**INSTITUTO SUPERIOR TECNOLÓGICO SUDAMERICANO**

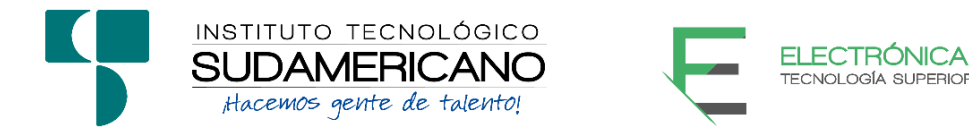

# **TECNOLOGÍA SUPERIOR EN ELECTRÓNICA**

"DISEÑO E IMPLEMENTACIÓN DE UNA RED GPON PARA EL BARRIO EL CARMEN DE LA CIUDAD DE LOJA EN EL PERIODO ABRIL – SEPTIEMBRE 2021"

> **PROYECTO DE INVESTIGACIÓN PREVIO A LA OBTENCIÓN DEL TÍTULO DE TECNÓLOGO SUPERIOR EN ELECTRÓNICA.**

> > **AUTOR:**

Geovanny Patricio Lozano Quituizaca

# **DIRECTOR:**

Ing. Johana Elizabeth Briceño Sarmiento, Mgs

Loja, Octubre 2021

## **Certificación del director del Proyecto de Investigación de Fin de Carrera**

**Ing.** 

Johana Elizabeth Briceño Sarmiento

# **DIRECTORA DE INVESTIGACIÓN**

# **CERTIFICA:**

 Que ha supervisado el presente proyecto de investigación titulado **"DISEÑO E IMPLEMENTACIÓN DE UNA RED GPON PARA EL BARRIO EL CARMEN DE LA CIUDAD DE LOJA EN EL PERIODO ABRIL – SEPTIEMBRE 2021."** el mismo que cumple con lo establecido por el Instituto Superior Tecnológico Sudamericano; por consiguiente, autorizo su presentación ante el tribunal respectivo.

Loja, 2021 Octubre 13

**Firma…………………………………………….**

**Ing. Johana Elizabeth Briceño Sarmiento, Mgs.**

#### **Autoría**

Quien suscribe GEOVANNY PATRICIO LOZANO QUITUIZACA C.I. N°1104889850, declaro que el siguiente trabajo titulado "DISEÑO E IMPLEMENTACIÓN DE UNA RED GPON PARA EL BARRIO EL CARMEN DE LA CIUDAD DE LOJA EN EL PERIODO ABRIL – SEPTIEMBRE 2021.", es original e inédito, dejando establecido que aquellos aportes intelectuales de otros autores se han referenciado debidamente en el proyecto de investigación

Loja, 2021 Octubre 13

**Firma…………………** 

**C.I. 1104889850**

#### **Dedicatoria**

Dedico este trabajo de tesis principalmente a Dios por permitirme culminar con salud y sabiduría uno más de los objetivos de mi vida. A mi esposa Andrea por su apoyo incondicional y darme ánimos cuando parecía desmayar, al motor de mi vida mis hermosos hijos Mateo y Neythan, a mi hermano James quien me brindo su apoyo y respaldo, a mis padres, a mis suegros quienes siempre me apoyaron y me motivaron para seguir adelante y cumplir con mis anhelos profesionales.

A todos mis docentes quienes con cariño y paciencia supieron guiarme e inculcarme sus conocimientos y así llegar a concluir esta tesis. A ellos va dedicada, pues gracias a sus conocimientos y apoyo incondicional veo culminado uno de mis sueños y metas académicas.

### GEOVANNY

#### **Agradecimiento**

Primeramente, agradezco a Dios por bendecirme y haberme iluminado en todo mi recorrido y así haber podido llegar hasta donde estoy, porque gracias a él se hizo realidad este sueño anhelado.

Al Instituto Superior Tecnológico Sudamericano, a la carrera de Electrónica, por darme la oportunidad de estudiar y convertirme en un profesional. A todos los docentes y autoridades de la carrera, quienes con solvencia académica, profesional y calidad humana contribuyeron para que se lleve de forma adecuada el término de este trabajo.

Dejo expresa constancia de mi sincero agradecimiento a la Ing. Johana Briceño, Mgs. directora de proceso de titulación por su invalorable aporte, sugerencias y experiencias en la dirección del presente proyecto de titulación que culmina con éxito.

Al Ing. Oscar Jiménez y Juan Pablo Jiménez dueños de la empresa NECUSOFT CIA. LTDA. Nombre comercial NETTPLUS por su apertura y financiamiento en la ejecución del presente proyecto, a su jefe Técnico José Pitizaca por su apoyo durante el desarrollo del proyecto y por todas las sugerencias y conocimientos compartidos.

En general a todas las personas que de una u otra manera colaboraron para la culminación del presente trabajo.

Para ellos muchas gracias.

GEOVANNY

#### **Acta de cesión de derechos**

# ACTA DE CESIÓN DE DERECHOS DE PROYECTO DE INVESTIGACIÓN DE FIN DE CARRERA

Conste por el presente documento la Cesión de los Derechos de proyecto de investigación de fin de carrera, de conformidad con las siguientes cláusulas:

PRIMERA. - Por sus propios derechos; el Ing. Johana Elizabeth Briceño Sarmiento, Mgs., en calidad de Director del proyecto de investigación de fin de carrera; y, Geovanny Patricio Lozano Quituizaca, en calidad de autor del proyecto de investigación de fin de carrera; mayores de edad emiten la presente acta de cesión de derechos.

SEGUNDA. - Geovanny Patricio Lozano Quituizaca, realizó la Investigación titulada "DISEÑO E IMPLEMENTACIÓN DE UNA RED GPON PARA EL BARRIO EL CARMEN DE LA CIUDAD DE LOJA EN EL PERIODO ABRIL – SEPTIEMBRE 2021"; para optar por el título de Tecnólogo en Electrónica, en el Instituto Superior Tecnológico Sudamericano de Loja, bajo la dirección de la Ing. Johana Elizabeth Briceño Sarmiento, Mgs.

TERCERA. - Es política del Instituto que los proyectos de investigación de fin de carrera se apliquen y materialicen en beneficio de la comunidad.

CUARTA.- Los comparecientes Ing. Johana Elizabeth Briceño Sarmiento, Mgs., en calidad de Director del proyecto de investigación de fin de carrera y Geovanny Patricio Lozano Quituizaca como autor, por medio del presente instrumento, tienen a bien ceder en forma gratuita sus derechos de proyecto de investigación de fin de carrera titulado "DISEÑO E IMPLEMENTACIÓN DE UNA RED GPON PARA EL BARRIO EL CARMEN DE LA CIUDAD DE LOJA EN EL PERIODO ABRIL – SEPTIEMBRE 2021." a favor del Instituto Superior Tecnológico Sudamericano de Loja; y, conceden autorización para que el Instituto pueda utilizar esta investigación en su beneficio y/o de la comunidad, sin reserva alguna.

QUINTA. - Aceptación. - Las partes declaran que aceptan expresamente todo lo estipulado en la presente cesión de derechos.

Para constancia suscriben la presente cesión de derechos, en la ciudad de Loja, en el mes de octubre del año 2021.

……………………………. .………………………………

Quituizaca C.I.1104263205 C.I. 1104889850

Ing. Johana Briceño S., Mgs. Geovanny Patricio Lozano

#### **Declaración juramentada de autoría de la investigación**

### DECLARACIÓN JURAMENTADA

Loja, 13 de octubre del 2021

**Nombres:** Geovanny Patricio

**Apellidos:** Lozano Quituizaca

**Cédula de Identidad:** 1104889850

**Carrera:** Electrónica

Semestre de ejecución del proceso de titulación: abril 2021 – septiembre 2021

Tema de proyecto de investigación de fin de carrera con fines de titulación:

"DISEÑO E IMPLEMENTACIÓN DE UNA RED GPON PARA EL BARRIO EL CARMEN DE LA CIUDAD DE LOJA EN EL PERIODO ABRIL – SEPTIEMBRE 2021."

 En calidad de estudiante del Instituto Superior Tecnológico Sudamericano de la ciudad de Loja;

Declaro bajo juramento que:

1. Soy autor del trabajo intelectual y de investigación del proyecto de fin de carrera.

2. El trabajo de investigación de fin de carrera no ha sido plagiado ni total ni parcialmente, para la cual se han respetado las normas internacionales de citas y referencias para las fuentes consultadas.

3. El trabajo de investigación de fin de carrera presentada no atenta contra derechos de terceros.

4. El trabajo de investigación de fin de carrera no ha sido publicado ni presentada anteriormente para obtener algún grado académico previo o título profesional.

5. Los datos presentados en los resultados son reales, no han sido falsificados, ni duplicados, ni copiados. Las imágenes, tablas, gráficas, fotografías y demás son de mi autoría; y en el caso contrario aparecen con las correspondientes citas o fuentes.

 Por lo expuesto; mediante la presente asumo frente al INSTITUTO cualquier responsabilidad que pudiera derivarse por la autoría, originalidad y veracidad del contenido del trabajo de investigación de fin de carrera.

 En consecuencia, me hago responsable frente al INSTITUTO y frente a terceros, de cualquier daño que pudiera ocasionar al INSTITUTO o a terceros, por el incumplimiento de lo declarado o que pudiera encontrar causa en el trabajo de investigación de fin de carrera presentada, asumiendo todas las cargas pecuniarias que pudieran derivarse de ello.

 Asimismo, por la presente me comprometo a asumir además todas las cargas pecuniarias que pudieran derivarse para EL INSTITUTO en favor de terceros por motivo de acciones, reclamaciones o conflictos derivados del incumplimiento de lo declarado o las que encontraren causa en el contenido del trabajo de investigación de fin de carrera.

 De identificarse fraude, piratería, plagio, falsificación o que el trabajo de investigación haya sido publicado anteriormente; asumo las consecuencias y sanciones que de mi acción se deriven, sometiéndome a la normatividad vigente dispuesta por la LOES y sus respectivos reglamentos y del Instituto Superior Tecnológico Sudamericano de la ciudad de Loja.

Firma:

Nro. Cédula 1104889850

# 1. Índice

# 1.1 Índice de contenido

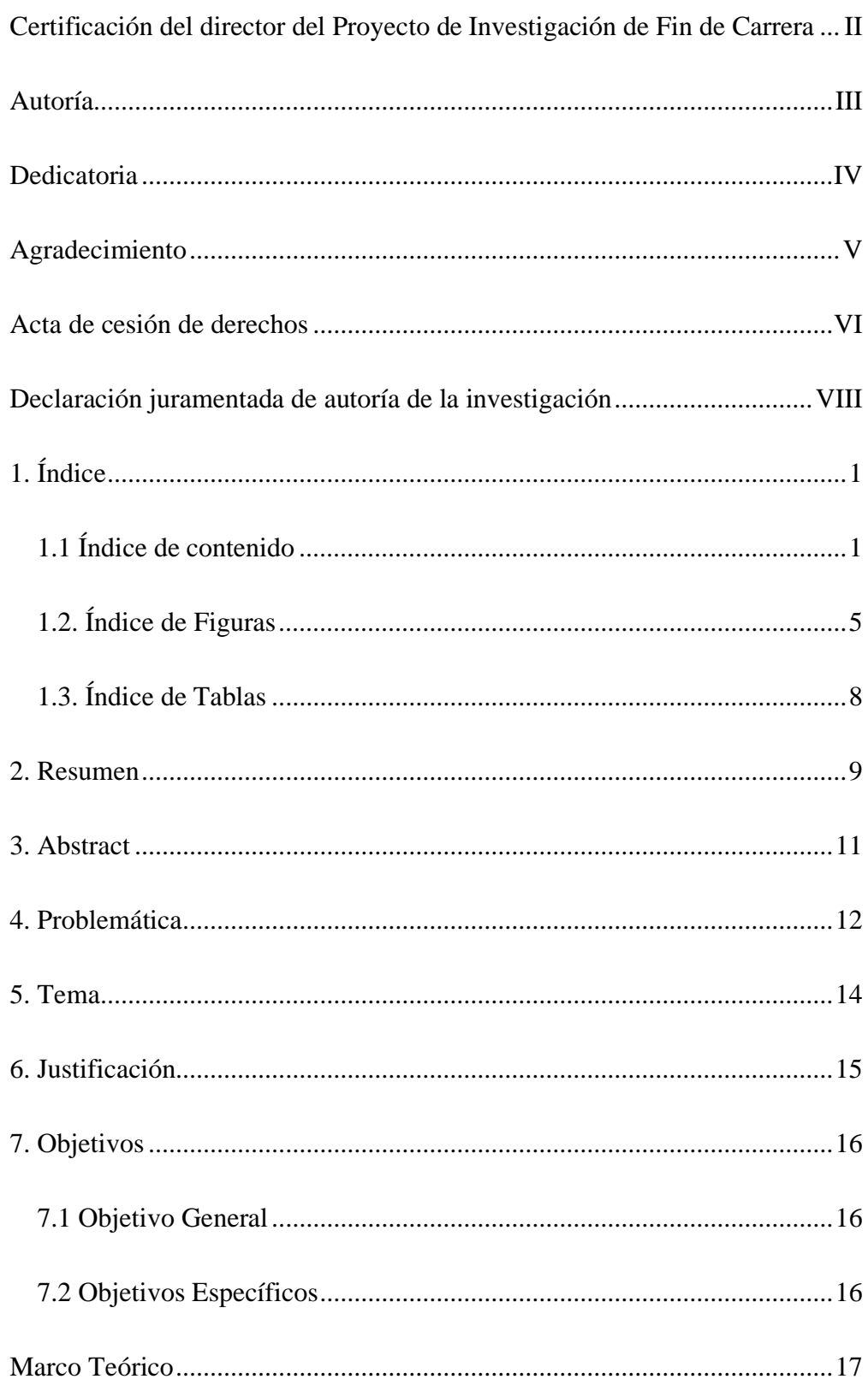

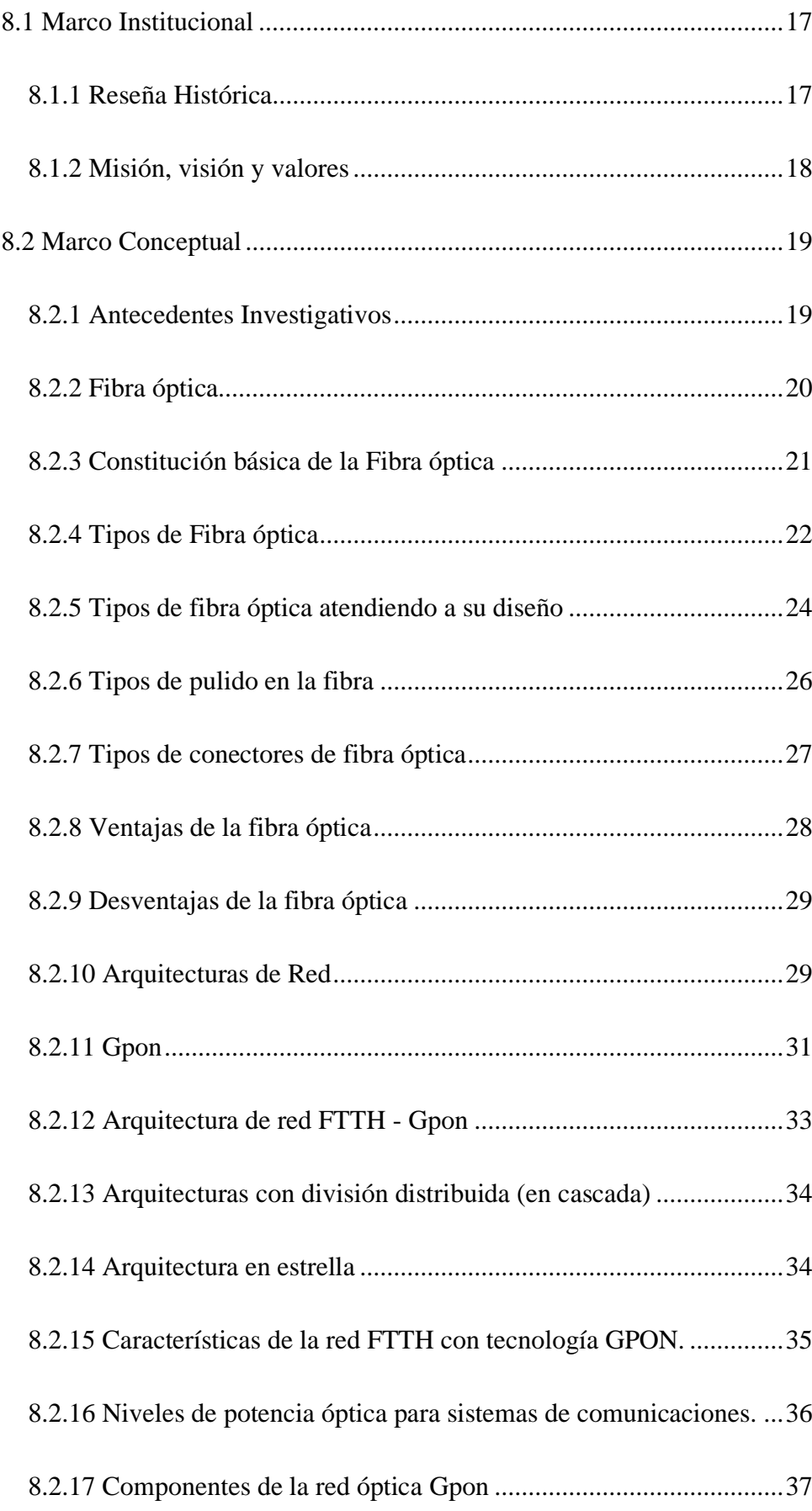

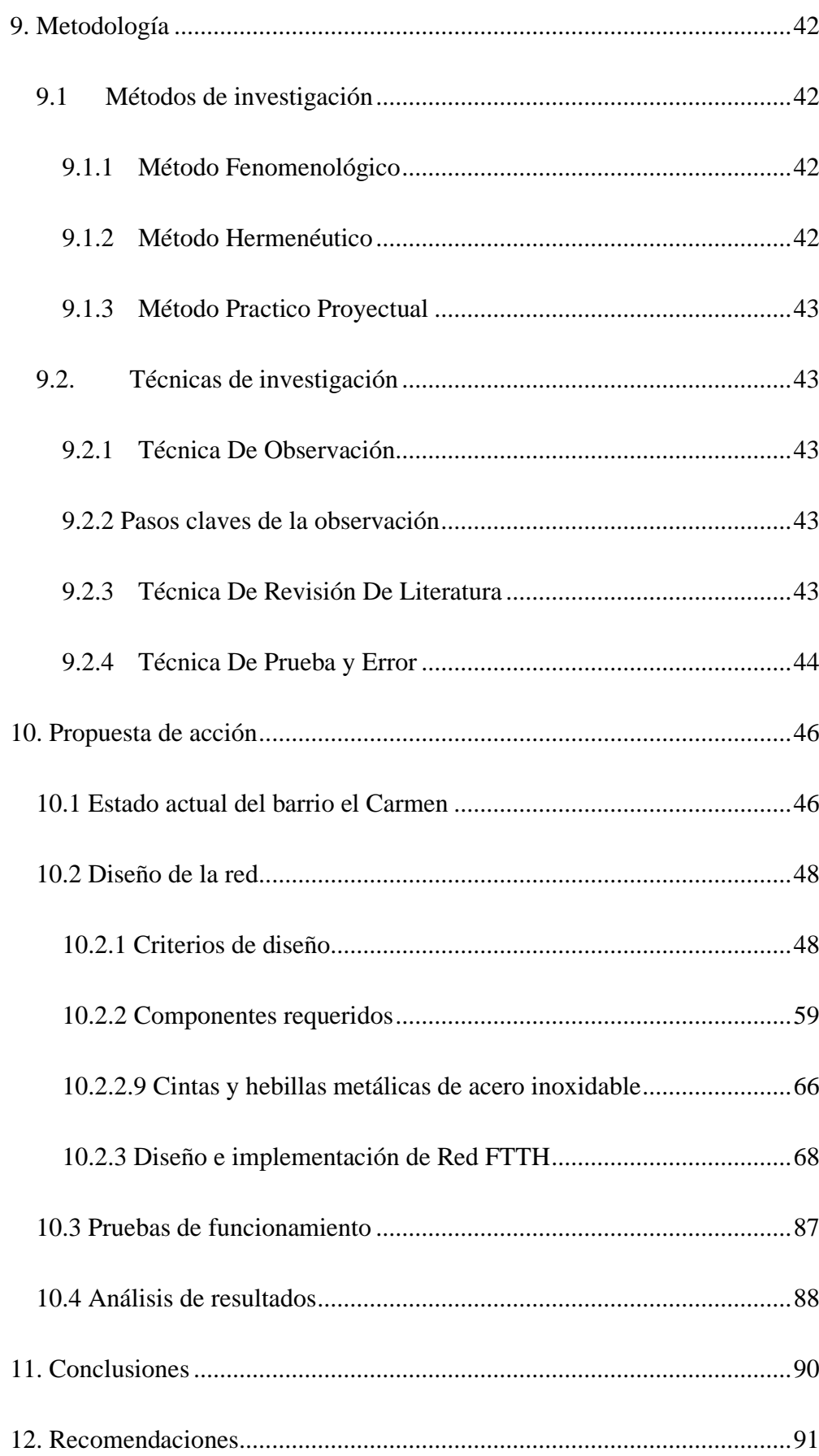

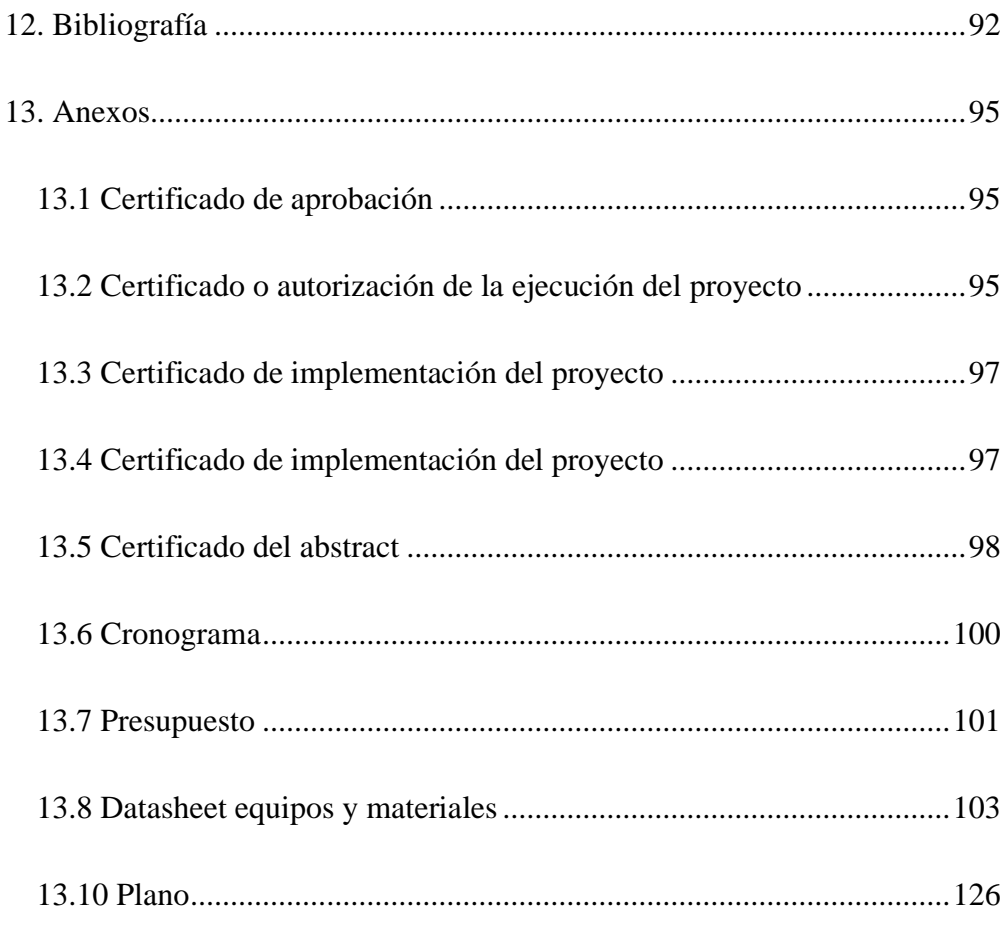

# 1.2. Índice de Figuras

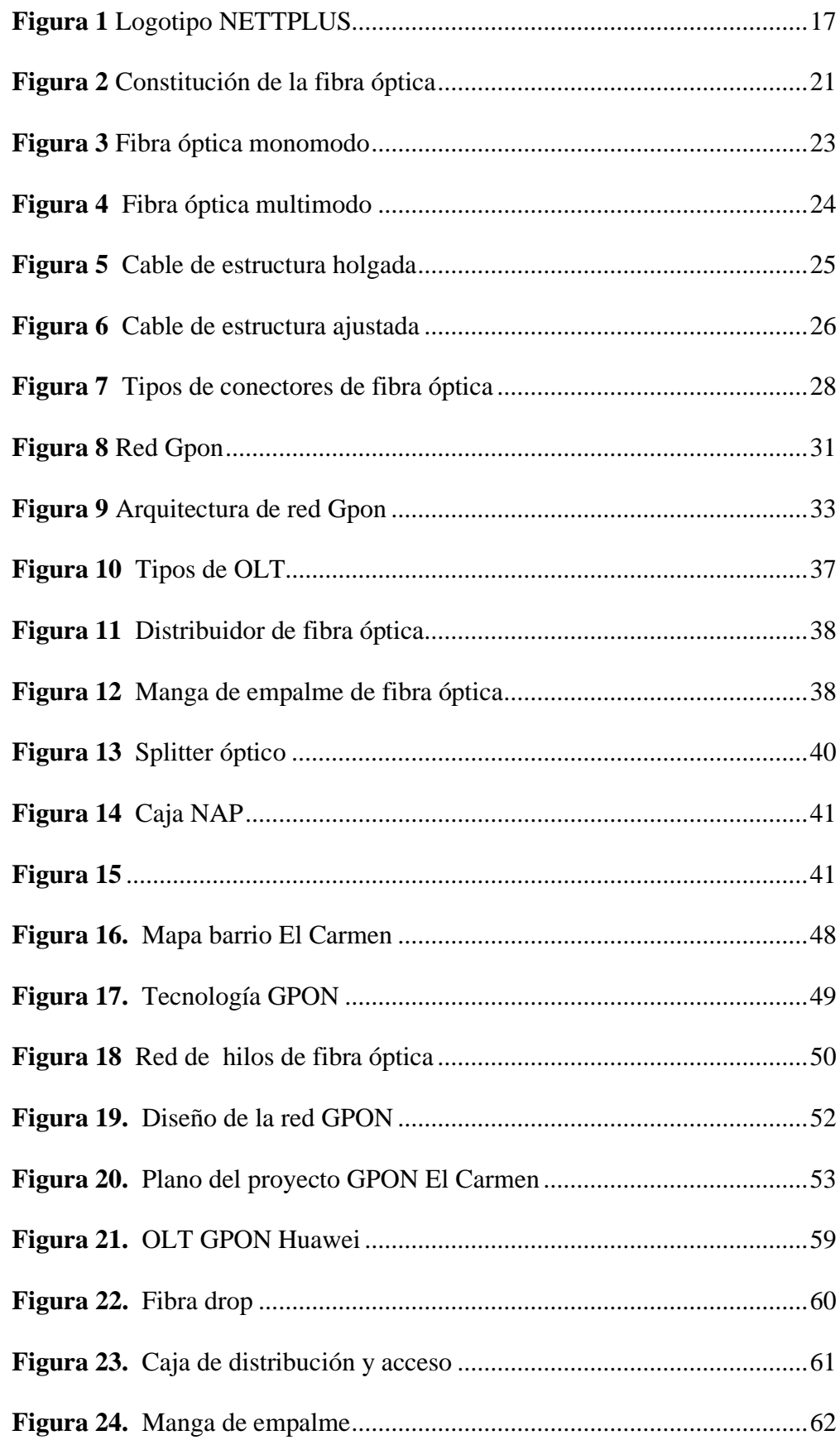

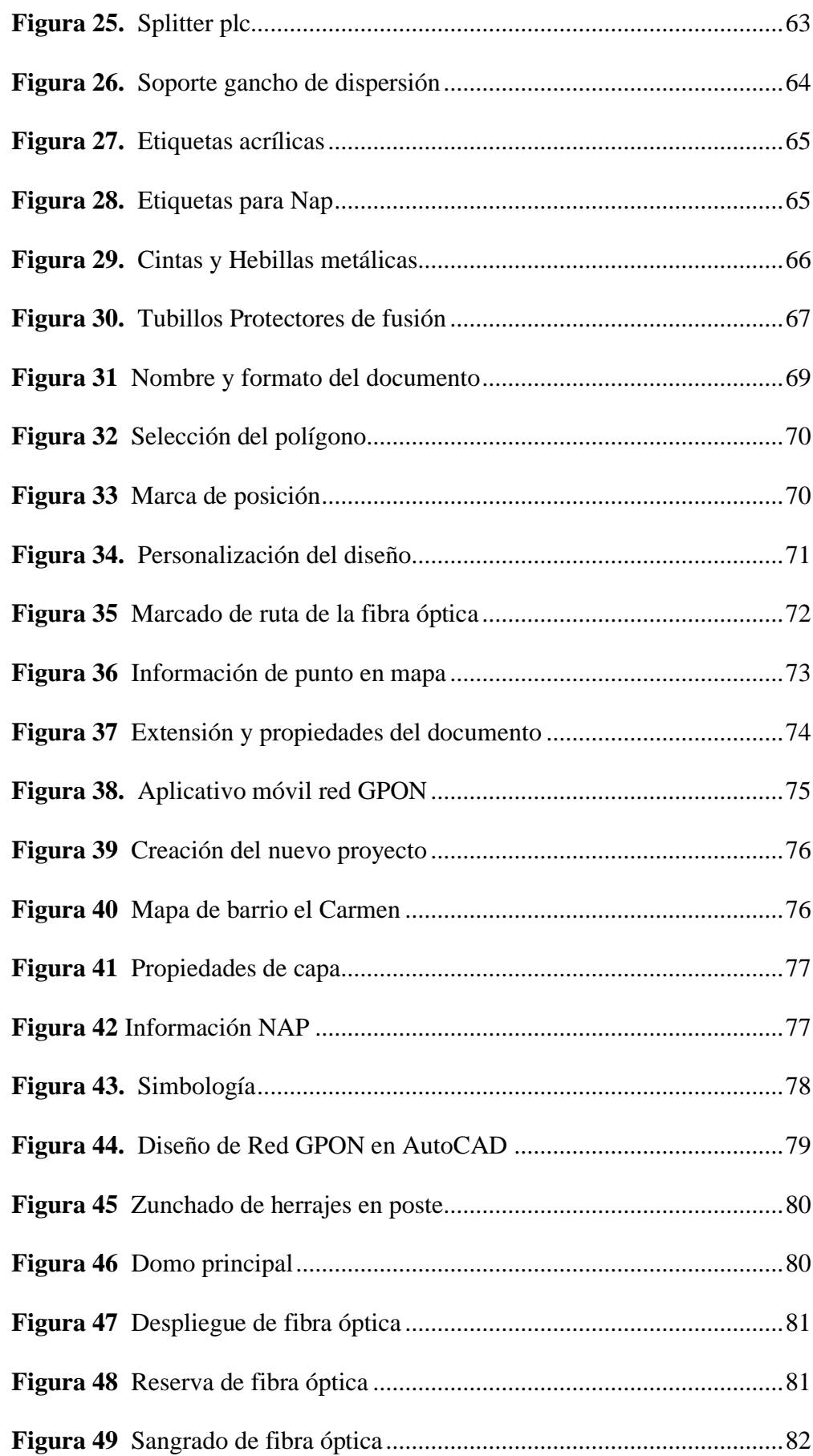

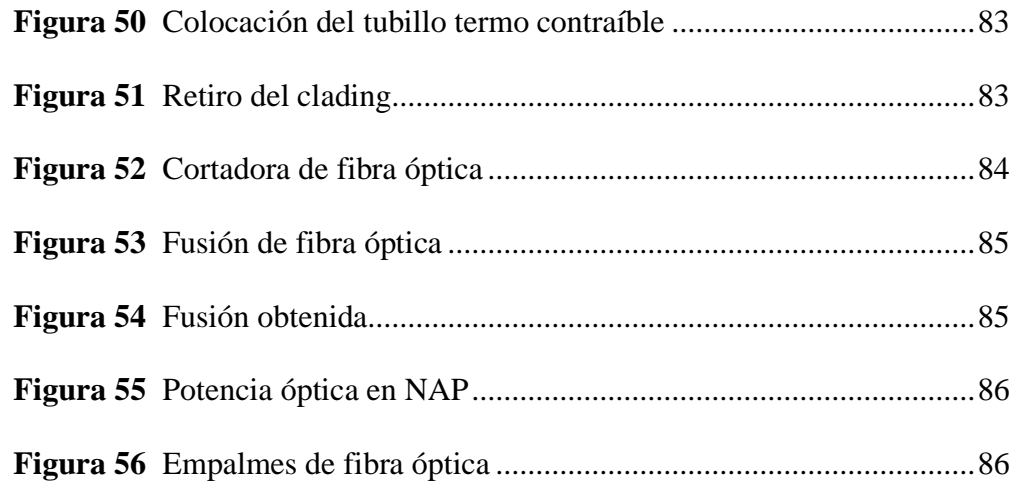

# **1.3. Índice de Tablas**

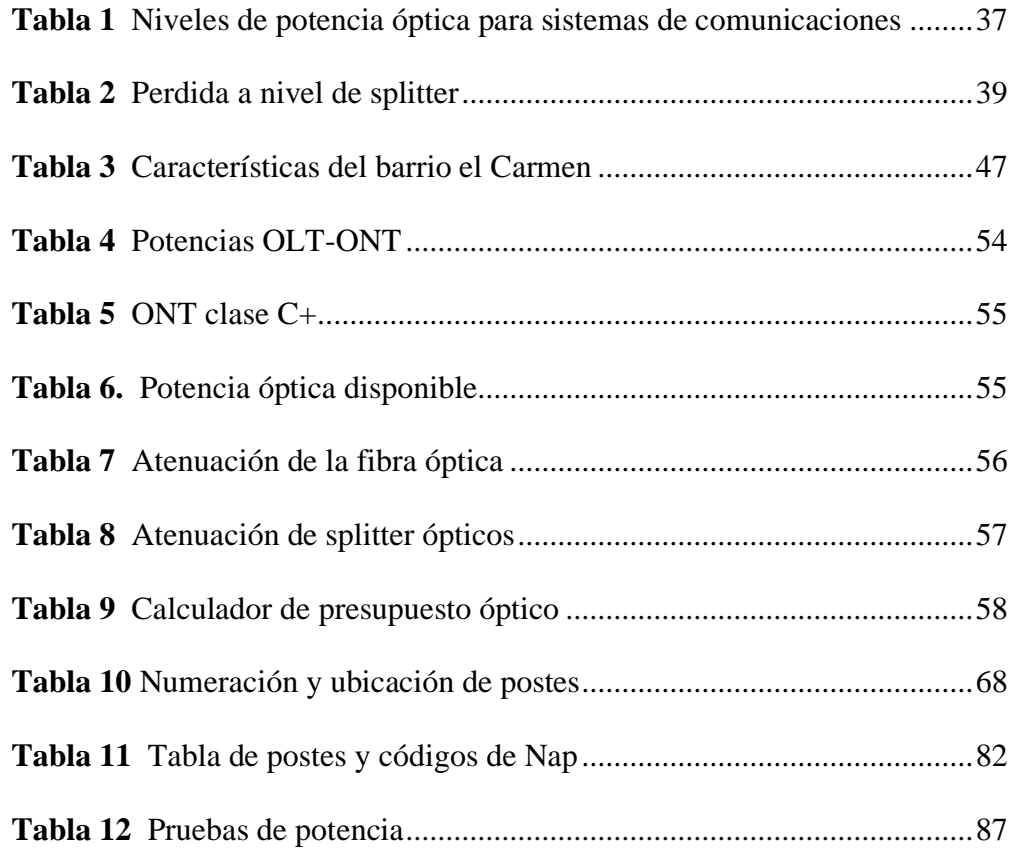

#### **2. Resumen**

Actualmente en nuestro país el crecimiento de infraestructura Gpon se muestra paulatinamente, el barrio el Carmen de la ciudad de Loja, carece de un servicio de internet a través de fibra óptica, por tal motivo se realizó el "Diseño e Implementación de una red Gpon para el barrio el Carmen de la ciudad de Loja."

Como objetivo principal tenemos Diseñar e implementar una red de fibra óptica FTTH para brindar servicio de voz, vídeo y datos de banda ancha mediante una red GPON, para lo cual la metodología aplicada se basa en 3 métodos enfocados en dar cumplimiento a cada uno de los objetivos específicos planteados. El método de investigación hermenéutico y la técnica de revisión literaria, nos ayudan a obtener una información clara y precisa, de esta forma se determinará el diseño a implementar. El método fenomenológico junto con la técnica de observación, permite identificar los puntos estratégicos para el diseño lo que servirá como pauta para su implementación. El método práctico proyectual con la ayuda de la técnica de prueba y error, permitirá ejecutar y desarrollar el proyecto, para posteriormente llevar a cabo las respectivas pruebas, y la auditoria de red.

La propuesta del diseño se realizó a través de las herramientas Google Earth y AutoCAD, esto en base al estudio de campo realizado. Finalmente tenemos la ejecución del proyecto ya que con la elaboración del presupuesto de potencia óptica se puede verificar que el proyecto cumple con los requisitos principales para que se pueda ejecutar la infraestructura de red, en conclusión y según el estudio de campo realizado, se puede validar que actualmente se encuentran 45 predios habitables, además se cuenta con una infraestructura de 12 postes eléctricos los cuales permitieron realizar el despliegue de la red Gpon en dicho sector, y de esta manera los residentes del barrio podrán hacer uso de los beneficios de gozar con una red de banda ancha a través de la fibra óptica.

#### **3. Abstract**

Currently, in our country the growth of Gpon infrastructure is shown gradually, the neighborhood of El Carmen in the city of Loja lacks an internet service through fiber optics, for this reason, it was carried out the "Design and Implementation of a Gpon network for the neighborhood El Carmen in the city of Loja"

The main objective is to design and implement a FTTH fiber-optic network to provide voice, video and broadband data service through a GPON network, for which the applied methodology is based on 3 methods focused on accomplishing each one of the specific objectives. The hermeneutic research method and the literature review technique help to obtain clear and precise information, thus determining the design to be implemented. The phenomenological method, together with the observation technique, allows us to identify the strategic points for the design, which will serve as a guideline for its implementation. The practical project method with the help of the trial and error technique will allow the execution and development of the project, to later carry out the respective tests, and the network audit.

The design proposal was made through Google Earth and AutoCAD tools, based on the field study carried out. Finally, we have the execution of the project since with the development of the budget of optical power it can be verified that the project meets the main requirements for the execution of the network infrastructure. In conclusion, and according to the field study conducted, it can be validated that currently there are 45 inhabitable properties, it also has an infrastructure of 12 electrical poles which allowed the deployment of the Gpon network in this sector, thus the residents of the neighborhood can make use of the benefits of having a broadband network through fiber optics.

#### **4. Problemática**

La Unión Internacional de Telecomunicaciones publicó sobre aspectos relacionados con la infraestructura, el uso y las habilidades en las TIC en cada uno de los países, señalando que la infraestructura debe tener una constante evolución para potenciar el desarrollo de los demás factores y de esta manera lograr entrar en la ruta adecuada para la reducción de la brecha digital en los países en vía de desarrollo (Chica Pedraza et al., 2021).

En América Latina, se focaliza los esfuerzos en la creación de infraestructura adecuada para incrementar servicios de banda ancha, sin embargo, lo fundamental desde el punto de vista de infraestructura es que, cualquiera sea la tecnología de acceso o de última milla, se necesita de una integración física a través de redes (backhauls, redes metropolitanas, backbones y redes internacionales de servicio portador) lo suficientemente robustas, eficientes en cuanto a capacidad de transporte de información, y seguras, como son los sistemas de fibra óptica. (Chica Pedraza et al., 2021)

Actualmente el crecimiento de este tipo de redes en Ecuador se muestra paulatinamente, pues cada vez más, las empresas de telecomunicaciones se van acoplando a los nuevos avances tecnológicos ya sea de mano de la empresa pública como privada. El crecimiento de la fibra óptica en el país, según los datos de ARCOTEL, a junio de 2016, 70.713 kilómetros lineales de fibra óptica en el país se habían desplegado; mientras tanto, a junio de 2020, último corte, se desplegaron 171.354 kilómetros lineales, creciendo en 100.641 kilómetros lineales, en 4 años. (MINTEL, 2020)

En la ciudad de Loja, se ve un avance significativo en la implementación de infraestructura de redes de fibra óptica, donde la mayoría de las empresas privadas han puestos sus esfuerzos y recursos para implementar esta tecnología a lo largo de la ciudad llegando a diferentes lugares. Dentro de la urbe lojana, el barrio El Carmen carece de una red de que le ofrezca los servicios de internet por fibra óptica, las personas residentes del lugar que acceden al servicio de internet lo realizan mediante enlaces de radio o mediante tecnología móvil, esto genera graves problemas de conectividad ya que el medio de trasmisión sufre interferencias, se degrada la señal y carece de la estabilidad que se puede logran al poder contar con una red de fibra óptica, de ahí la necesidad de implementar una red de fibra óptica para que la población de este barrio acceda al servicio de Internet con capacidades de banda ancha.

**5. Tema**

"DISEÑO E IMPLEMENTACIÓN DE UNA RED GPON PARA EL BARRIO EL CARMEN DE LA CIUDAD DE LOJA EN EL PERIODO ABRIL – SEPTIEMBRE 2021"

#### **6. Justificación**

En el desarrollo del presente proyecto de investigación en el ámbito académico se pondrá en práctica todos los conocimientos adquiridos durante la formación estudiantil, así mismo permitirá adquirir experiencias, habilidades, destrezas y colaborar a la institución que me ha permitido formarme profesionalmente y a los futuros compañeros que opten por realizar estudios relacionados con la implementación de redes Gpon. Por otra parte, la presente investigación servirá para la obtención del título de tercer nivel en la Tecnología Superior en Electrónica, así como al desarrollo de proyectos que realicen los futuros estudiantes de la carrera de electrónica del Instituto Superior Tecnológico Sudamericano.

Actualmente los avances tecnológicos vienen de la mano de tecnologías principales como son la fibra óptica, por esta razón las redes GPON se siguen implementando cada vez en más países y regiones donde poco a poco este tipo de redes sigue sustituyendo al cobre, aunque aún queda un largo camino por recorrer, sobre todo en los pueblos y pequeñas ciudades donde la falta de inversión y la desatención no permiten que este tipo de proyectos lleguen a ejecutarse. En nuestra ciudad se realizan esfuerzos para poder brindar servicio de internet a través de la fibra óptica esto principalmente por parte de la empresa privada.

La implementación de este tipo de proyectos busca brindar una alternativa a la conexión de internet que tienen actualmente los residentes del barrio el Carmen de nuestra ciudad, ya que mediante el acceso a una red de fibra óptica se puede obtener beneficios como mayor ancho de banda, mayor estabilidad y velocidades superiores a las demás tecnologías, por ende, tenemos un mejor acceso al servicio de internet.

#### **7. Objetivos**

#### **7.1 Objetivo General**

Diseñar e implementar una red de fibra óptica FTTH para brindar servicio de voz, vídeo y datos de banda ancha mediante una red GPON para el barrio El Carmen de la ciudad de Loja

### **7.2 Objetivos Específicos**

- Realizar un levantamiento físico y constatar cada uno de los predios ubicados actualmente en el barrio, para planificar el recorrido de la ruta de despliegue de la red.
- Diseñar la red GPON basado en el estudio realizado y levantamiento previo, para poder distribuir de forma adecuada la red y brindar mayor cobertura.
- Implementar la red GPON en el barrio El Carmen mediante el cumplimiento de las normas y diseño propuesto.
- Auditar el despliegue y recorrido de la red a través de las respectivas pruebas de potencia, enganche de equipos y validación del correcto funcionamiento para permitir tener una red confiable, segura y de calidad para los usuarios de dicho barrio.

#### **Marco Teórico**

#### **8.1 Marco Institucional**

#### **NETTPLUS es el nombre comercial de NECUSOFT Cía. Ltda.,**

**Figura 1** *Logotipo NETTPLUS*

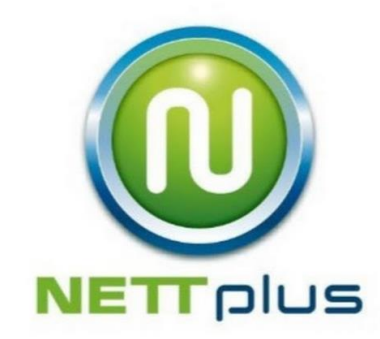

*Tomado de: https://www.nettplus.net*

### *8.1.1 Reseña Histórica*

NETTPLUS es el nombre comercial de NECUSOFT Cía. Ltda., es una empresa Lojana que se ha posicionado en el mercado local, gracias al arduo esfuerzo de quienes forman parte de esta, empresa creada con capital ecuatoriano, la misma inicia sus operaciones en el año 2007 en la ciudad de Loja. Una organización y un grupo profesional que ocupa un lugar destacado gracias a su atención personalizada y efectiva, una empresa orientada al servicio, con altos estándares de seguridad, calidad y eficiencia en servicios de conectividad para internet, sistemas de comunicación, seguridad y equipos informáticos en hogares, así como instituciones estatales o privadas, a continuación, el detalle de las actividades a las cuales se dedica (Jiménez, 2010)

Desde su creación hace ya más de 14 años, ha sido galardonada por la trayectoria y por su profesionalismo al momento de brindar servicios, entre sus principales logros mismos que le han permitido ubicarse entre una de las mejores empresas de la localidad resaltan:

- Haber sido destacado como una de las mejores empresas locales en el año 2012 entregado por la Cámara de Comercio.
- Interconexión al punto de intercambio de tráfico nacional en Quito. (AEPROVI)
- Tener servidores de contenido propios de GOOGLE únicos en la región sur, convenio firmado en el 2015.
- Convenio de prestación de servicios entre la empresa Pública-Privado entre el GAD-Loja y Nettplus.

# *8.1.2 Misión, visión y valores*

Desde sus inicios la MISIÓN y VISIÓN, han sido el norte de esta institución y que detallamos a continuación:

# MISIÓN:

"Ser una empresa especializada en telecomunicaciones e informática, que se encargue de dar soluciones eficientes a las problemáticas comunicacionales, para mejorar la productividad e impulsar el desarrollo de las empresas y el país."

# VISIÓN:

"Ser una empresa lojana, líder en el mercado local y regional, que se especialice en brindar soluciones de calidad, en tecnología de telecomunicaciones e informática."

VALORES: Libertad, Responsabilidad, Disciplina, Constancia y estudio.

#### **8.2 Marco Conceptual**

#### *8.2.1 Antecedentes Investigativos*

Al investigar proyectos, documentos, archivos y demás se puede observar el constante desarrollo de las tecnologías en las últimas décadas, esto ha impulsado a nuevos medios de comunicación, en la actualidad estas tecnologías tienen un contante crecimiento y las empresas tanto públicas y privadas a nivel mundial apuntan sus esfuerzos en promover la implementación de las infraestructuras de red Gpon y de esta manera proveer una red de alta gama para sus clientes que solicitan un servicio de calidad la misma que facilita la transmisión de información en altas velocidades. Se pudo recabar que en años anteriores se han presentados distintos trabajos relacionados a los temas de diseño de redes de fibra óptica Gpon con lo cual buscan investigar más sobre el tema y desarrollar esta tecnología con el fin de sacarle el máximo provecho.

En la Universidad de Guayaquil se realizó una tesis de "Estudio y Diseño de una Red de Fibra Óptica GPON de Tipo Aérea, para Sectores que no Poseen Infraestructura de Redes como el Sector el FORTIN desde el Bloque 1 al 7, en la cual buscan brindar un excelente servicio de telecomunicaciones a través de la tecnología GPON; el diseño propuesto emplea redundancia para evitar posibles cortes de la fibra óptica además se determinó la factibilidad del proyecto en el sector ya que cuenta con los requisitos principales para que se pueda implementar la infraestructura de red (Peñafiel Méndez & Jacome Bajaña, 2018)

En la Universidad Politécnica Salesiana de Quito se realizó una tesis con el nombre de "Análisis de factibilidad del área técnica y diseño de una red FTTH Gpon en el sector de Cumbayá", para sectores que no poseen este tipo de infraestructura y donde se ofrecería todo tipo de multiservicios o llamados Triple Play sobre una misma plataforma con un gran ancho de banda y a menor costo, señala además que la infraestructura Gpon es la tecnología de acceso mediante fibra óptica con arquitectura punto a multipunto más avanzada en la actualidad. (Gaona Román & Santillán Sarmiento, 2013)

En la Universidad Tecnológica de Israel en la escuela de postgrados se realizó una tesis con el nombre de "Diseño de redes FTTH-GPON con enfoque Os", con el objetivo de lograr que los abonados de este tipo de red tengan un servicio de internet con un altísimo grado de calidad y disponibilidad, estable a través del tiempo para de esta manera satisfacer las necesidades de sus usuarios, además señala que por desconocimiento del funcionamiento de ésta tecnología y/o por abaratar costos en: diseño e implementación; muchos proveedores de servicio de internet despliegan sus redes de fibra óptica de manera anti técnica con equipamiento dimensionados empíricamente sin ningún criterio alguno del manejo del tráfico de datos y crecimiento y ampliación ordenado de futuros abonados. (Loayza Valarezo, 2019)

En la actualidad no se han realizado proyectos como "DISEÑO E IMPLEMENTACIÓN DE UNA RED GPON PARA EL BARRIO EL CARMEN DE LA CIUDAD DE LOJA" en el Instituto Superior Tecnológico Sudamericano, por lo que este proyecto es único, debido a la importancia de este aspiro sentar un precedente que sirva para futuras investigaciones y ayude al crecimiento y desarrollo de la ciudad.

## *8.2.2 Fibra óptica*

Los circuitos de fibra óptica son filamentos de vidrio (compuestos de cristales naturales) o plástico (cristales artificiales) del espesor de un pelo (entre 10 y 3 micrones). Llevan mensajes en forma de haces de luz que realmente pasan a través de ellos de un extremo a otro, donde quiera que el filamento vaya (incluyendo curvas y esquinas) sin interrupción. (Rodríguez, 2009)

Las fibras ópticas pueden ahora usarse como los alambres de cobre convencionales, tanto en pequeños ambientes autónomos (tales como sistemas de procesamiento de datos de aviones), como engrandes redes geográficas (como los sistemas de largas líneas urbanas mantenidos por compañías telefónicas).

El principio en que se basa la transmisión de luz por la fibra óptica es la reflexión interna total; la luz que viaja por el centro o núcleo de la fibra incide sobre la superficie externa con un ángulo mayor que el ángulo crítico, de forma que toda la luz se refleja sin perdidas hacia el interior de la fibra.(Rodríguez, 2009)

# *8.2.3 Constitución básica de la Fibra óptica*

Una fibra óptica está constituida por uno o más hilos de fibra de vidrio, cada fibra de vidrio consta de:

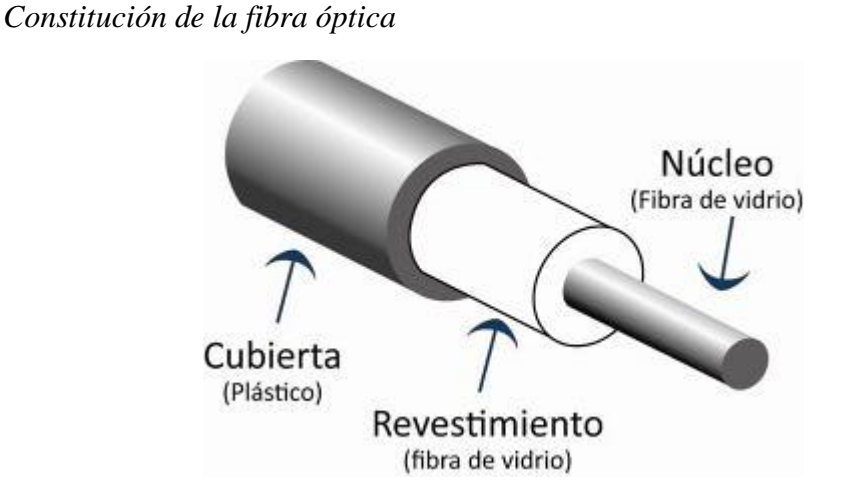

**Figura 2**

*Imagen tomada de: https://adrianordonhes.wordpress.com/2015/08/29/fibra-optica/*

#### **8.2.3.1 Núcleo (Core).**

El núcleo (Core) tiene el mayor índice de refracción. La luz se propagará a través del núcleo siempre y cuando no exceda el ángulo crítico. El diámetro máximo especificado en estándares ANSI para el núcleo es de 62.5um (fibras multimodo).

#### **8.2.3.2 Cubierta (cladding).**

La cubierta recubre al núcleo y evita que la luz salga de la fibra. La cubierta es fabricada con vidrio de menor índice de refracción. El diámetro especificado en estándares ANSI es de 125 m para todos los tipos de fibras.

#### **8.2.3.3 Revestimiento primario (primary buffer).**

Una fibra óptica es un medio demasiado frágil para ser manipulado directamente. Durante el proceso de fabricación se aplica un revestimiento plástico de 250m para aumentar la resistencia mecánica de la fibra.

### **8.2.3.4 Radio de curvatura.**

Una fibra óptica puede curvarse, siempre que no exceda el ángulo crítico. Si la curvatura es muy importante, una parte de la luz se perderá a través de la cubierta. El radio de curvatura del cable depende del ángulo crítico. El ángulo crítico es un parámetro manejado solamente por el fabricante.

El radio de curvatura es uno de los parámetros claves para el éxito de un proyecto de fibra óptica. (ITCA ESCUELA DE COMPUTACION, 2021)

## *8.2.4 Tipos de Fibra óptica*

#### **8.2.4.1 Fibra Óptica Monomodo**

Sus ventajas principales son, un ancho de banda prácticamente ilimitado y un bajo nivel de atenuación, por lo cual se usan habitualmente en escenarios de largas distancias (entornos WAN)

Las fibras monomodo son fibras ópticas en las que sólo se propaga un modo de luz, esto se logra reduciendo el diámetro del núcleo hasta un tamaño de 8,3 a 10 micrones que sólo permite un modo de propagación. La transmisión es paralela al eje de la fibra.(OpenUp, 2017)

**Figura 3** *Fibra óptica monomodo*

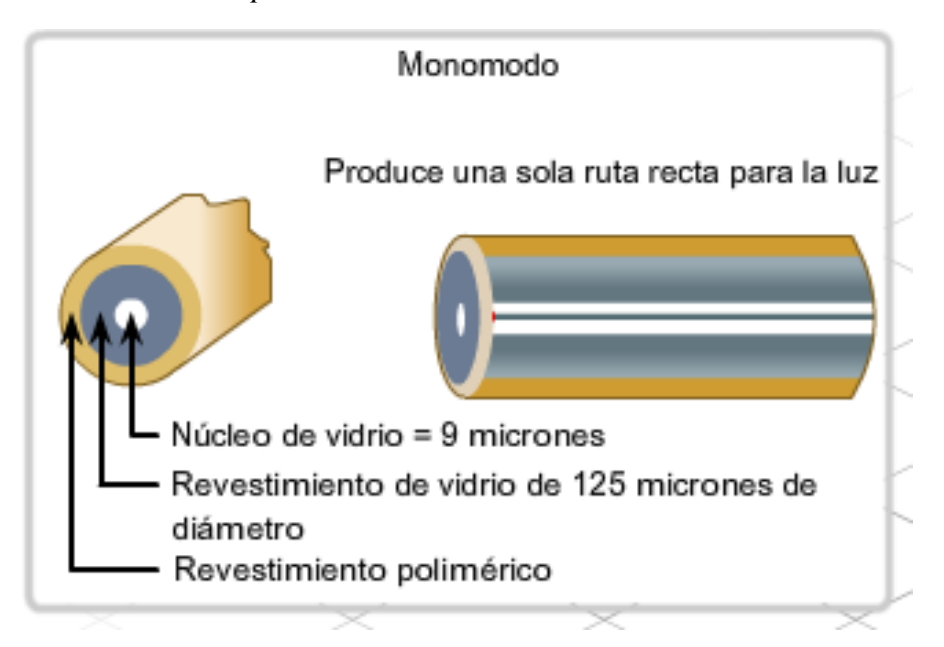

*Imagen tomada de: https://www.textoscientificos.com/redes/fibraoptica/tiposfibra*

#### **8.2.4.2 Fibra Óptica Multimodo**

Una fibra multimodo es aquella en la que los haces de luz pueden circular por más de un modo o camino. Esto hace que no lleguen todos a la vez. Una fibra multimodo puede tener más de mil modos de propagación de luz. Las fibras multimodo se usan normalmente en escenarios de corta distancia, inferiores a 2 km.

La fibra multimodo es más fácil de conectar y su tolerancia a componentes de menor precisión es mayor debido al gran tamaño de su núcleo. Dependiendo del tipo de índice de refracción del núcleo, tenemos dos tipos de fibra multimodo:

- Índice escalonado: en este tipo de fibra, el núcleo tiene un índice de refracción constante en toda la sección cilíndrica, tiene alta dispersión modal.
- Índice gradual: en este caso el índice de refracción no es constante, tiene menor dispersión modal y el núcleo está formado por diferentes materiales.

#### *Tipos de fibra multimodo:*

- OM1: Fibra 62.5/125 µm, soporta hasta Gigabit Ethernet (1 Gbit/s), usan LED como emisores
- OM2: Fibra 50/125 µm, soporta hasta Gigabit Ethernet (1 Gbit/s), usan LED como emisores
- OM3: Fibra 50/125 µm, soporta hasta 10 Gigabit Ethernet (300 m), usan láser (VCSEL) como emisores.
- OM4: Fibra 50/125 µm, soporta hasta 100Gb Ethernet (100m), ), usan láser (VCSEL) como emisores.(OpenUp, 2017)

**Figura 4** *Fibra óptica multimodo*

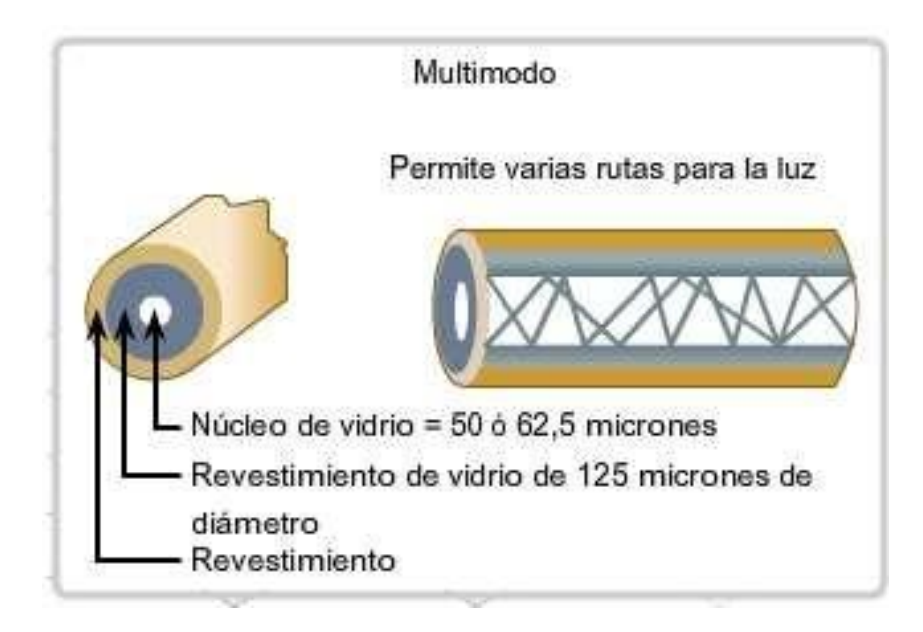

*Imagen tomada de: https://www.textoscientificos.com/redes/fibraoptica/tiposfibra*

#### *8.2.5 Tipos de fibra óptica atendiendo a su diseño*

#### **8.2.5.1 Cable de estructura holgada**

Se emplea tanto para exteriores como para interiores. Consta de varios tubos de fibra rodeando un miembro central de refuerzo y provisto de una cubierta protectora. Cada tubo de fibra, de dos a tres milímetros de diámetro lleva varias fibras ópticas que se acomodan holgadamente dentro de él. Los tubos pueden ser huecos o estar llenos de un gel hidrófugo que impide que el agua pueda entrar en la fibra. El tubo holgado aísla la fibra de las fuerzas mecánicas externas que se puedan producir sobre el cable.(TextosCientificos.com, 2005)

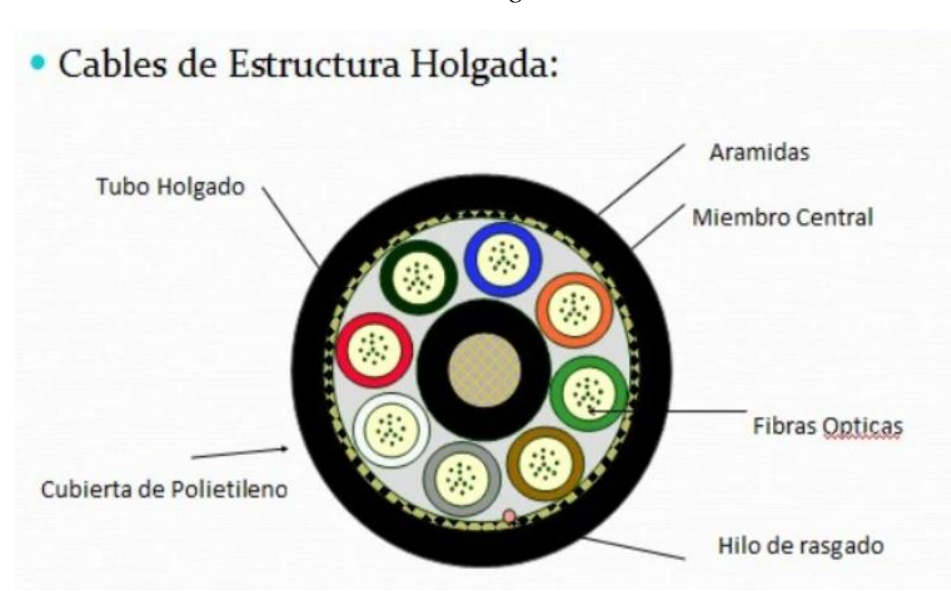

**Figura 5** *Cable de estructura holgada*

*Imagen tomada de: https://es.slideshare.net/eticobr/presentacion-fibra-optica-18700392*

Su núcleo se complementa con un elemento que le ofrece resistencia a la tracción que bien puede ser de varilla flexible metálica o dieléctrica estando situado en el centro de la fibra o de hilaturas de aramida o fibra de vidrio que estarían situadas en la periferia.

# **8.2.5.2 Cable de estructura ajustada**

Es un cable diseñado para instalaciones de interior. Es más flexible y con un radio de curvatura más pequeño que el que tienen los cables de estructura holgada. Se compone de varias fibras con protección secundaria que rodean un elemento central de tracción, todo ello cubierto de una protección exterior. Cada fibra lleva una protección de plástico extrusionado sobre ella, alcanzado un diámetro de hasta 900 µm que rodea al recubrimiento de 250 µm de la fibra óptica. Esta protección plástica aparte de proteger a la fibra externamente también proporciona un soporte físico que serviría

para minimizar el coste de su instalación al posibilitar la reducción de las bandejas de empalmes.(TextosCientificos.com, 2005)

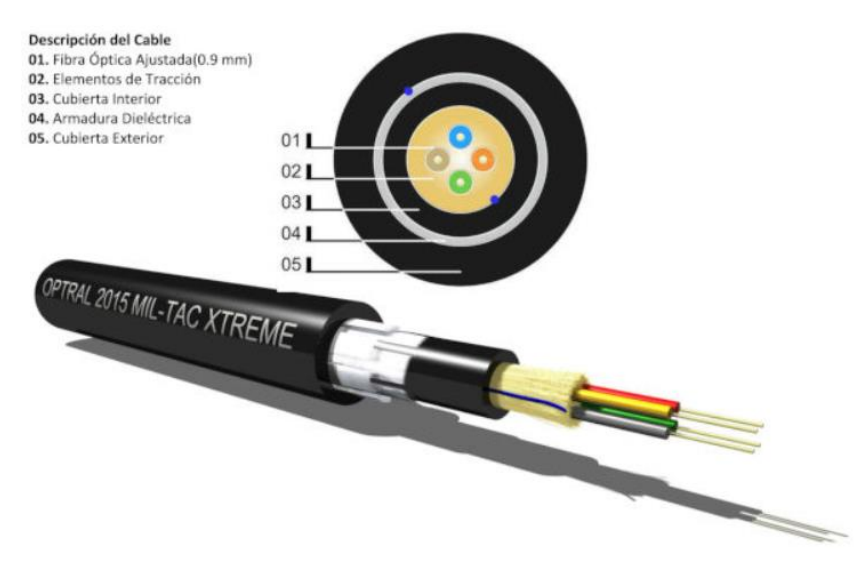

**Figura 6** *Cable de estructura ajustada*

*Imagen tomada de[: https://www.conectronica.com/fibra-optica/cables-de-fibra-optica](https://www.conectronica.com/fibra-optica/cables-de-fibra-optica)*

## *8.2.6 Tipos de pulido en la fibra*

El pulido es el tipo de acabado en los extremos de la fibra en función de su forma de conexión. Los acabados más habituales son:

- Plano: Las fibras se terminan de forma plana perpendicular a su eje.
- PC (Physical Contact): Las fibras son terminadas de forma convexa, poniendo en contacto los núcleos de ambas fibras.
- SPC (Super PC): Similar al PC con un acabado más fino. Ofrece menos pérdidas de retorno.
- UPC (Ultra PC): Parecido al anterior pero todavía mejor.
- Enhanced UPC: Mejora del UPC para reducir las pérdidas de retorno.

• APC (Angled PC): Similar al UPC, pero con el plano de corte ligeramente inclinado. Ofrece unas pérdidas parecidas al Enhanced UPC.

# *8.2.7 Tipos de conectores de fibra óptica*

- ST (Straight Tip / Punta Recta): Es el conector más usado especialmente en cables \*MM y en aplicaciones de Redes.
- SC (Subscriber Connector / "Square Connector" / Conector de Suscriptor): Conector de bajas pérdidas, muy usado en instalaciones de SM y aplicaciones de Redes y CATV.
- LC (Lucent Connector / "Littlie Connector" / Conector pequeño): Conector más pequeño y sofisticado, usado en Transceivers y equipos de comunicación de alta densidad de datos.
- FC (Ferule Connector / Conector Férula): Conector usado para equipos de medición como OTDR. Además comúnmente utilizado en conexiones de CATV.
- SMA (Sub Miniature A / Conector Sub Miniatura A): Usado en dispositivos electrónicos con algunos acoplamientos ópticos. Además de uso Militar.(Up, 2017)
**Figura 7** *Tipos de conectores de fibra óptica*

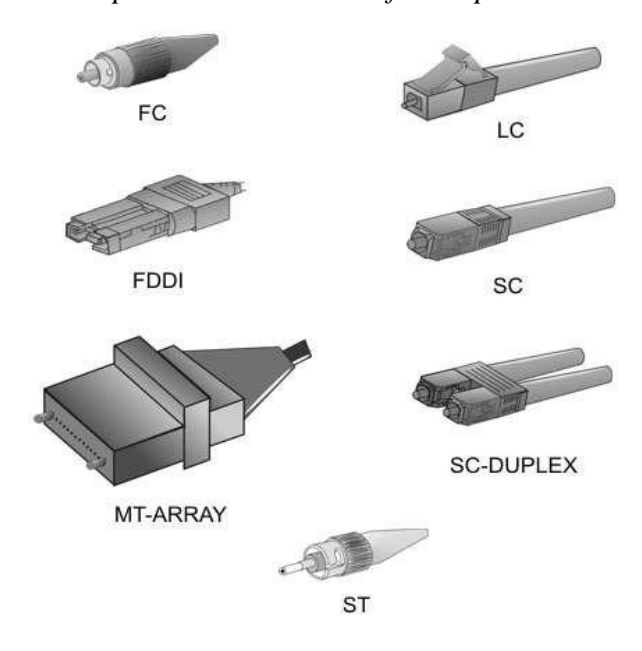

*Imagen tomada de: https://www.textoscientificos.com/redes/fibraoptica/tiposfibra*

# *8.2.8 Ventajas de la fibra óptica*

La fibra óptica presenta las siguientes ventajas:

- Ocupa poco espacio. Dado su pequeño tamaño, pero se sumamente flexible, lo cual facilita su instalación.
- Es liviana. Pues pesa ocho veces menos que un cable convencional.
- Presenta una gran resistencia. Tanto mecánica como térmica, y resiste bien a la corrosión.
- Es más ecológica. En comparación con los residuos dejados por el cableado convencional.
- Inmune a interferencias electromagnéticas. Dada la naturaleza de sus componentes.
- Veloz, eficaz y segura. Es la mejor forma de transmisión de datos por cable conocida.

### *8.2.9 Desventajas de la fibra óptica*

Las desventajas de la fibra óptica apuntan a lo siguiente:

- Son frágiles. Ya que el vidrio en su interior es susceptible de romperse.
- Requiere de conversores. Para devolver la energía lumínica a su sentido informativo.
- Son difíciles los empalmes. Especialmente en las zonas rurales.
- No transmite energía eléctrica. Por lo que requiere de emisores y transportadores complejos, cuyo suministro de energía no puede tomarse de la línea misma.
- Envejece ante la presencia de agua. Lo cual limita su aplicación mundial.
- No existen memorias ópticas. (Raffino, 2020)

### *8.2.10 Arquitecturas de Red*

Fibra hasta el hogar (FTTH): Una vía de comunicación de fibra óptica que se extiende desde los equipos de conmutación del operador, al menos, el límite del espacio de vida en casa o espacio de oficina de negocios.

Fibra hasta el edificio (FTTB): Una vía de comunicación de fibra óptica que se extiende desde los equipos de conmutación del operador, al menos, el límite del recinto de la propiedad privada de los hogares u oficinas. En esta arquitectura, la fibra óptica termina antes de llegar a la sala de estar en casa o espacio de oficina de negocios. Más allá del punto de terminación, el camino de acceso continúa sobre otro medio de acceso, tal como cobre o de forma inalámbrica, para el abonado.

Fibra al Nodo / Barrio (FTTN): En general, se refiere a un sistema en el que la fibra se extiende hasta un punto, por lo general una parte de la calle o un armario, a una distancia de 1.000 a 5.000 pies del usuario medio. Más allá de ese punto, el cobre o inalámbrica sirve al usuario. Normalmente, el servicio es a través de una variante del DSL (Digital Subscriber Line).

Fibra hasta la acera (FTTC): Esta opción es similar a FTTN, excepto que la fibra se pone mucho más cerca de las instalaciones del usuario, por lo general más cerca de 1.000 pies y, a menudo situados a menos de 300 pies. Además de DSL, instalaciones FTTC pueden utilizar Ethernet (a través de cable de cobre o de 27 forma inalámbrica) para llevar la señal desde el punto de terminación de fibras para el usuario.

FTTH y FTTB Red Arquitecturas: Redes ópticas se clasifican en la red óptica pasiva (PON) y de red óptica activa (AON), involucrando diversas variantes técnicas en cada tipo.

PON: En este tipo de red, no hay dispositivos activos, eléctricos, entre la Oficina Central y el usuario final. Todo el manejo de los haces de luz que transportan la señal se realiza con espejos, prismas y fibra.

AON: En este tipo de red, hay dispositivos eléctricos (routers y switches) entre el usuario y la oficina central. Más recientemente, las redes activas han sido designadas como (P2P) "punto a punto". Esto es debido al hecho de que cada usuario final obtiene una fibra dedicada (o varias fibras dedicados) que se extiende desde la Oficina Central.(Vargas, Guzhñay, 2014)

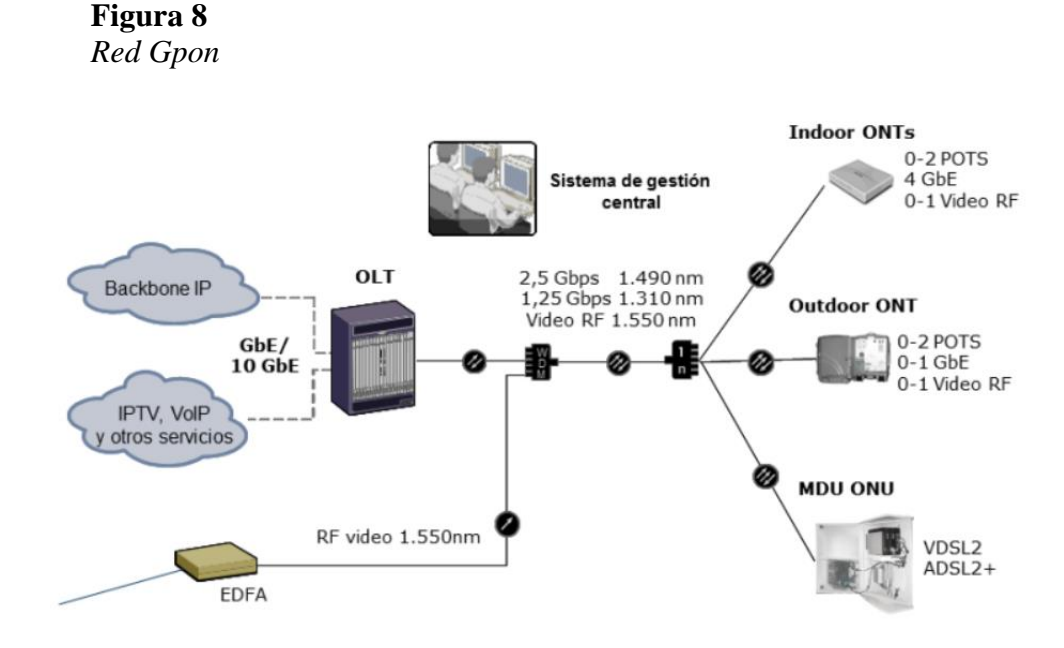

*Imagen tomada de: https://www.ramonmillan.com/tutoriales/gpon.php*

Mientras que hace algunos años contar con una conexión de 10 Mbps era un privilegio con ADSL, inclusive algunos abonados podían llegar a conseguir hasta 20 Mbps si las condiciones de la línea lo permitían, estas velocidades hoy en día han quedado rezagadas y muy por debajo de la oferta actual y, salvo algunos lugares donde aún no se ha desplegado la fibra óptica, es raro encontrarnos con conexiones FTTH de menos de 100 Mbps, incluso casi la velocidad media hoy en día son 300 Mbps. Conseguir estas velocidades es posible gracias a una serie de tecnologías modernas, y una de las más importantes la GPON.

Las conexiones FTTH, Faber-to-the-Home, como su nombre indica brinda una conexión directa entre la central y nuestra casa utilizando como único medio un cable de fibra óptica. Esta conexión se realiza desde el OLT (Optical Line Terminal) que se encuentra situado en la central del proveedor de servicio hasta la ONT (Optical Node Terminal) que es el dispositivo que encontramos en nuestro hogar e indistintamente sea el lugar de conexión. (Velasco, 2019)

Los principales operadores de telecomunicaciones del mundo están desplegando avanzadas redes convergentes de banda ancha basadas en IP, que permiten ofrecer más servicios sobre la misma infraestructura, a precios cada vez más competitivos. Además de reducir la inversión necesaria en equipamiento de red, esta convergencia trae consigo para los operadores una reducción de la complejidad de la gestión y unos costes operativos más bajos. Entre las tecnologías más interesantes que están permitiendo esta convergencia cabe destacar, en la parte del bucle de abonado, a GPON, la tecnología de acceso mediante fibra óptica con arquitectura punto a multipunto más avanzada en la actualidad.

Las economías de escala y experiencia acumulada en el núcleo de la red, con elevados niveles de tráfico sobre sistemas WDM (Wavelength Division Multiplexing), ha permitido que la viabilidad económica de la fibra y los componentes ópticos que se emplean sea un hecho. Los servicios que se puede ofrecer sobre una red con estas características son los mismos que se puede lograr con una red móvil debido a la integración que supone la introducción de IMS (IP Multimedia Subsystem). La fibra óptica es el medio de transmisión más utilizado y más avanzado actualmente y el que permite soportar servicios de última generación, como por ejemplo televisión de alta calidad, las ventajas que una infraestructura de red nos ofrece soy muy amplias por ejemplo: Mayores anchos de banda, transmisión de datos a grandes velocidades, cubrir mayores distancias desde la central hasta el abonado final, son inmunes a las interferencias electromagnéticas, una mayor seguridad y una menor degradación de las señales etc. Además de una menor inversión ya que se reduce la adquisición de repetidores y otros dispositivos lo cual trae consigo una menor inversión inicial, menor consumo eléctrico, ocupar menor espacio menos puntos de fallo etc. (Millan & Alvarez, 2008)

# **Figura 9**

*Arquitectura de red Gpon*

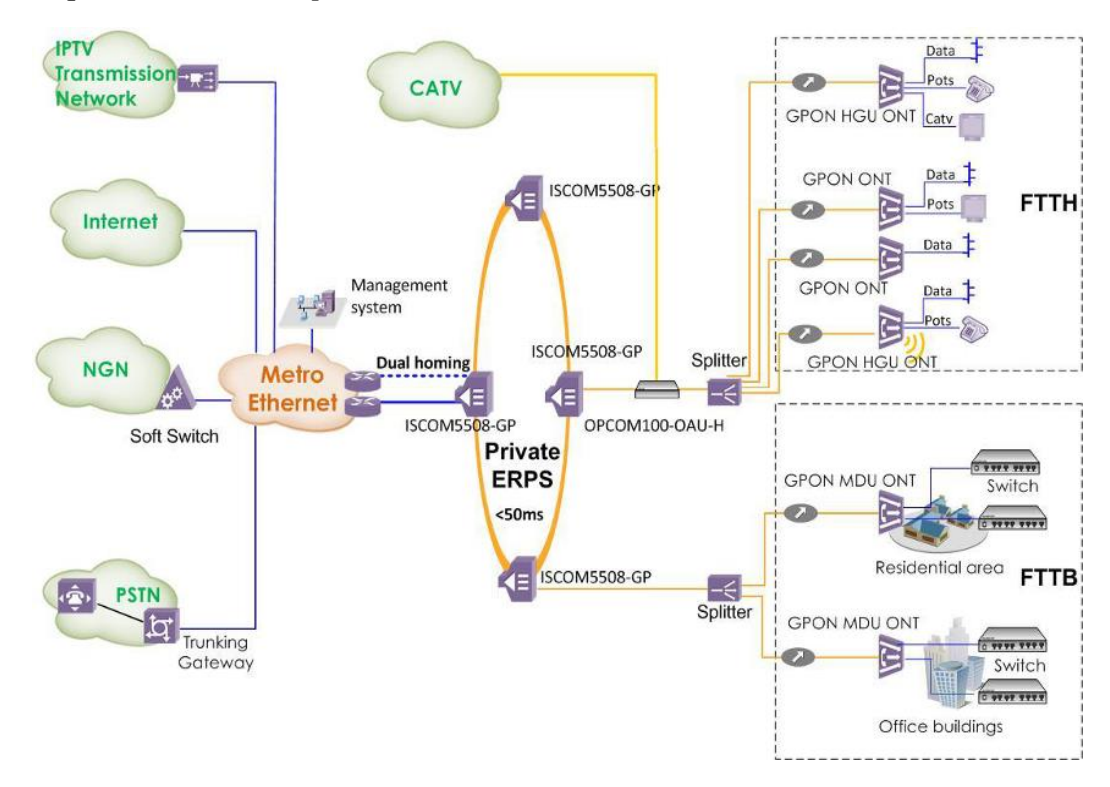

*Imagen tomada de: https://telpromadrid.eu/gpon/*

La red de acceso FTTH es una red pasiva de múltiples operadores que admite tecnologías de "punto a multipunto" y utiliza tecnologías punto a punto. La misma se basa en la creación de una red en la que los recursos de concentración óptica (árboles PON) se asignan a los diversos operadores, mientras que la conexión final con el usuario se realiza con una única fibra dedicada.

Para permitir la recolección eficiente de usuarios, se introdujo un elemento de red, que consiste en un gabinete de parche (que coincide con el nodo PFS) que permite la conexión flexible de cada cliente con los recursos ópticos del operador con el que ha firmado el servicio.(Telpro, 2019)

#### *8.2.13 Arquitecturas con división distribuida (en cascada)*

Este enfoque puede usar un divisor 1x4 que resida en una caja en la planta externa, conectado directamente a un puerto de la OLT en la oficina central. Cada una de las cuatro fibras que salen de este divisor de etapa 1 es encaminada a una terminal de acceso que alberga un divisor 1x8 de etapa 2; de esta forma, habría un total de 32 fibras (4x8) llegando a 32 hogares. Con este tipo de arquitectura es posible tener más de dos etapas de división en un sistema en cascada, y la relación de división total puede variar (1x16 = 4x4, 1x32 = 4x8 o 8x4, 1x64 = 4x4x4). (CommScope, 2019)

Este tipo de soluciones reducen la cantidad de fibra en el área de distribución, moviendo una porción del proceso de despliegue al punto de acceso del suscriptor. El divisor 1x32 en el FDH primario o en el cierre de empalme de fibra óptica (FOSC) se sustituye por un divisor 1x8, por ejemplo, y 8 fibras salen del FDH hacia la red de distribución en lugar de 32, mientras que, en el punto de acceso del cliente, una fibra se divide en 4 salidas a la acometida. Esto ha traído algunas ventajas importantes:

 Una investigación de CommScope muestra que la capacidad del FDH se puede reducir en un 75%, permitiendo gabinetes más pequeños, colocación más sencilla y la perspectiva de pasar de un gabinete a un cierre de empalme.

 Las fibras de distribución requeridas se han reducido en un 75%, reduciendo el CAPEX para el cable, así como para los cierres y el trabajo de empalme.

 El punto de acceso ahora incluye un divisor, por lo que un cambio modesto aquí permite ahorros significativos en toda la solución.

#### *8.2.14 Arquitectura en estrella*

Una arquitectura en estrella lleva los cables de vuelta a una ubicación central mediante cableado predeterminado, por lo que es muy eficiente desde una perspectiva de empalme. Utiliza entre el 35% y 45% más cable que las soluciones en cadena, y aunque éste es visto a menudo como una parte relativamente barata del costo total de una red FTTH, esto puede conllevar costos de mano de obra adicionales para el despliegue.

Esta arquitectura puede utilizar una terminal de servicio de multi-puertos (MST), un componente de soluciones de conectividad reforzada que ofrece la opción de no empalmar ninguna de las fibras de acometida en el punto de distribución. Se le llama de estrella debido a que cada cola de cable de la terminal se regresa a una ubicación de empalme. Cuando se usa con división distribuida, se usa una sola fibra entre la terminal y la caja de empalme, y la terminal incorpora un divisor de 1x4 o 1x8, Las soluciones con división distribuida usan aproximadamente la misma cantidad de cable que las centralizadas, pero los conteos de fibra son menores y, por consiguiente, los costos de empalme también. (CommScope, 2019)

# *8.2.15 Características de la red FTTH con tecnología GPON.*

\* Neutral - el acceso compartido por todos los proveedores de servicios

\* Escalable - sin limitación de ancho de banda para el futuro

\* Transparente - apoyo de los servicios finales que ofrecen actualmente los operadores

\* Abrir - a causa de las normas IP comunes

\* Atractivo

Debido para consiguientes beneficios y facilidades de costos Solución FTTH "Ventajas" FTTH es ahora ampliamente reconocida como la solución óptima para proporcionar conexión a Internet de banda ancha para los nuevos y existentes comunidades por igual

#### **8.2.15.1 Ventajas:**

 Permite conexiones de hasta 20 km entre el OLT y el ONT, gran ventaja, ya que las antiguas conexiones XDSL alcanzaban como máximo 5.5 km y la velocidad disminuía rápidamente al incrementar las distancias.

 Anchos de banda más grandes que permiten alcanzar los 2,4 Gbps de bajada y 1,2 Gbps de subida.

 No requiere equipos intermedios activos entre el OLT y el ONT, supera las distancias de los tendidos de fibra. Recuerda que los splitters son elementos pasivos.

 Reducción de costos para las operadoras, ya que permite el envío de muchos servicios a la vez por una misma conexión de fibra gracias a la multiplexación se puede enviar de forma simultánea: voz, datos y video.

Aunque existen desventajas para esta tecnología, es evidente que son más sus bondades.

### **8.2.15.2 Desventajas:**

 Los instaladores deben tener cuidado con los empalmes mecánicos para no sufrir pérdidas y atenuaciones, para ellos se necesita personal especializado.

Los conectores sucios o dañados pueden generar problemas.

 No se puede instalar cualquier hardware, en las conexiones de fibra ONT debe estar registrado en la OLT, de lo contrario no funcionará; para poder instalar cualquier tipo de hardware es necesario obtener las claves de configuración. (SISCOM, 2017)

### *8.2.16 Niveles de potencia óptica para sistemas de comunicaciones.*

Los términos "presupuesto de potencia óptica" y "presupuesto de pérdida óptica" suelen confundirse. El presupuesto de potencia óptica hace referencia a la cantidad de pérdida que un enlace de datos (transmisor a receptor) puede tolerar. En ciertas ocasiones el presupuesto de potencia óptica tiene un valor máximo y un valor mínimo, lo que significa que necesita al menos un valor mínimo de pérdida para que no se sobrecargue el receptor y un valor máximo de pérdida para garantizar que el receptor tenga suficiente señal para funcionar correctamente. (Óptica, 2016)

### **Tabla 1**

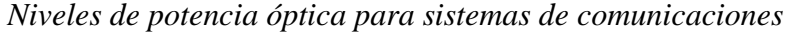

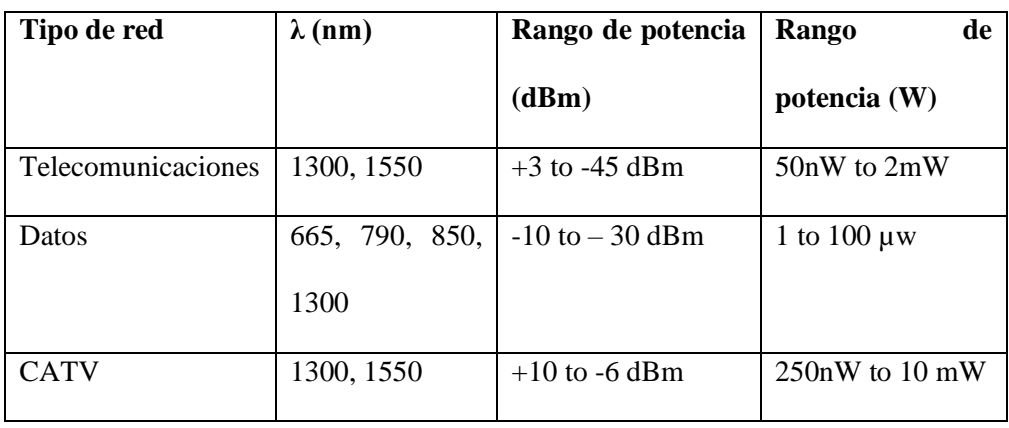

# *8.2.17 Componentes de la red óptica Gpon*

# **8.2.17.1 OLT (Optical Line Terminal)**

# **Figura 10**

*Tipos de OLT*

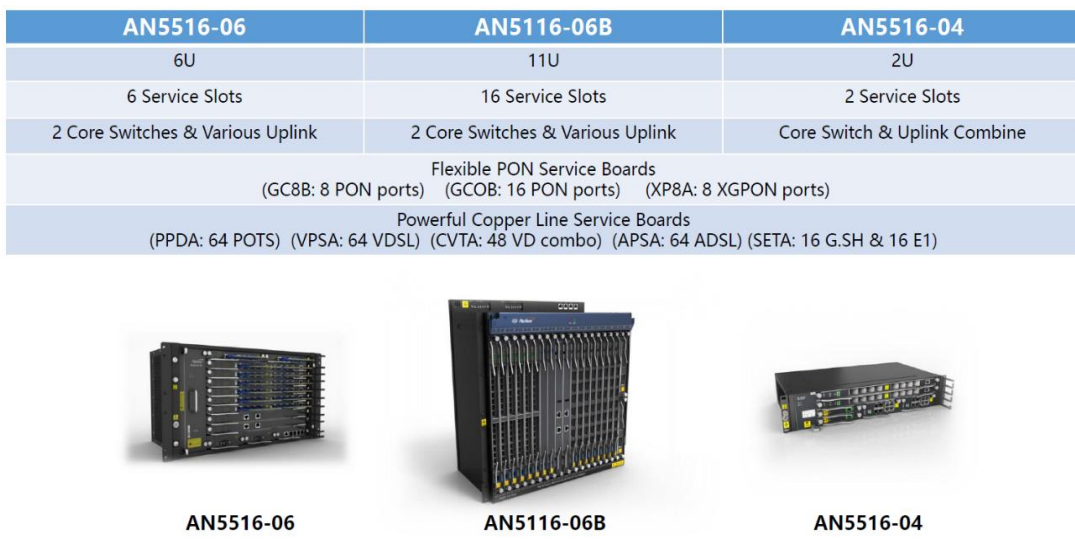

*Imagen tomada de: https://soporte.syscom.mx/es/articles/2620040-introduccion-completa-a-los-sistemas-gpon*

Como se mencionó anteriormente, la OLT es el equipo que se encuentra en la oficina central. Tiene interfaces con IP/MPLS, NGN, IMS, servidor IPTV u otros. Cada puerto PON alimenta un máximo de 64 clientes. Las tarjetas GPON generalmente tienen 8 puertos PON (cada puerto alimenta a 64 clientes). Los OLT tienen 16 tarjetas dependiendo de la marca y el modelo. Las OLT antiguas instaladas antes de 2012 pueden tener 14 o 16 tarjetas con 4 puertos PON en cada tarjeta. (Robles, 2021)

# **8.2.17.2 Distribuidor de Fibra Óptica (ODF).**

# **Figura 11** *Distribuidor de fibra óptica*

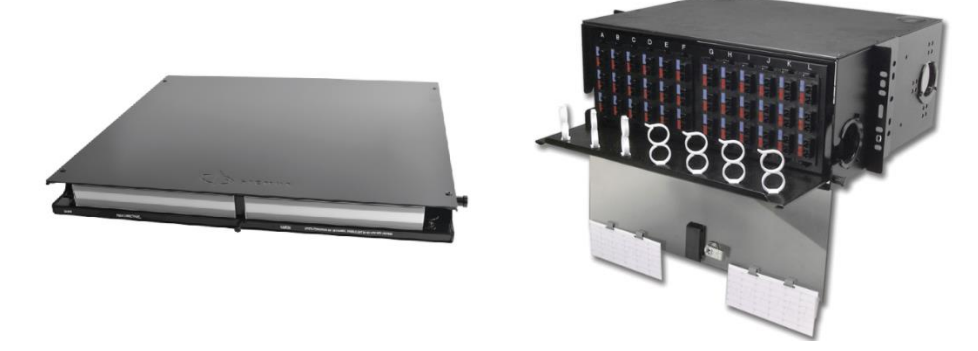

*Imagen tomada de: https://soporte.syscom.mx/es/articles/2620040-introduccion-completa-a-los-sistemas-gpon*

Facilita la conexión entre la OLT y la Fibra Troncal con acopladores. Los

tamaños típicos de ODF son 24F/48F/72F/96F/144F. (Robles, 2021)

# **8.2.17.3 Manga de empalme de fibra óptica tipo domo.**

### **Figura 12**

*Manga de empalme de fibra óptica*

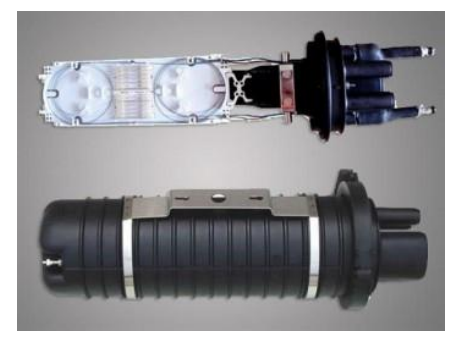

*Imagen tomada de: https://www.optytech.com.ec/fibra-optica/manga-de-empalme-de-fibra-optica-tipo-domocon-sellos-termocontraible-modelo-gjs03a.html*

La manga óptica permite realiza el sangrado de cables, posee un puerto oval más 4 puertos redondos, tiene características como su resistencia a la corrosión y antienvejecimiento además de contar con una protección UV, se las puede utilizar para instalaciones aéreas, canalizadas o directamente enterradas, su capacidad puede ser de 12,24,48,96,144 hilos. (Optitech, 2021)

# **8.2.17.4 Splitter Óptico**

Los splitters son dispositivos pasivos que dividen las señales ópticas por igual en la relación desde 1:2 hasta 1:64, lo que introduce la pérdida óptica en función de la relación de división. Esta relación está determinada por la topología de la red como se describe en este documento para los diferentes escenarios de OSP.

No requiere ninguna fuente de energía externa para funcionar. Cuenta con una sola entrada y varias salidas, por lo general los splitter tiene salida 2, 4, 8, 16, 32 o 64 y su uso dependerá de la planificación y diseño de la red.

Los splitters pueden ubicarse en la Oficina Central (Central Office), dentro del ODF, dentro del terminal de distribución de fibra (FDT) exterior/interior, en cajas de empalme, en registros en pozos y en pozos. (Robles, 2021)

# **Tabla 2**

### *Perdida a nivel de splitter*

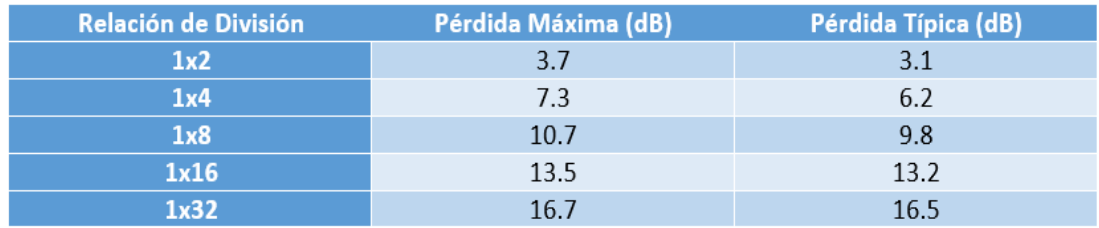

Cada vez que la señal se divide en dos, la mitad de la potencia se va en una dirección y la otra mitad en la otra. Entonces, cada dirección recibe la mitad de la potencia, o la señal se reduce en:  $10 \log (0.5) = 3 dB$ .

La pérdida práctica es de 3.5 dB nominal, por lo que cada división 1:2 cuesta aproximadamente 10 km de distancia a 1330 nm. (Robles, 2021)

**Figura 13** *Splitter óptico*

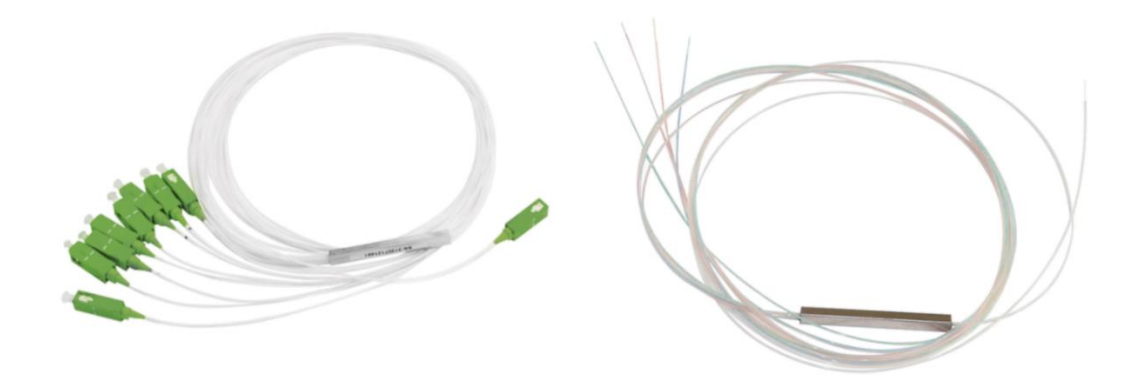

*Imagen tomada de: Imagen tomada de: https://soporte.syscom.mx/es/articles/2620040-introduccion-completa-alos-sistemas-gpon*

#### **8.2.17.5 Cajas NAP**

Estas cajas son bastante útiles en el campo del FTTH, ya tienen como principal función derivar los hilos principales a diferentes tramos de Interconexiones o también a los usuarios finales. Entonces estas cajas se diferencian de las Mufas, porque contienen Splitter internamente, la cantidad de Splitter puede variar, pero lo más habitual son de 1×4, 1×8 o 1×16. (Fibraopticahoy.com, 2018)

# **Figura 14** *Caja NAP*

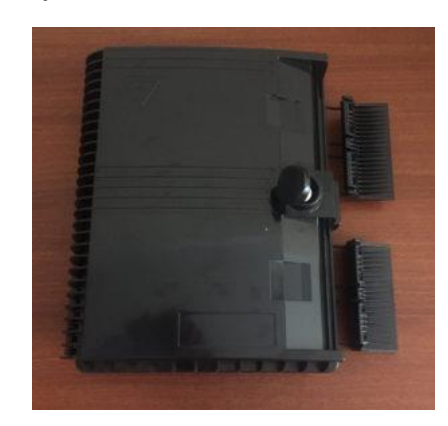

*Imagen tomada de[: https://www.fibraopticahoy.com/blog/cajas-nap-para-ftth/](https://www.fibraopticahoy.com/blog/cajas-nap-para-ftth/)*

# **8.2.17.6 ONT**

Existen diferentes modelos de ONT para propósitos específicos, para diferentes escenarios y estas comparten algunas características son en las interfases de usuario donde cambian las tecnologías que pueden manejar. Las características que comparten son que la potencia de recepción óptica va desde menos -8dBm hasta - 27dBm, las longitudes que se manejan en Downstream 1490 nanómetros y de Upstream 1310 nanómetros.(Villatoro, 2020)

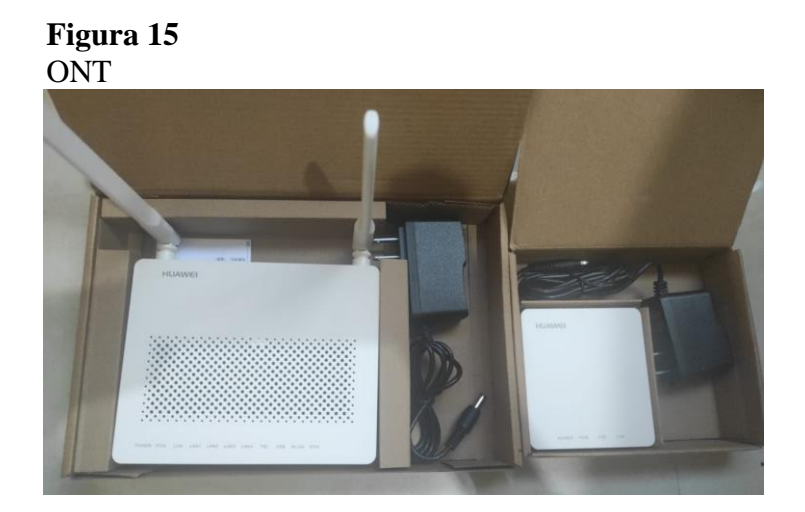

### **9. Metodología**

### **9.1 Métodos de investigación**

#### *9.1.1 Método Fenomenológico*

(Carlos et al., 2012) Afirma:

Surge entonces la fenomenología como una forma de indagar, con el rigor de la ciencia y con las herramientas filosóficas, el mundo del sujeto que hace ciencia, los sistemas que operan al establecer una teoría científica y los modos como se relaciona una teoría con el mundo cotidiano que el científico habita. La fenomenología, por tanto, incursiona en un campo apenas tratado a tientas, a saber, la búsqueda de las condiciones trascendentales de la estructura de la conciencia, de los modos como los objetos se dan a un sujeto cognoscente, del papel de la percepción en el proceso de conocimiento, del lugar del cuerpo en el acceso a las realidades del mundo, de las maneras en las que podemos abordar al otro, y muchas otras más.

#### *9.1.2 Método Hermenéutico*

(Martínez Miguélez, 2002) Afirma:

La hermenéutica aparece de manera explícita, pero en forma implícita está presente a lo largo de toda la investigación: en la elección del enfoque y de la metodología, en el tipo de preguntas que se formulan para recoger los datos, en la recolección de los datos y, por último, en el análisis de dichos datos; todos estos pasos implican actividad interpretativa. Por ello, podríamos decir que la actividad mental del ser humano se reduce a recibir estímulos visuales, auditivos, olfativos, etc., que, por su naturaleza, son ambiguos y amorfos, (o recuerdos de su memoria), y a ubicarlos en un contexto que le dé un posible sentido o significado.

#### *9.1.3 Método Practico Proyectual*

(Munari, 1983) afirma:

El método proyectual consiste simplemente en una serie de operaciones necesarias, dispuestas en un orden lógico - dictado por la experiencia. Su finalidad es la de conseguir un máximo resultado con el mínimo esfuerzo.

# **9.2. Técnicas de investigación**

#### *9.2.1 Técnica De Observación*

Consiste en observar el acontecimiento, caso u objeto, tomando información detallada y registrarla para su análisis. Tomando un papel muy importante en toda investigación, ya que a través de esta el investigador obtiene una gran cantidad de datos relevantes.

# *9.2.2 Pasos claves de la observación*

Primero determinar el objeto, situación, caso que se va a observar, una vez determinado procedemos a identificar los objetivos de la observación (para que se va a observar) luego observamos cuidadosa y críticamente registrando los datos observados, finalmente analizamos e interpretamos los datos obtenidos (Díaz Sanjuán, 2011).

# *9.2.3 Técnica De Revisión De Literatura*

(Silamano & Guirao, 2015), afirma:

La importancia de la revisión de la literatura se relaciona directamente con sus objetivos y propósitos. En la disciplina enfermera existe una creciente y gran cantidad de literatura e investigación relevante para la práctica. La revisión de la literatura desempeña una labor fundamental en la recopilación y síntesis de la información. Por ejemplo, si uno se propone llevar a cabo un proyecto de investigación en cuidados, el propósito de la revisión bibliográfica es situar este proyecto en su contexto o antecedentes relevantes, basándose en trabajos anteriores, sus ideas y la información disponible

#### *9.2.4 Técnica De Prueba y Error*

(Bouissou & Josefina, n.d.), afirma:

Debemos aceptar nuestra condición de ignaros, y sólo de esta forma podremos asumir nuestras equivocaciones, y aprender de estas es la única forma de que dentro de nuestra subjetividad alcancemos un nivel superior de comprensión de nuestro entorno. Negarlas es simplemente encerrarnos en nuestra visión ofuscada del cosmos. Intentar alcanzar el mayor grado de verdad le otorga, a mi entender, un sentido a nuestras vidas.

Para llevar a cabo el desarrollo del proyecto se ha realizado la investigación de los avances tecnológicos y temas relacionados con nuestro tema planteado, aplicando las distintas técnicas de investigación para la obtención de los resultados deseados.

Para el cumplimiento del primer objetivo planteado en el proyecto se utilizará el método de investigación hermenéutico y la técnica de revisión literaria, ya que estas ayudan a obtener una información clara precisa y exacta, de esta forma se determinará el diseño correcto de nuestra red.

En el cumplimiento del segundo objetivo planteado en el proyecto se optará por el método fenomenológico y la técnica de observación, logrando con esto identificar los puntos estratégicos para el diseño lo que servirá como pauta para la implementación del presente proyecto.

Cumpliendo con el tercer y cuarto objetivo se ha determinado usar el método práctico proyectual con la ayuda de la técnica de prueba y error, haciendo uso del diseño y los resultados obtenidos con anterioridad, de esta manera se ejecutará y desarrollará el proyecto, para posteriormente llevar a cabo las respectivas pruebas, y la auditoria de red la misma que permitirá obtener un desempeño correcto de la red.

#### **10. Propuesta de acción**

Realizado el estudio de campo del barrio el Carmen de la ciudad de Loja es visible la falta de una infraestructura de red GPON, lo cual mejoraría la calidad del servicio y se obtendría un rendimiento altamente considerable para sus futuros clientes, como consecuencia se plantea el diseño y ejecución de una red Gpon para el barrio el Carmen, el mismo que brindará cobertura total a todo el sector.

### **10.1 Estado actual del barrio el Carmen**

Actualmente el barrio el Carmen recibe servicios de telecomunicaciones de la empresa proveedora Klix con enlaces inalámbricos, pero esto no satisfice las necesidades de los habitantes del sector y en conversaciones con algunos moradores manifiestan no estar conformes con el servicio que actualmente tienen contratado puesto que presenta intermitencia y el ancho de banda con el que cuentan es muy bajo debido a las características propias que puede soportar este tipo de tecnología, y en comparación con lo que se puede ofrecer con una tecnología Gpon este ancho de banda seria mayor y gozaría de una mejor estabilidad, por este motivo se realizó el diseño y ejecución de una red Gpon para este barrio.

Se realizó el respectivo estudio de campo lo cual nos permitió realizar un prediseño y validar en sitio si se cuenta con los postes necesarios, el espacio suficiente para realizar el tendido de la fibra sin ningún problema, además de poder realizar un conteo de los predios que actualmente se encuentran ubicados en el barrio y que se espera sean nuestros potenciales clientes, obteniendo un resultado favorable.

A continuación, podemos observar el área geográfica del barrio el Carmen de la ciudad de Loja el cual se encuentra ubicado a 8 kilómetros desde el centro de la ciudad, en el franco sur este de la ciudad, como vías de acceso encontramos una carretera por el barrio el Panecillo, como también otro acceso con una carretera al costado del recinto militar la Caballería, ambos accesos son carreteras de tercer orden y solamente existe transporte público en 2 turnos en la mañana y en la tarde para poder llegar hasta este sitio, por lo que es necesario contar con otras alternativas de trasporte como son en taxi o en transporte particular. Este atractivo barrio cuenta con 350 habitantes aproximadamente.

# **Tabla 3**

*Características del barrio el Carmen*

| <b>Barrio el Carmen</b>  |                                                                                                    |  |
|--------------------------|----------------------------------------------------------------------------------------------------|--|
| <b>Distancia</b>         | 8km del centro de la ciudad, a un tiempo de 15 min.                                                                  |  |
|                          | El tiempo se debe a las malas vías de acceso con las                                                                 |  |
|                          | que cuenta.                                                                                                    |  |
| Vías de<br><b>Acceso</b> | Por el barrio el Panecillo y al costado del recinto<br>militar la Caballería, con vías de acceso de tercer<br>orden. |  |
| Límites                  | Coordenadas, punto de referencia Iglesia del                                                                         |  |
|                          | Carmen.701823,268 E                                                                                                  |  |
|                          | 9'554488,286 N                                                                                                    |  |
|                          | Se encuentra en una zona de amortiguamiento, por                                                                     |  |
|                          | lo que notiene una delimitación exacta.                                                                              |  |
| Extensión                | 2019,68 ha, se encuentra en el franco sur este de la<br>ciudad de Loja                                               |  |
| Población                | 350 habitantes                                                                                                    |  |

**Figura 16.** *Mapa barrio El Carmen*

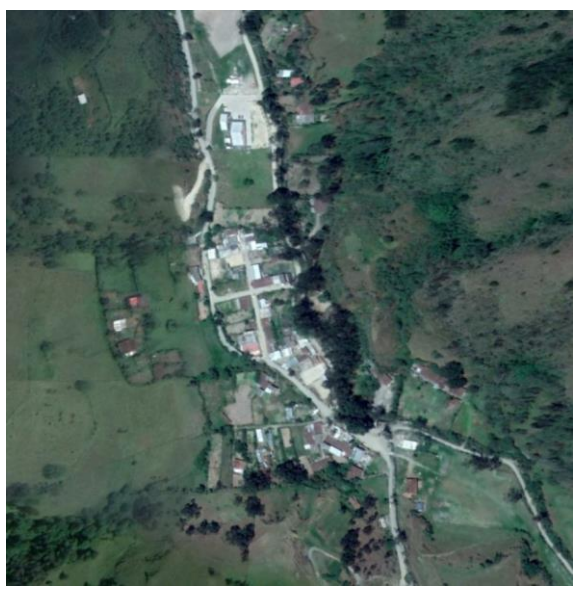

*Imagen tomada de: https://earth.google.com/web/*

### **10.2 Diseño de la red**

*10.2.1 Criterios de diseño*

### **10.2.1.1 Topología red gpon**

En el diseño de la red de acceso se plantea el uso de la tecnología GPON para cubrir a los usuarios residenciales que requieran un gran ancho de banda, considerando que es lo más eficiente ya que no se desperdicia capacidad y se reducen los costos de instalación y servicio.

La configuración que se implementa en este tipo de red es punto a multipunto, en la imagen se muestra el plano de ubicación desde la OLT hasta el abonado final los cuales están ubicados estratégicamente para así poder llegar con el servicio usando tecnología Gpon.

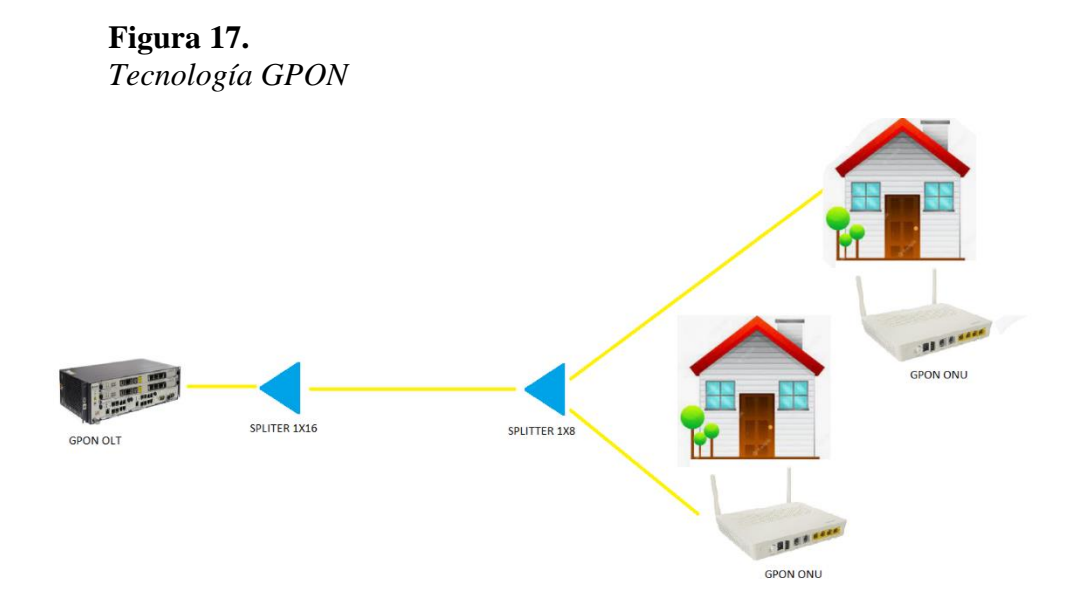

Empezamos identificando los puntos más importantes de nuestro diseño para lo cual se encuentra designado la OLT CENTRO previamente ubicada en el nodo Oficina en las calles Sucre entre Azuay y Mercadillo, de igual manera el NODO ZAMORA HUAYCO ubicado en la zona recreacional del barrio Zamora Huayco, en dicho domo se destinará una bandeja y se despliega el tendido de la red de fibra hasta llegar al sector del barrio el Carmen la distancia es de 2600m. La topología que se implementa en este tipo de red es punto a multipunto, para la alimentación a los usuarios residenciales se utiliza la topología punto a multipunto tipo árbol, que nace desde la OLT y se ramifica a través de dos niveles de división.

Según el levantamiento realizado nuestro diseño parte de un primer nivel de división, ubicamos un splitter de 1x16 en el domo y el segundo nivel de división será en cada caja de distribución donde se instalara un splitter de 1x8, de acuerdo a la ubicación estratégica de las cajas Nap tratamos de abarcar todos de los predios ubicados en el sector y con una capacidad para poder brindar servicio a 32 hogares de este barrio, además contamos con hilos de respaldo y de reserva para realizar cualquier ampliación en el caso que se requiera.

#### **10.2.1.2 Análisis de optimización de hilos de fibra para el diseño**

Para cubrir la demanda requerida en el polígono en mención y teniendo en cuenta cada una de las consideraciones anteriores, se propone implementar 4 cajas de distribución para usuario final las mismas que tendrán una capacidad de poder brindar servicio a 8 clientes y utilizar una fibra óptica que cumple con estándar YD / T 1997- 2014.

En conclusión, el presente diseño se utiliza un cable de Fibra Óptica DROP de 12 hilos monomodo el mismo que es un cable de dimensiones muy pequeñas, peso liviano, flexible, de bajo costo, que permite una fácil y rápida instalación y mantenimiento, por disposición y diseño NECUSOFT CIA LTDA. (NETTPLUS) emplea este tipo de fibra para sus redes troncales y de dispersión.

Para el diseño de la Red los hilos de Fibra Óptica serán distribuidos de la siguiente manera:

### **Figura 18** *Red de hilos de fibra óptica*

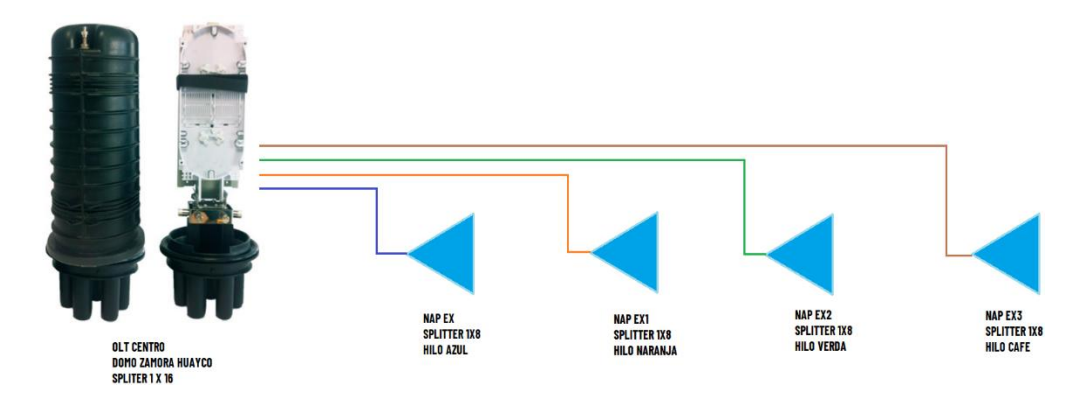

• Hilo azul se utiliza para habilitar la nap EX, habilita un splitter de 1x8

- Hilo naranja se utiliza para habilitar la nap EX1, habilita un splitter de 1x8
- Hilo verde se utiliza para habilitar la nap EX2, habilita un splitter de 1x8
- Hilo café se utiliza para habilitar la nap EX3, habilita un splitter de 1x8

Cabe indicar que dentro de este diseño quedan hilos de reserva para posibles ampliaciones.

#### **10.2.1.3 Estudio de campo**

Se realizo el recorrido en el barrio el Carmen como punto principal para obtener un diseño adecuado y de esta manera realizar el diseño de la red para el barrio el Carmen mediante un plano realizado con la herramienta AutoCAD.

Se elaboro el diseño el cual se establece una ruta desde un punto inicial hasta el punto final, luego de esto se realiza la respectiva inspección en campo el cual permite identificar todos los factores posibles que se puedan presentar, los cuales podrían ser:

- $\checkmark$  Lugar donde quedara ubicado el domo.
- ✓ Validar si los postes ubicados en el sector están en óptimas condiciones para ser utilizados para el respectivo tendido de fibra.
- $\checkmark$  Tomar en cuenta los postes con transformadores ya que no se puede ubicar cajas Nap en dichos postes.
- $\checkmark$  Observar si el recorrido de la fibra elaborado es factible desde el inicio hasta el fin, que no exista obstáculos que impidan la ejecución del proyecto.
- $\checkmark$  Observar si se requiere nuevos postes, realizar cruces, instalar brazos de extensión etc.

Después de validar la información se procede a realizar el diseño final tomando en consideración todas las observaciones encontradas en sitio.

También se toma en cuenta los postes a usar en el recorrido de la fibra anotando el código único de cada poste, seleccionando así cuáles son los indicados para colocar las cajas de distribución.

Cada caja de distribución tiene una distancia de cobertura estimada de 200 metros a la redonda.

### **10.2.1.4 Herramientas para diseño de la red GPON**

Para realizar el diseño de la red se ha tomado como apoyo los aplicativos Google Earth y AutoCAD. En los siguientes gráficos se muestra parte del diseño realizado para el barrio el Carmen.

El aplicativo Google Earth brinda una gran ayuda para poder realizar este tipo de diseños, pues a través de sus aplicativos podemos ubicarnos virtualmente en el sitio realizar un recorrido en el lugar además la facilidad para poder realizar diseños de red FTTH, georreferenciar cada una de las cajas terminales, ubicar información de nuestro diseño y además tiene una interfaz amigable que permite que podamos personalizar nuestro diseño con imágenes referentes a nuestro proyecto.

### **Figura 19.** *Diseño de la red GPON*

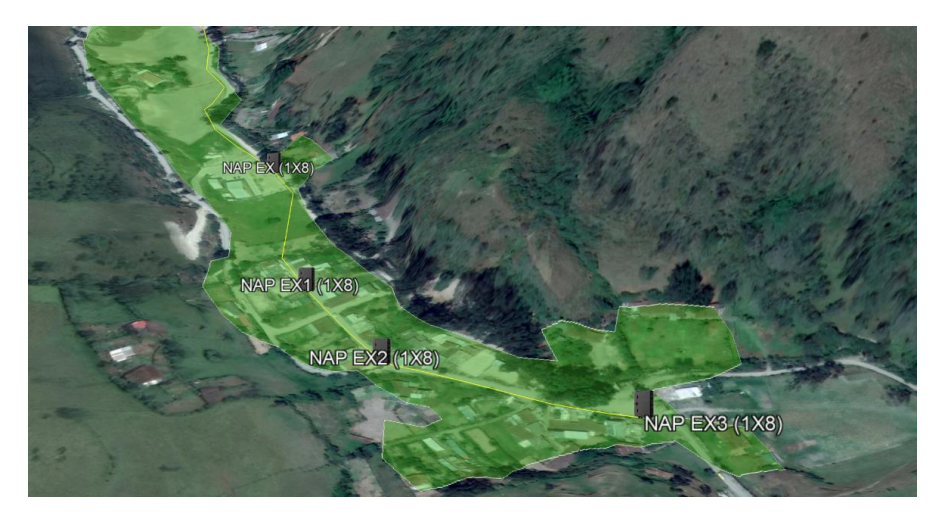

La herramienta AutoCAD nos permite realizar un plano preciso, trasladar de lo real a escala, y poder realizar un plano de ingeniería que permita a través del tiempo a los demás poder identificar puntos importantes de nuestro diseño.

**Figura 20.**  *Plano del proyecto GPON El Carmen*

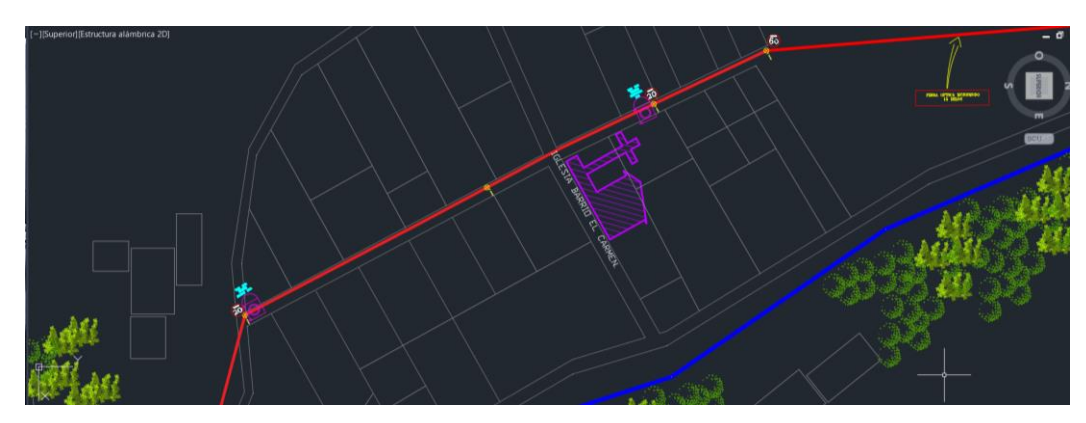

# **10.2.1.5 Normas para realizar el diseño de red**

Se debe tomar en consideración algunas normas para un adecuado diseño de la

red FTTH, entre estas consideraciones tenemos:

- No es permitido instalar cajas de distribución en postes con transformadores de alta tensión porque genera peligro al personal de trabajo de la empresa por lo cual se debe realizar cambios en el diseño.
- El cable de fibra óptica debe tener el etiquetado correspondiente con el nombre de la empresa para identificar y ejercer el control de este.
- En los cruces o cambio de dirección la curvatura del cable de fibra no podrá ser en ningún caso menor a 50cm de diámetro.
- La altura mínima del cable con respecto al suelo no podrá ser menor a 6 metros.
- No se debe realizar tendido de fibra en calles mayores a 2 carriles ejemplo avenidas, autopistas.

### **10.2.1.6 Presupuesto de potencia**

El presupuesto de potencia se trata de saber la cantidad de potencia óptica que tenemos disponible para que funcione un enlace. Esto irá marcado por la potencia que emita el transmisor y la sensibilidad del receptor. Por supuesto, debemos tener en cuenta las pérdidas que habrá en el camino entre ese emisor y ese receptor (la ODN).

La ODN es el medio de transmisión óptica para la conexión física de las ONU a las OLT. Su alcance es de 20 km o más. Dentro de la ODN, el cable de fibra óptica, los conectores de fibra óptica, los divisores ópticos pasivos y los componentes auxiliares colaboran entre sí. El ODN tiene específicamente cinco segmentos:

- $\checkmark$  La fibra de alimentación
- $\checkmark$  El punto de distribución óptica
- $\checkmark$  La fibra de distribución.
- $\checkmark$  El punto de acceso óptico y el divisor de fibra.

Calcularemos el presupuesto óptico con el peor escenario posible con el que nos podamos encontrar para garantizar que funcione. Lo primero, será leer las especificaciones del fabricante del emisor y receptor para saber cuál es la potencia mínima a la cual emiten y su sensibilidad, se deberá medir los dos caminos.

Dado que contamos con el equipamiento instalado en el NODO CENTRO y verificamos que las características de la OLT Huawei modelo MA5800 X15, tenemos los siguientes parámetros.

### **Tabla 4**

*Potencias OLT-ONT*

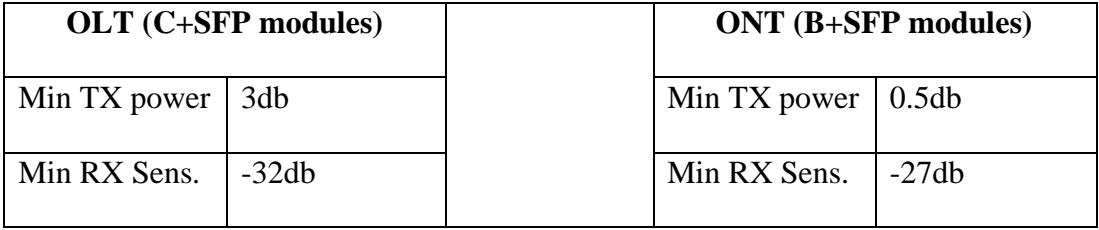

En el diseño de la red se utilizan OLTs clase C+ y ONTs clase B+, de ser necesario en algún caso se podría utilizar una ONT de tipo C+, que brinda mejores prestaciones tales como:

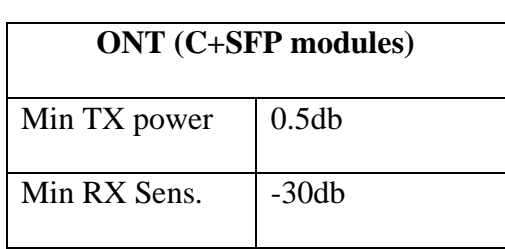

**Tabla 5** *ONT clase C+*

Con la información obtenida se puede calcular la cantidad de luz disponible, lo realizaremos cumpliendo el siguiente procedimiento, restamos el mínimo TX power a la mínima RX sens.

**Potencia óptica disponible = ¨min tx power del emisor¨ - ¨min rx sens. del receptor¨**

Como la comunicación es bidireccional, tenemos que realizar el cálculo en los dos sentidos.

# **Tabla 6.**

*Potencia óptica disponible*

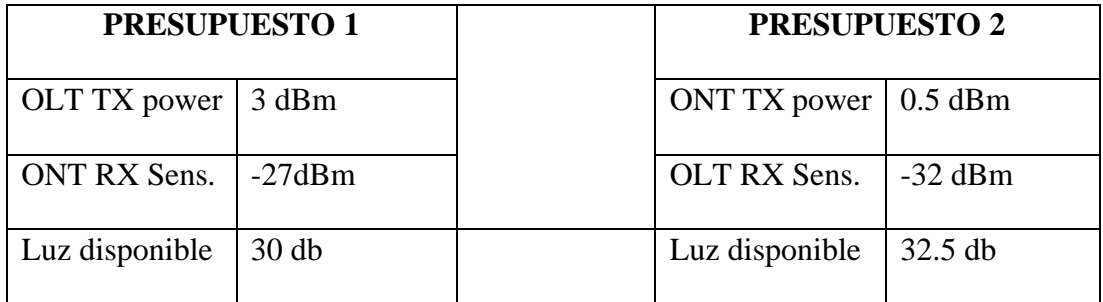

En base a los valores indicados, y considerando que se utilizarán OLTs clase C+ y ONTs clase B+, y las respectivas penalidades, tenemos un presupuesto óptico de 30db, de esto tenemos que ir restándole todas las atenuaciones existentes tales como:

- $\checkmark$  La distancia de la fibra óptica
- $\checkmark$  Los splitters ópticos
- $\checkmark$  Las fusiones

### $\checkmark$  Los conectores

Todos estos factores influyen de manera directa y hay que tomarlo en cuenta en el diseño.

# **10.2.1.7 Atenuación de la fibra**

La atenuación por distancia no será un factor que afecte nuestro diseño puesto que la fibra tiene poca atenuación en cortas distancias. Su atenuación irá en función de la longitud de onda y del tipo y la calidad de la fibra. Las longitudes en GPON son 1310, 1490 y 1550 en caso de tener también CATV. La fibra que usaremos será del tipo G.657A1 para troncal y distribución. Las normativas marcan la atenuación máxima de estas fibras a las distintas longitudes de onda. Para nuestro caso, la atenuación será la siguiente:

**Tabla 7** *Atenuación de la fibra óptica*

| G657.A compliant |                  |  |
|------------------|------------------|--|
| Long. Onda       | Atenuación dB/km |  |
| 1310-1550nm      | Max 0.4dB/km     |  |

*Tomado de: [https://www.itu.int](https://www.itu.int/)*

La red GPON teóricamente puede alcanzar a usuarios hasta 20 Km de distancia. Obteniendo una atenuación total de 8 db. En la vida real, en nuestro escenario, es poco probable que tendremos que alcanzar a usuarios a 20 km. No tiene sentido realizar el presupuesto óptico a más Km que la misma extensión de nuestra ciudad.

Como ejemplo realizaremos un presupuesto poniendo de un cliente lejano que estaría ubicado a unos 7km aproximadamente, para contar la atenuación de la fibra.

 $7 \text{km} \times 0.4 \text{db/km} = 2.8 \text{db}$  de perdida por fibra.

En consecuencia, a los 30 db de presupuesto óptico que tenemos le restamos los 2.8 que obtenemos de atenuación y nos queda un resultado de 27.2 dB.

# **10.2.1.8 Las fusiones**

A lo largo de la vida útil de la red gpon, se producirán roturas. Estas roturas se repararán también con fusiones, por este motivo debemos estimar el número de fusiones que haremos para reparar la red. Puesto que una red GPON se sitúa por un entorno urbano, estimamos un escenario más problemático en cuanto a roturas, en nuestro caso se estima una fusión por rotura a 1Km.

En el presente diseño ubicamos 2 fusiones de pigtail conectorizados a cable + 2 fusiones previstas para reparaciones = 4 fusiones en todo el camino x  $0.1 = 0.4$  db por pérdida de fusiones. Me quedaban  $27.2$  db's  $-0.4$  de perdida por fusiones  $= 26.8$ db's es el presupuesto óptico que de momento tenemos.

## **10.2.1.9 Los splitters**

Los splitters son sin duda, el elemento de la red que más atenuación introduce. Existen varias maneras de hacer los splitteos. En función de cómo se coloquen estos splitters, pueden afectar al presupuesto óptico. Sobre todo, por la necesidad de conectores y fusiones que tienen los splitteos a varios niveles. En el presente proyecto se utiliza dos niveles de splitteo con 1x8 y 1x16. Esto me introduce una pérdida por splitteo de 21,4 db's.

# **Tabla 8** *Atenuación de splitter ópticos*

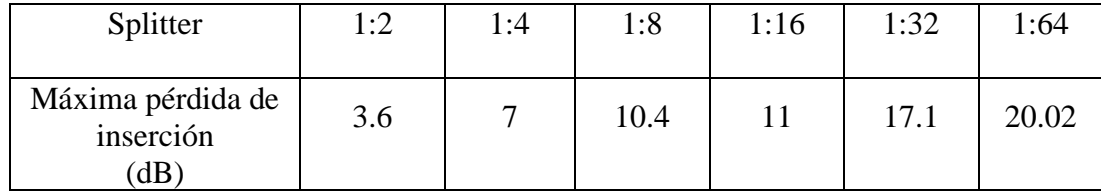

Quedan 26,8 dB de presupuesto óptico – 21,4 dB por la atenuación de los splitters = 5.4 db es el presupuesto óptico que queda

#### **Margen de seguridad**

Las temperaturas extremas, curvaturas excesivas u otros factores inesperados pueden afectar a la cantidad de luz que pasa por una fibra óptica. Por tal motivo se recomienda dejar un margen de seguridad que proteja el uptime de la red. Este suele estar entre 1,7 dB y 3 dB. Según el cálculo, el margen de seguridad del proyecto se encuentra superior a los 3 dB's puesto que quedan 5,4 dB's de margen. En consecuencia, se puede dar por valido el presupuesto.

### **Tabla 9**

*Calculador de presupuesto óptico*

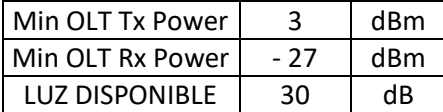

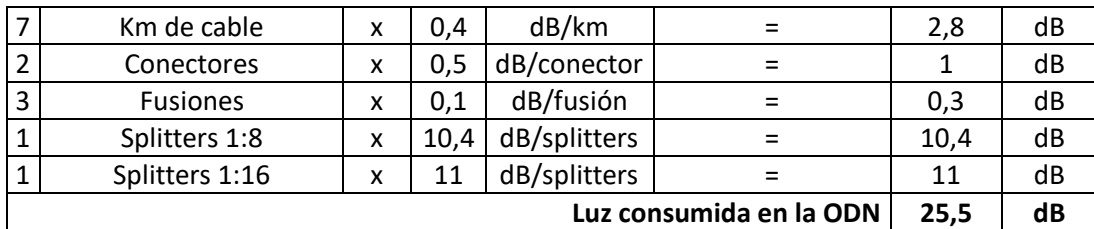

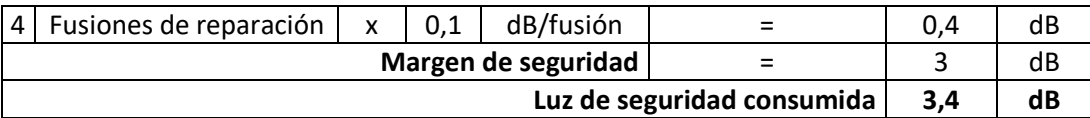

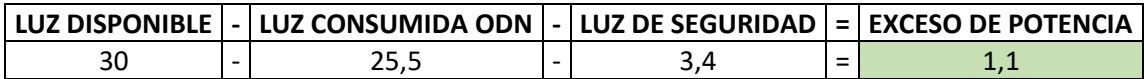

Si el exceso de potencia es menor de 0, es porque hemos superado el presupuesto óptico. Si, por el contrario, es superior a 0, podremos aumentar las prestaciones de nuestra red.

#### *10.2.2 Componentes requeridos*

A lo largo del tendido del diseño se presentan factores y se necesitan componentes adicionales para realizar el tendido adecuado y que la fibra no sufra ningún tipo de daño y evitar pérdidas de señal.

En el presente diseño se utiliza:

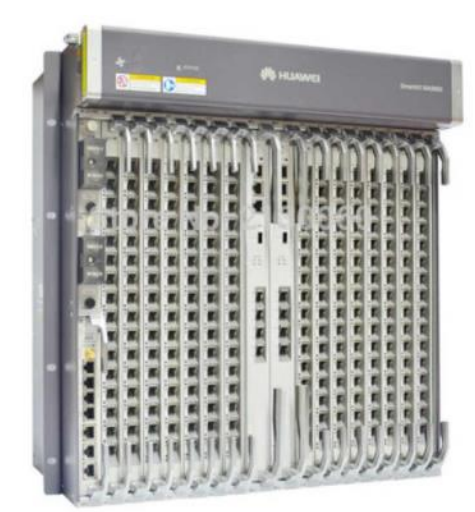

**10.2.2.1 OLT GPON de 15 tarjetas – Huawei**

*Imagen tomada de: https://www.romapy.com/es/diversos/17467-huawei-ma5800-x15-olt-2mpla-2pila-ma5800 x15.html*

En Head End de Nettplus actualmente se tiene instalado la OLT Huawei modelo MA5800 X15, esta permitirá poder levantar el enlace al barrio el Carmen, Admite tanto el estándar GPON como 10 GPON para la implementación de redes con una gran capacidad de agregación, diseñado para una red grande con capacidad de 15 slots para 15 tarjetas de red.

Cada slot de red ofrece una capacidad de rendimiento de hasta 200 Gbit/s, lo que garantiza el acceso sin bloqueos para XG-PON y 40G-PON. Este chasis admite hasta 15 000 usuarios de videos 4K sin interrupciones ni cortes y sin bloqueo

**Figura 21.**

*OLT GPON Huawei*

### **10.2.2.2 Fibra óptica drop de 12 hilos con 3 elementos de acero GJYXCH**

# **2600m**

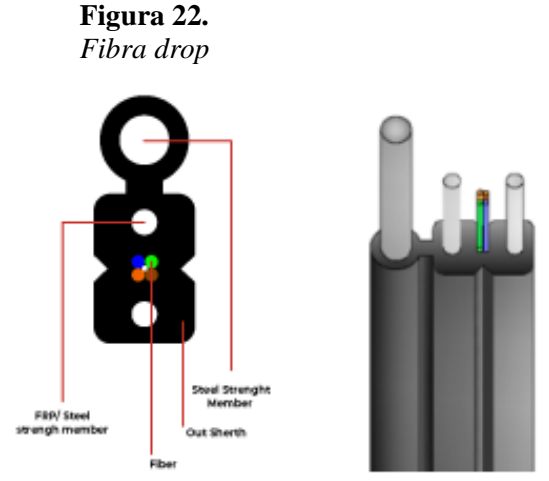

*Imagen tomada de: https://odertek.com/portfolio/cable-de-fibra-optica-drop-indoor-con-2-elementosde-acero-gjxh/*

El cable de Fibra Óptica DROP es un cable de dimensiones muy pequeñas, peso liviano, flexible, de bajo costo, que permite una fácil y rápida instalación y mantenimiento, tanto en la red de dispersión como en la última milla desde una NAP hasta las instalaciones del cliente final. Como característica principal y en especial el cable G657A2 ofrece valores altos de curvatura necesarios en las instalaciones de redes FTTH de exteriores e interiores sea en cableado horizontal y / o vertical, Nettplus emplea esta tipo de fibra para el despliegue de sus redes troncales debido a las características que esta posee, por tal motivo se emplea este tipo en la ejecución del proyecto.(ODERTEK-Tecnologies S.A, 2021)

- Marca XUNEXU
- 2 -12 hilos de fibra óptica posicionados en el centro del cable
- Mensajero de acero con fuerte resistencia a la tracción y tensión.
- Chaqueta LSZH retardante al fuego y amigable con el medio ambiente.
- Cumple con estándar YD / T 1997-2014, G657A2

# **10.2.2.3 Caja de distribución y acceso (NAP) XNX-IP65-16D-2P**

#### **Figura 23.**

*Caja de distribución y acceso*

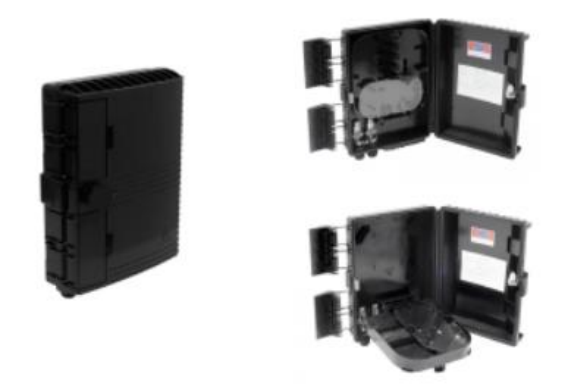

*Imagen tomada de: https://odertek.com/portfolio/caja-de-distribucion-y-acceso-nap-xnx-ip65-16d-2p/*

Caja de Distribución y Acceso NAP IP65 usada como un punto distribución para el acceso a los clientes finales, de fácil instalación, soporta hasta 16 clientes, proveyendo una protección sólida y administración eficiente de los cables, tomando en cuenta sus características y las necesidades del proyecto se opta por su utilización.(ODERTEK-Tecnologies S.A, 2021)

- Marca XUNEXU
- Grado de protección IP65
- Anti edad, a prueba de humedad, lluvia y polvo
- Tamaño 293 x 219 x 84 mm
- Capacidad para almacenar splitters: 2 de  $1\times8$  ó 1 de  $1\times16$  con conectores SC, LC
- Tiempo de vida útil 25 años

### **10.2.2.4 Manga de empalme tipo domo GJS03-M8AX**

*Figura 24. Manga de empalme*

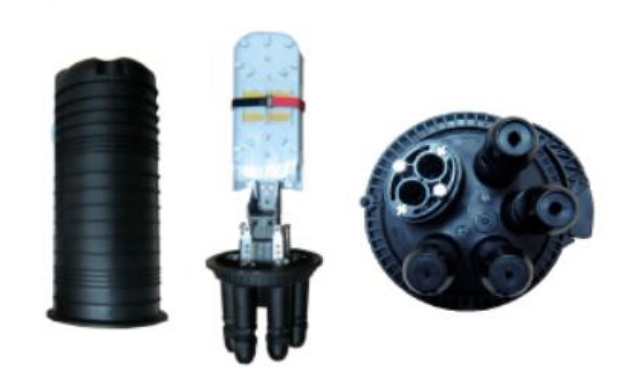

*Imagen tomada de :https://odertek.com/portfolio/manga-de-empalme-tipo-domo-gjs03-m8ax/*

Manga Tipo Domo IP68 utilizada en redes de telecomunicaciones, fabricada con plástico de alta resistencia (PP+GF mejorado), anti-edad, anti-corrosión, retardante al fuego, impermeable, anti-vibración y anti- shock, que cuida efectivamente las fibras ópticas de las inclemencias del medio ambiente. Diseñado para contener hasta 6 bandejas de fusión de 24 fusiones cada una e independencia de acceso sin interferir otras bandejas. Se puede instalar en poste y pared, pozos o directamente enterrada, está ubicada en el DOMO ZAMORA HUAYCO este será el primer nivel de división y nos permite levantar el enlace hasta el barrio el Carmen.(ODERTEK-Tecnologies S.A, 2021)

- Marca XUNEXU
- Grado de protección IP68
- Número de fusiones: 48 /96 /144
- Número de bandejas: 2 / 4 / 6. 24 fusiones por bandeja
- Las bandejas pueden almacenar splitters de  $1\times8$  o  $1\times16$
- Tiempo de vida útil 25 años

### **10.2.2.5 Splitter plc steel tube g557a1 0,9 mm sc/apc, sc/UPC28**

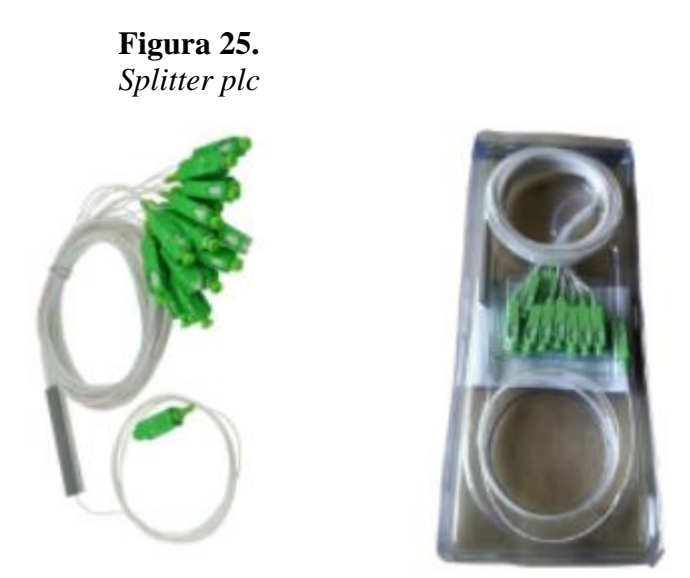

*Imagen tomada de: https://odertek.com/portfolio/splitter-plc-steel-tube-g557a1-09-mm-sc-apc-sc-upc/*

El Splitter PLC Steel Tube (Planar Lightwave Circuit) es un dispositivo de administración de potencia óptica, de tamaño pequeño, alta fiabilidad, amplio rango de operación de longitud de onda y baja pérdida, realizado el estudio previo y tomando en cuenta la demanda existente por disposición del Gerente técnico se procede a realizar un nivel de splitteo de 1x8 el mismo que se permitirá ofertar el servicio en total a 32 familias.(ODERTEK-Tecnologies S.A, 2021)

- Marca XUNEXU
- Disponible 1 $\times$ 2, 1 $\times$ 4, 1 $\times$ 8, 1 $\times$ 16, 1 $\times$ 32
- Rango de temperatura de operación de menos  $40^{\circ}$ C $\sim$  +  $85^{\circ}$ C
- Rango de humedad ≤93 %RH
- Rango de longitud de onda 1260~ 1650
# **10.2.2.6 Soporte gancho de dispersión**

**Figura 26.** *Soporte gancho de dispersión*

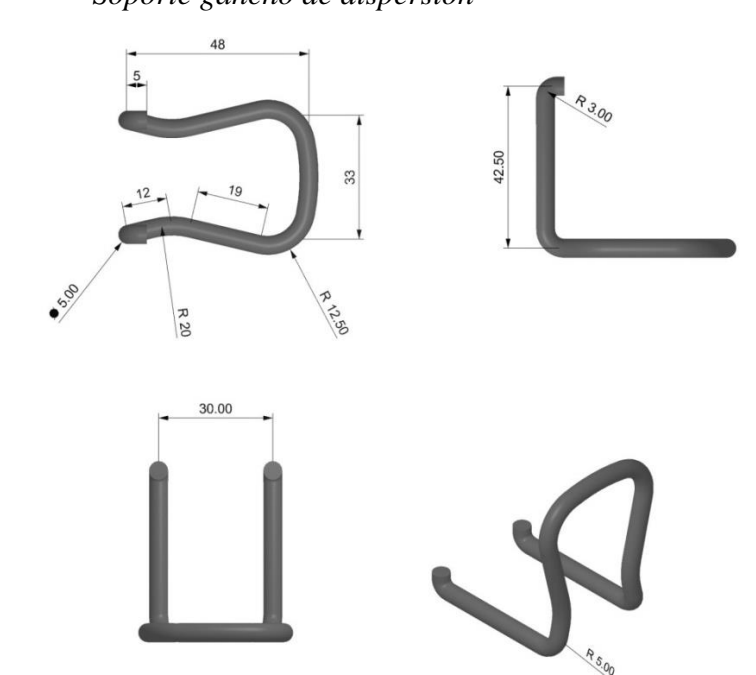

*Imagen tomada de: https://ec.anuto.net/ad/gancho-de-dispersion-b9EA0XoT6tBvY3wVgQKY*

Soporte gancho de dispersión es un herraje para la sujeción de los ganchos de dispersión que tensan las líneas de cliente o comúnmente conocidos como tensores telefónicos, se empieza por vestir cada uno de los postes, término usado comúnmente para el proceso de armado de una red, este elemento nos permite realizar la sujeción de la fibra durante el despliegue de la red troncal.

El herraje se construye de varilla de 5mm de diámetro, doblada de acuerdo con la figura.

### **10.2.2.7 Etiquetas acrílicas**

**Figura 27.** *Etiquetas acrílicas*

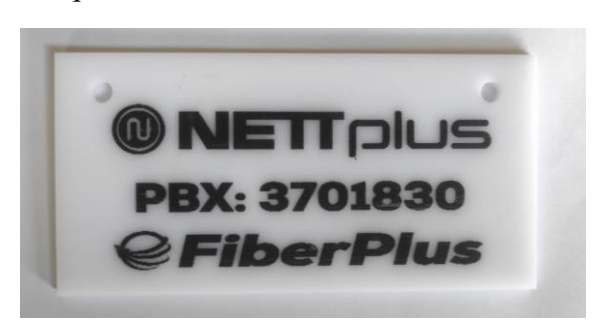

*Tamaño:* 12X6cm *Material*: acrílico Color: blanco

Permiten identificar la red troncal correspondiente a la empresa NECUSOFT, ya que debe constar un identificativo de la empresa que permita identificar su procedencia.

# **10.2.2.8 Etiquetas para nap**

**Figura 28.** *Etiquetas para Nap*

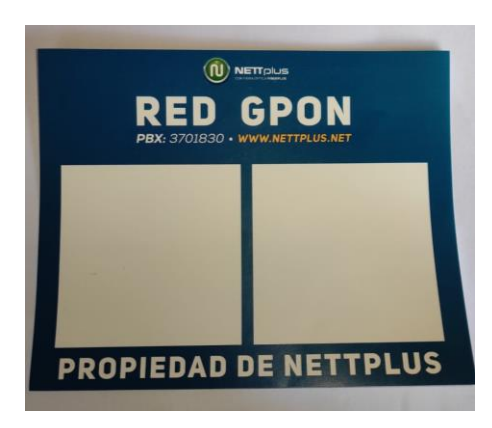

Las etiquetas son impresas en polietileno destructible y adhesivo VOID, que cuentan con propiedades de alta calidad y fuerza de adhesivo, identifican su origen y cuentan con una parte donde de manera que permite identificar la caja Nap dentro de la red.

- Medidas de 13x16 cm.
- Permiten identificar la caja nap

# *10.***2.2.9** *Cintas y hebillas metálicas de acero inoxidable*

**Figura 29.** *Cintas y Hebillas metálicas*

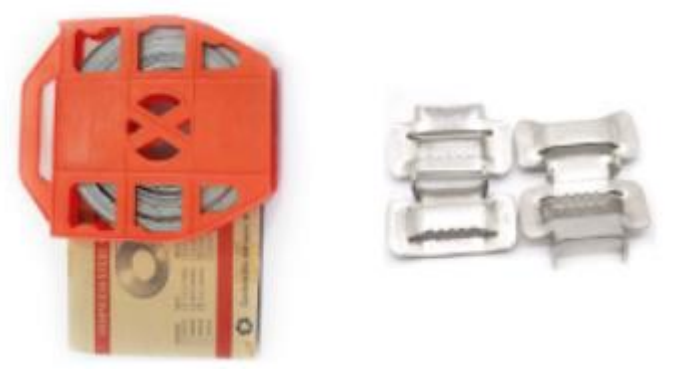

*Imagen tomada de: https://odertek.com/portfolio/cintas-y-hebillas-metalicas-de-acero-inoxidable/*

Las cintas y hebillas metálicas de acero inoxidable son usadas para sujetar diversos elementos a postes, son de alta resistencia, durables y anticorrosivas, cada uno de estos elementos son muy importantes puesto que brindaran firmeza y seguridad a los elementos instalados.(ODERTEK-Tecnologies S.A, 2021)

# CARACTERÍSTICAS:

- Material: Acero Inoxidable 304
- Ancho Cinta: 3/4", 1/2". Espesor: 0.76 mm. Longitud: 30.5
- Ancho Hebillas: para cintas de  $\frac{3}{4}$ , y  $\frac{1}{2}$ . Espesor 1.5, 1.2 mm

### **10.2.2.10 Tubillos protectores de fusión de fibra óptica**

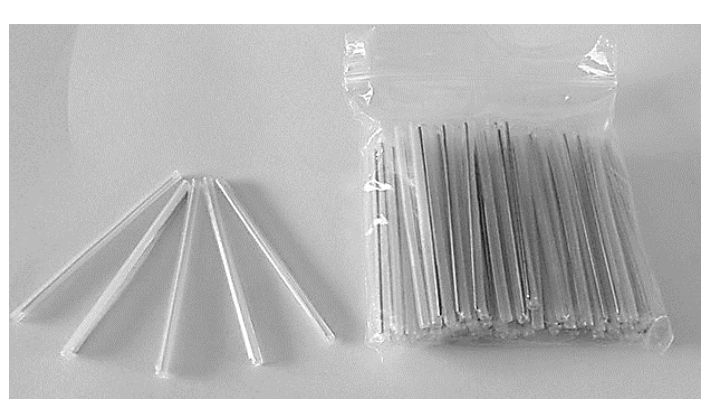

**Figura 30.** *Tubillos Protectores de fusión*

Los protectores de fusión están compuestos por 2 tubos de material termoretráctil y una varilla de acero inoxidable entre ellos para dar una rigidez y protección en la fusión. El objetivo de su utilización es mantener intactas las propiedades ópticas de transmisión y aumentar la protección de los empalmes de fibra óptica.

Son muy importantes dentro de nuestro pues brindan seguridad y protección a las fusiones que se van a realizar dentro del proyecto.

- Tubos de fusión
- Longitud: 60mm
- Diámetro: 2,25x59mm
- Diámetro exterior: 3,55x60mm
- Diámetro Interno: 1,5mm
- Temperatura de trabajo:  $55 \sim 105$
- Resistencia a la tracción: 18 MPa

#### *10.2.3 Diseño e implementación de Red FTTH*

#### **10.2.3.1 Levantamiento físico del área de realización del proyecto**

Una vez realizado el recorrido en el lugar se puede obtener de manera clara y precisa la trayectoria que realizará la fibra troncal, como también la ubicación estratégica de cada una de las cajas Naps, de igual manera para proceder con el diseño del proyecto se toma en cuenta el recorrido por cada uno de los postes para lo cual identificamos los mismos con su código único de identificación y obtener coordenadas para georreferenciar cada uno de ellos, cumpliendo con lo indicado anteriormente se obtienen los siguientes datos:

| Número de poste | <b>COORDENADAS</b>    |                 |
|-----------------|-----------------------|-----------------|
|                 | <b>LATITUD</b>        | <b>LONGITUD</b> |
| 130712          | 4° 1'47.10"S          | 79°10'50.13"O   |
| 130711          | 4° 1'46.94"S          | 79°10'50.81"O   |
| 130710          | $4^{\circ}$ 1'46.60"S | 79°10'51.77"O   |
| 130709          | $4^{\circ}$ 1'45.86"S | 79°10'53.21"O   |
| 130708          | 4° 1'45.09"S          | 79°10'54.72"O   |
| 130707          | 4° 1'43.92"S          | 79°10'55.39"O   |
| 130701          | 4° 1'42.48"S          | 79°10'56.18"O   |
| 130700          | 4° 1'41.27"S          | 79°10'56.77"O   |
| 130699          | 4° 1'38.46"S          | 79°10'56.57"O   |
| 236936          | 4° 1'37.40"S          | 79°10'57.05"O   |
| 236950          | 4° 1'36.69"S          | 79°10'57.45"O   |
| 130696          | 4° 1'31.51"S          | 79°10'59.18"O   |

**Tabla 10** *Numeración y ubicación de postes*

#### **10.2.3.2 Diseño de red en Google earth**

Primeramente se debe tener claro el lugar en donde vamos a plantear y poder implementar nuestro proyecto, validamos en situ cual sería nuestra penetración es decir que porcentaje de la población podemos cubrir en este sector, y mediante el aplicativo Google Earth podemos realizar un diseño de red, debido a las facilidades se permite realizar un diseño georreferenciado, ya que gracias al levantamiento en campo tenemos la información necesaria para poder plasmar en el archivo a realizar, además de poder exportar un archivo que permite mediante el aplicativo móvil brindar la información correcta y actualizada al personal técnico al momento de realizar una instalación.

1. Creamos un nuevo proyecto, identificamos con el nombre que deseamos

#### **Figura 31**

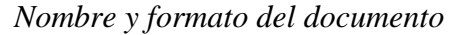

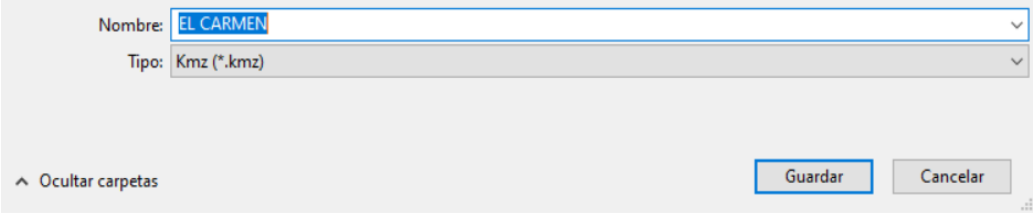

2. Con el cursor nos ubicamos en el sector en donde vamos a dibujar y con la herramienta polígono delimitamos el polígono a trabajar.

# **Figura 32**

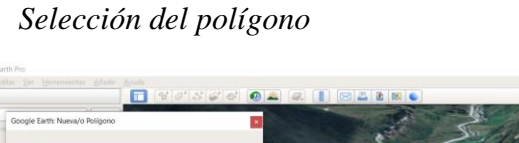

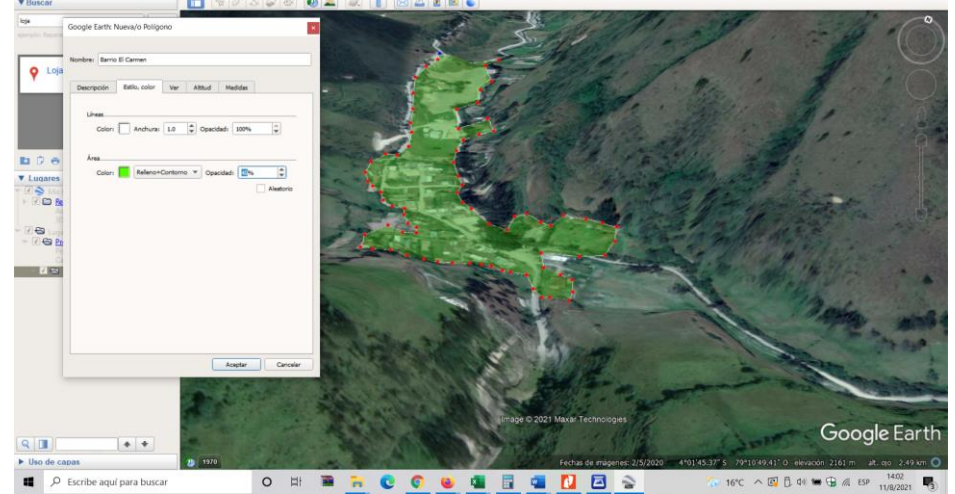

3. Procedemos a dibujar cada uno de los postes, los mismos se pueden personalizar a nuestro gusto, encontraremos esto en propiedades en la parte derecha del nombre donde esta del icono, aquí tenemos opciones para ubicar el número único de identificación como también ubicar las coordenadas de cada uno de los postes a utilizar.

# **Figura 33** *Marca de posición*

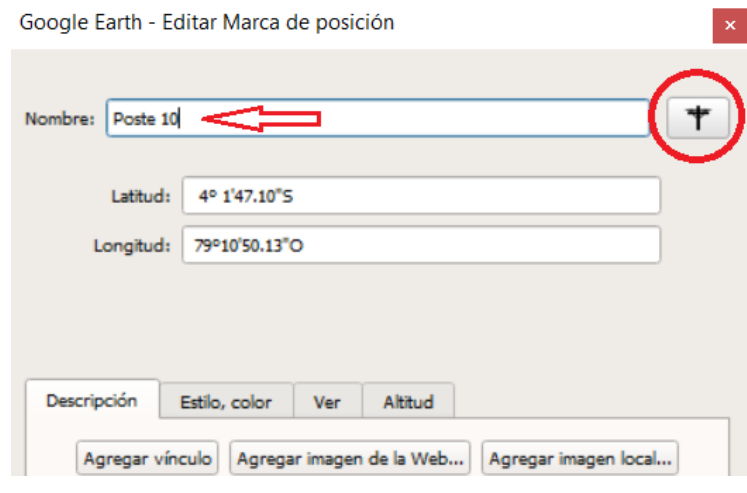

Podemos personalizar nuestro diseño ya que adicional a los iconos que nos trae la herramienta podemos exportar imágenes para nuestro diseño.

**Figura 34.**  *Personalización del diseño*

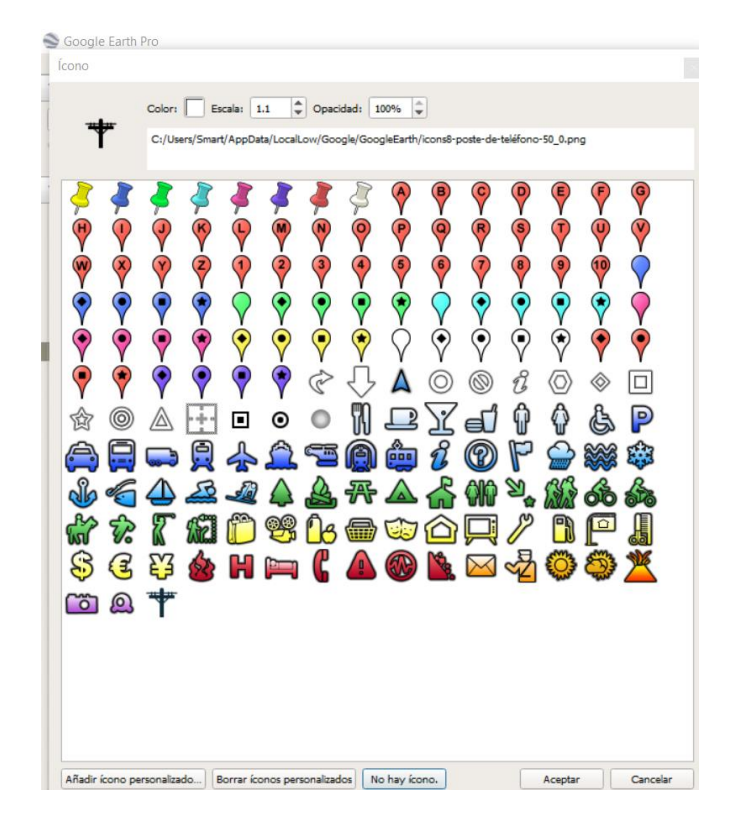

4. Con la herramienta agregar ruta procedemos a realizar el despliegue de nuestra red troncal, para lo cual nos sirven como punto de partida cada uno de los postes previamente dibujados.

**Figura 35** *Marcado de ruta de la fibra óptica*

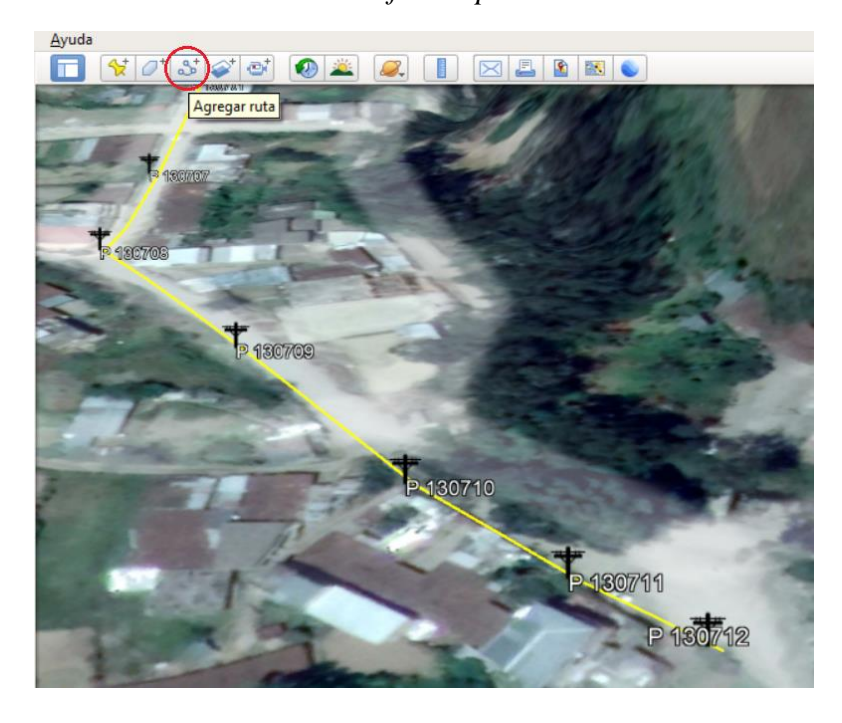

- 5. En la opción de propiedades de cada uno de los elementos instalados podemos detallar información como:
	- ✓ Nombre del elemento instalado
	- ✓ Información de hilos utilizados
	- ✓ Nivel de Splitter habilitado
	- ✓ Coordenadas

**Figura 36**

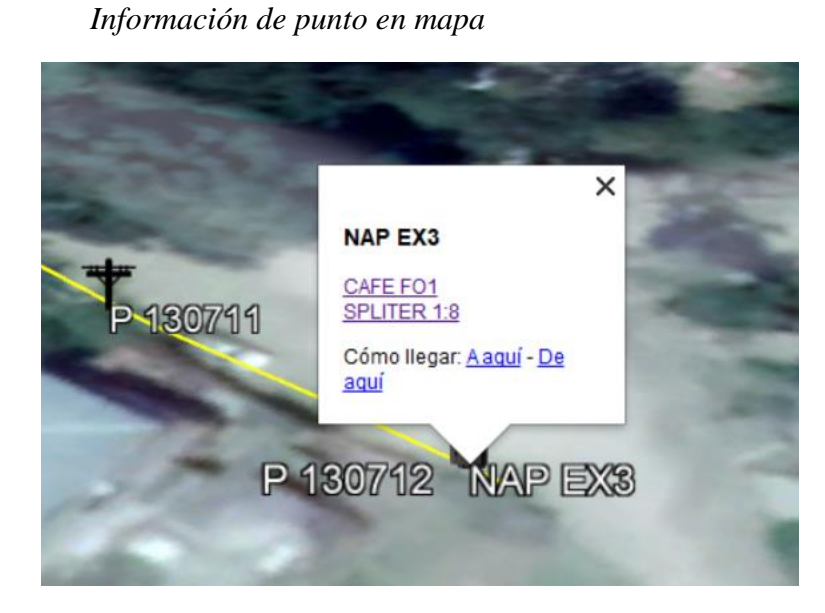

Google Earth brinda facilidades para poder desarrollar proyectos en FTTH, ya que se puede diseñar de manera rápida y además obtener proyectos que nuestros técnicos en campo pueden visualizar de una mejor manera y obtener una información precisa en campo.

Pues a través de instalar la aplicación móvil se podrá visualizar en campo las ubicaciones y observaciones que podemos encontrar en cada caja de distribución.

Se genera un archivo con una extensión KMZ(.kmz) el mismo que puede ser compartido al personal técnico

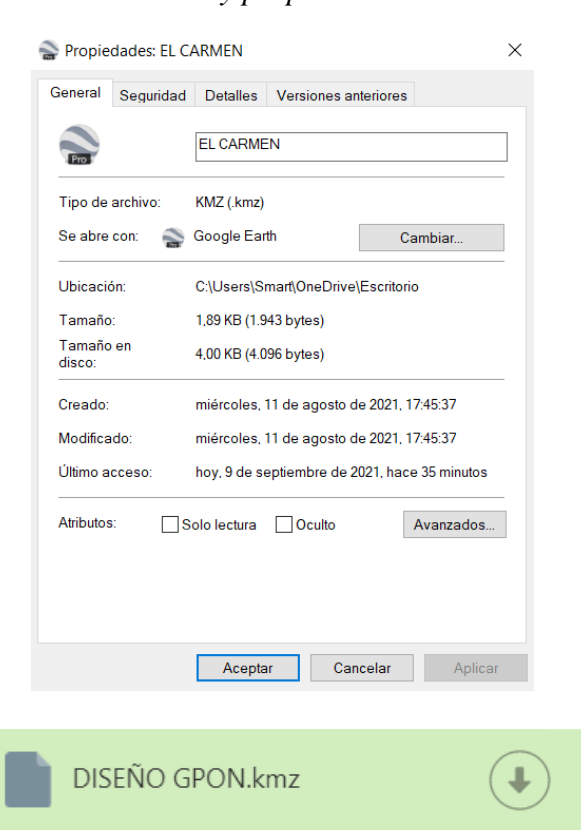

De esta manera cada uno de los técnicos pueden visualizar desde su dispositivo móvil el plano de la red Gpon, lo que les permitirá tener una información precisa al momento de realizar cualquier tipo de labor dentro de la red.

**Figura 37** *Extensión y propiedades del documento*

**Figura 38.** *Aplicativo móvil red GPON*

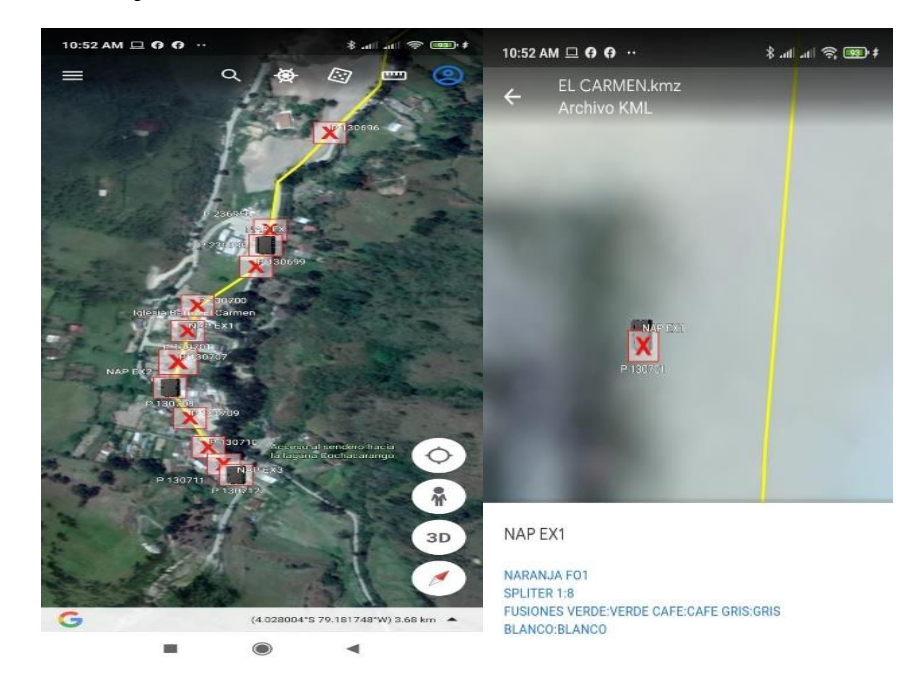

**10.2.3.3 Diseño de la red en AutoCAD**

Mediante la herramienta de AutoCAD y apoyándonos en la cantidad de recursos que esta presenta podemos realizar un diseño a escala del sector, para luego de manera estratégica con los datos obtenidos en el levantamiento en campo poder plasmar la información de todo el sector

AutoCAD Electrical es una herramienta que empleamos en el diseño de nuestro proyecto, empezamos con crear un nuevo dibujo el mismo que llevara el nombre de nuestro proyecto.

**Figura 39** *Creación del nuevo proyecto*

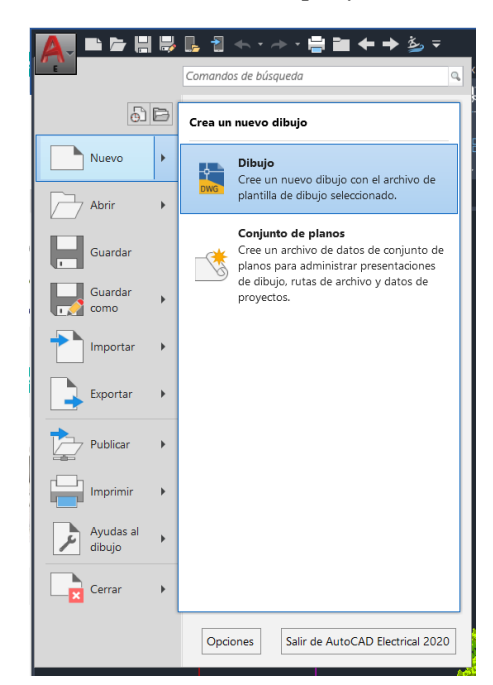

1. De acuerdo con el levantamiento en sitio y siguiendo el diseño se procede a plasmar en un documento cada uno de los puntos importantes.

> **Figura 40** *Mapa de barrio el Carmen*

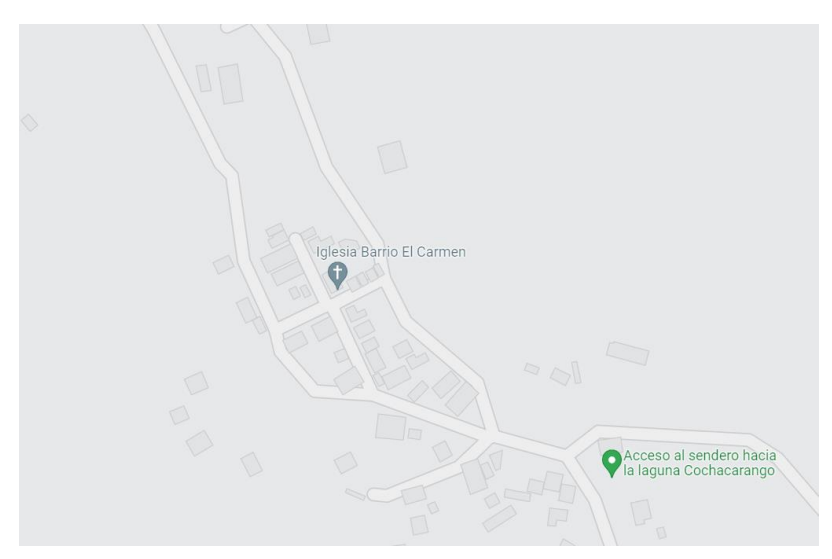

2. Con la herramienta capas podemos identificar distintos elementos que vamos ubicado dentro del plano, estas se podrán organizar para una mejor interpretación.

*Propiedades de capa* Propiedades de capa Capas

**Figura 41**

3. Con las herramientas como línea, simetría, empalme, texto dibujamos cada uno de los elementos y hacemos constar la información necesaria en cada uno que permita su interpretación.

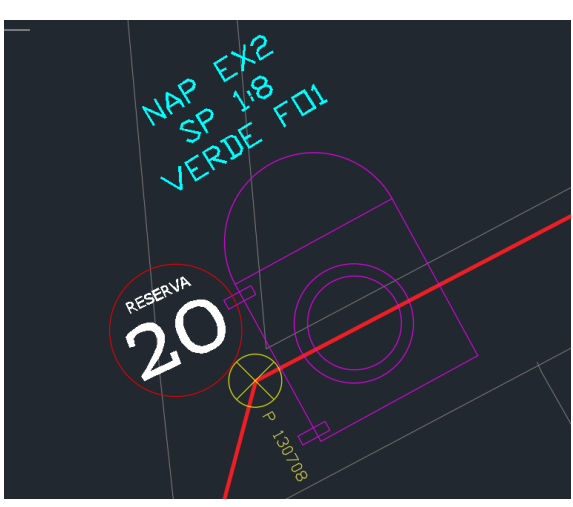

4. Se tiene que realizar una tabla de simbología donde se pueda identificar cada uno de los elementos que se encuentran dibujados en el plano y permitan su fácil interpretación.

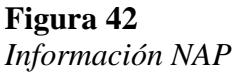

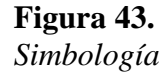

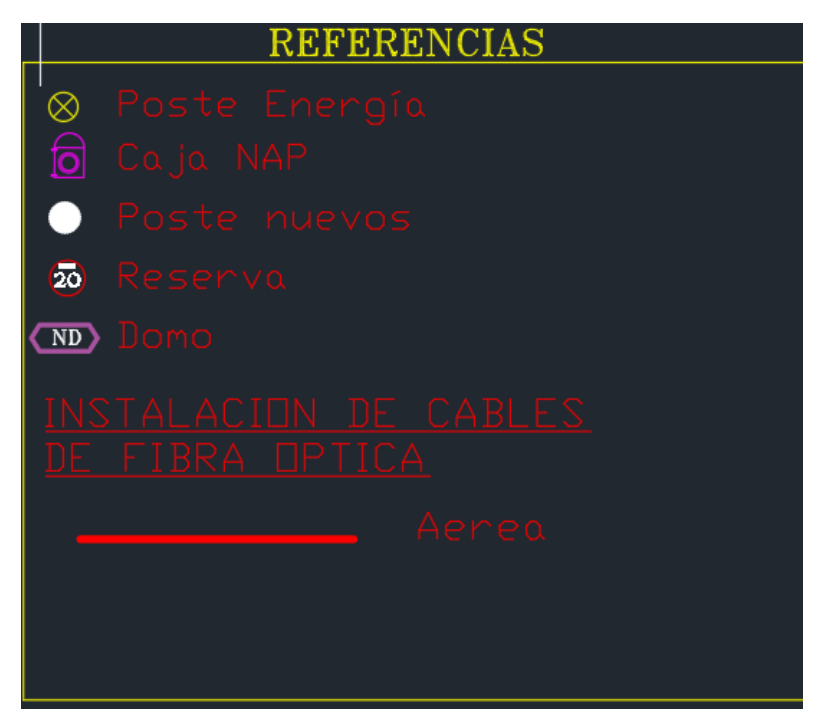

La realización de este tipo de planos permitirá a propios y extraños lograr identificar e interpretar de manera ágil y oportuna puntos importantes dentro del diseño, como también facilitar la extracción de información en caso de ejecutar alguna ampliación o cualquier trabajo adicional.

**Figura 44.** *Diseño de Red GPON en AutoCAD*

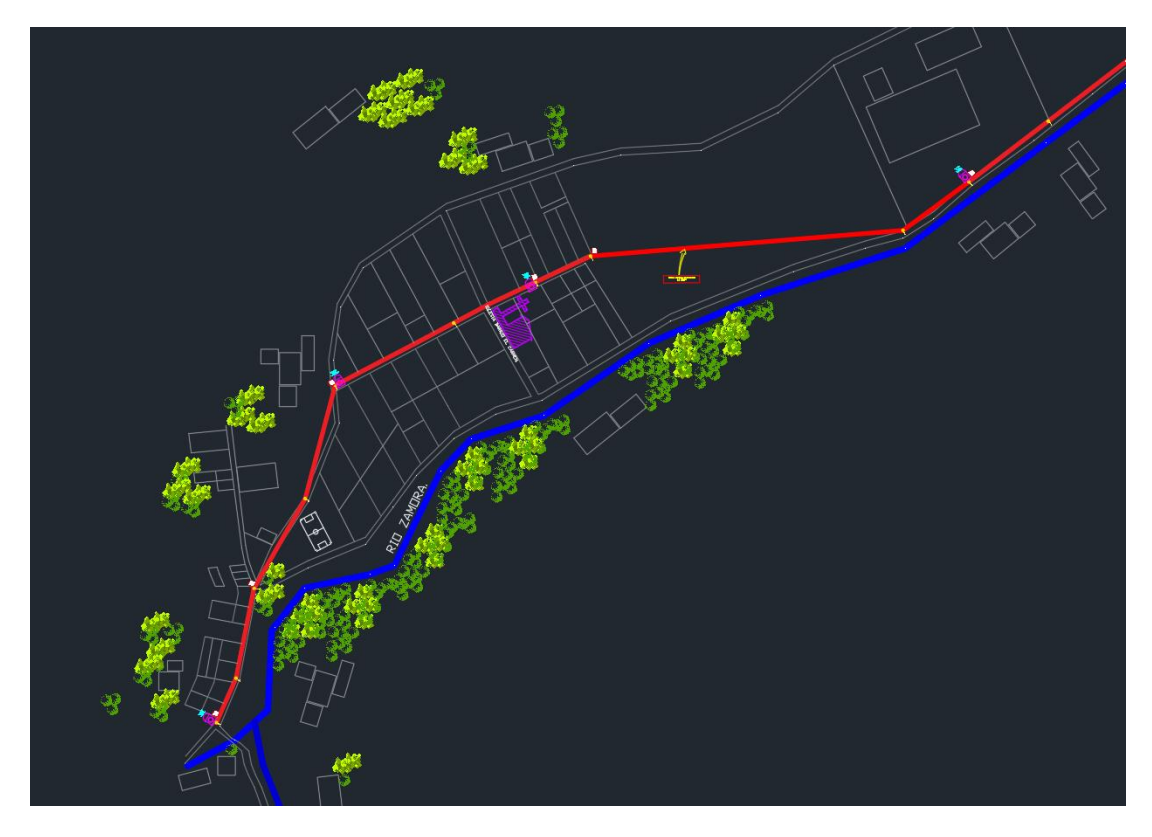

# **10.2.3.4 Implementación y ejecución de la red gpon**

Tomando en cuenta todas las consideraciones detalladas en el levantamiento de campo realizado en el sector y siguiendo los diseños elaborados ejecutamos el despliegue de la red:

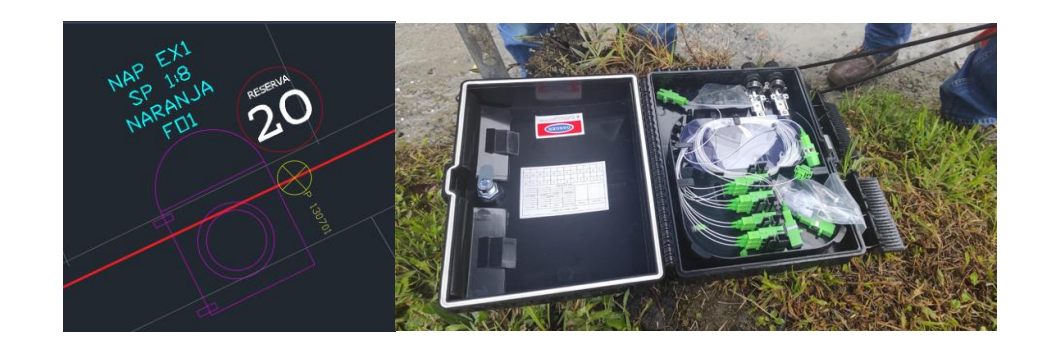

Como punto inicial se procede a vestir cada uno de los postes eléctricos, vestir es una expresión que se utiliza cuando se hace referencia al procedimiento que se lleva

a cabo para poder extender de forma correcta redes a través de los postes. en cada uno de ellos se procede a la colocación de los soportes ganchos de dispersión los mismos que son sujetados con ayuda de las cintas y hebillas metálicas, en total el número de postes en los que se instala estos elementos son 12 que están dentro del barrio.

# **Figura 45** *Zunchado de herrajes en poste*

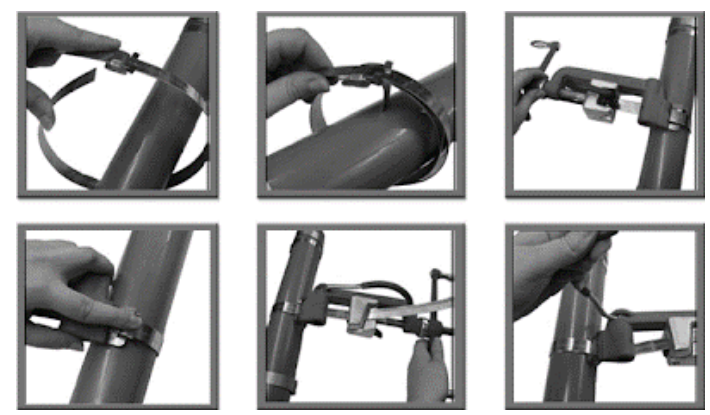

*Tomado de http://mantenimientotelecomu.blogspot.com/2012/06/vestir-postes.html*

La conexión empieza desde el Domo Zamora Huayco OLT CENTRO donde se instala el primer nivel de splitteo queda instalado un splitter 1X16 PLC SC para dar paso al segundo nivel de splitteo que es de 1x8

# **Figura 46** *Domo principal*

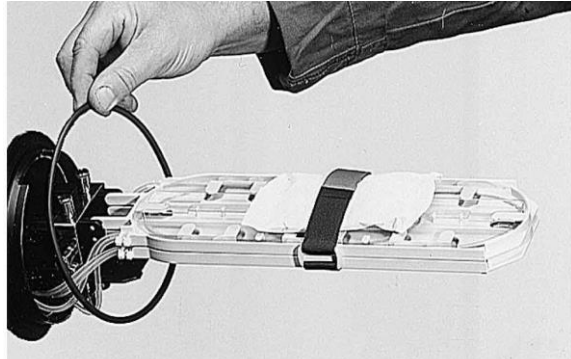

*Tomado de: https://www.redesyservicios.cl/fibra-opgw-adss/*

Se procede a montar el enlace con la fibra hasta el sector escogido para lo cual se puede mencionar que la distancia y el recorrido fue el más factible además de

cercano al domo para la instalación y tendido se ocuparon 2600 metros de fibra, realizando las respectivas reservas en sectores estratégicos.

# **Figura 47** *Despliegue de fibra óptica*

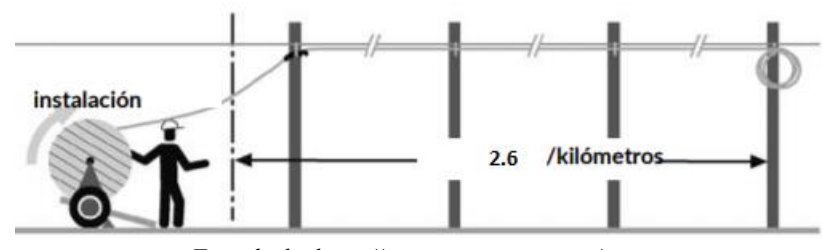

*Tomado de: https://www.commscope.com/*

Se ocupan12 postes pertenecientes a la Empresa Eléctrica Regional del Sur, elementos importantes para poder realizar el despliegue y que permitirán además la instalación de cada una de las cajas de distribución para cliente final.

Para la ubicación de las cajas Nap se procede a dejar una reserva aproximadamente de unos 20m la misma que permite poder realizar trabajos emergentes en el piso y no necesariamente estar subido en la escalera, el procedimiento para la colocación y habilitación de cada una de estas cajas es el siguiente:

**Figura 48** *Reserva de fibra óptica*

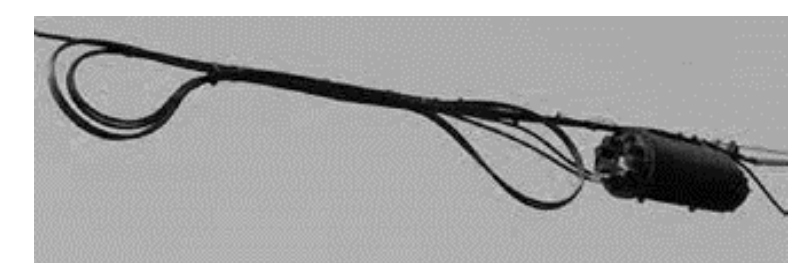

*Tomado de\_ https://superioressexcommunications.com/wp-content/uploads/2020/02/TG087-Placing-Fiber-Optic-Cable-Into-A-Lashed-Aerial-Position-Spanish.*

| Número único de<br>identificación | Código de NAP   |
|-----------------------------------|-----------------|
| 236936                            | EX              |
| 130701                            | EX <sub>1</sub> |
| 130708                            | EX <sub>2</sub> |
| 130712                            | EX3             |

**Tabla 11** *Tabla de postes y códigos de Nap*

Se identifica la entrada que es la que viene desde el domo y la salida la que continuara hacia las siguientes cajas. El tramo en el que se realiza el sangrado retiramos el mensajero de la fibra óptica y se introduce por los agujeros que tiene la nap destinados para esto.

Aproximadamente unos 10 cm del mensajero se ingresan a la ranura de sujeción, y se ajusta con los tornillos, esta parte ayuda a brindar mayor seguridad. Se realiza el sangrado de la fibra óptica aproximadamente unos 70cm, el cual comprende en retirar la chaqueta de protección.

# **Figura 49**

*Sangrado de fibra óptica*

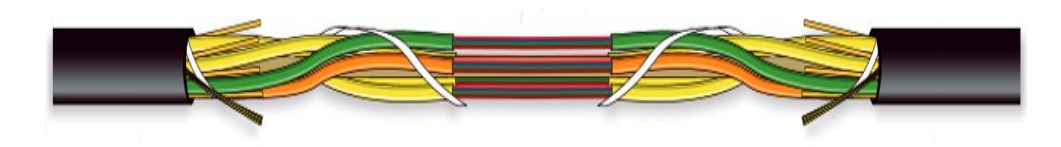

Con los hilos al descubierto cuidadosamente en la bandeja posterior los ubicamos adecuadamente y aseguramos. Siguiendo el orden de colores tomaremos el hilo azul y procedemos a realizar el corte.

En cualquiera de las puntas ya sea del hilo azul o del splitter colocamos un tubillo termo contraíble protector que asegurara nuestra fusión.

**Figura 50** *Colocación del tubillo termo contraíble*

*Tomado de: https://www.promax.es/esp/noticias/556/como-fusionar-dos-fibras-opticas/*

Con una mano toma la peladora de fibra óptica. Con la otra mano, toma el extremo de una de las fibras ópticas e introdúcela en el orificio adecuado de la peladora, y simplemente tira de la peladora para retirar la cubierta de plástico de la fibra óptica. Aproximadamente unos 3 centímetros de fibra desnuda serán suficientes, de igual manera procedemos con el splitter de 1x8.

# **Figura 51** *Retiro del clading*

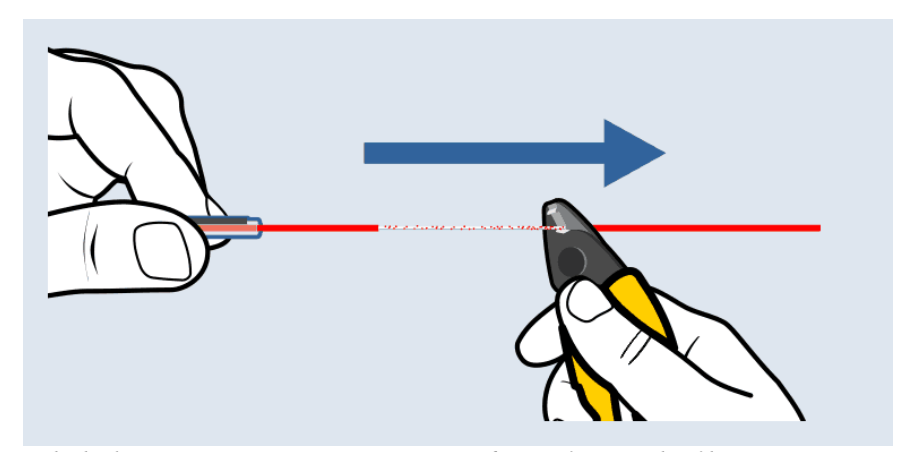

*Tomado de: https://www.promax.es/esp/noticias/556/como-fusionar-dos-fibras-opticas/*

En este proceso utilizamos una cortadora de precisión que hace un corte perfecto a 90º, lo cual no se puede conseguir con otras herramientas como tijeras.

Colocamos y se asegura la fibra en la guía y la aseguramos con la pieza de sujeción, la ubicamos tras la protección plástica, verificamos que queden de 12 a 17 mm de fibra desnuda y se procede con el corte.

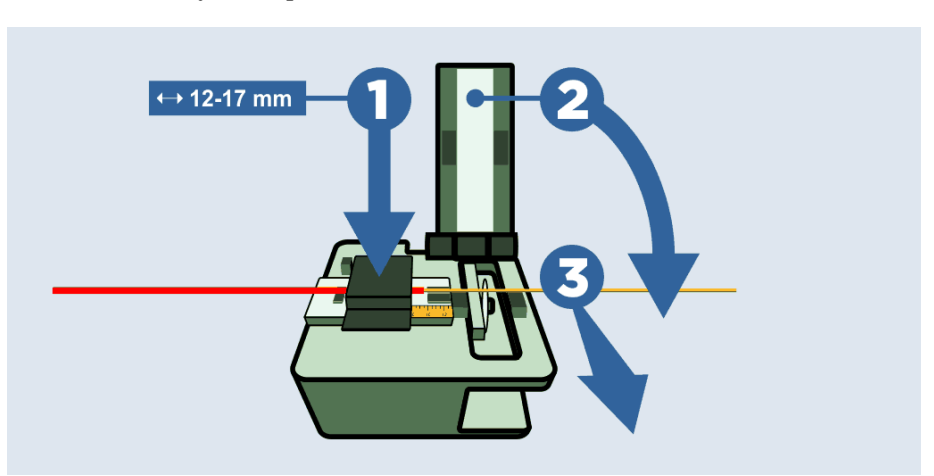

# **Figura 52** *Cortadora de fibra óptica*

*Tomada de: https://www.promax.es/esp/noticias/556/como-fusionar-dos-fibras-opticas/*

Una vez realizado el paso anterior colocamos y se asegura los extremos de las dos fibras en las guías dispuestas a tal efecto en la fusionadora. Los extremos de las fibras deben:

- o Quedar alineados.
- o Quedar centrados respecto a los electrodos.
- o Evitar que las fibras ni electrodos hagan contacto físico

Una vez realizado esto, se debe bajar la tapa de la fusionadora y pulsar el botón de fusión. La fusionadora es una máquina muy automatizada que evalúa y alinea las fibras antes de proceder a "quemar" las puntas, de ese modo quedan físicamente unidas como si fuesen un solo cable, obteniendo como resultado de la fusión 0.2 de rango de perdida que está dentro de lo permitido.

**Figura 53** *Fusión de fibra óptica*

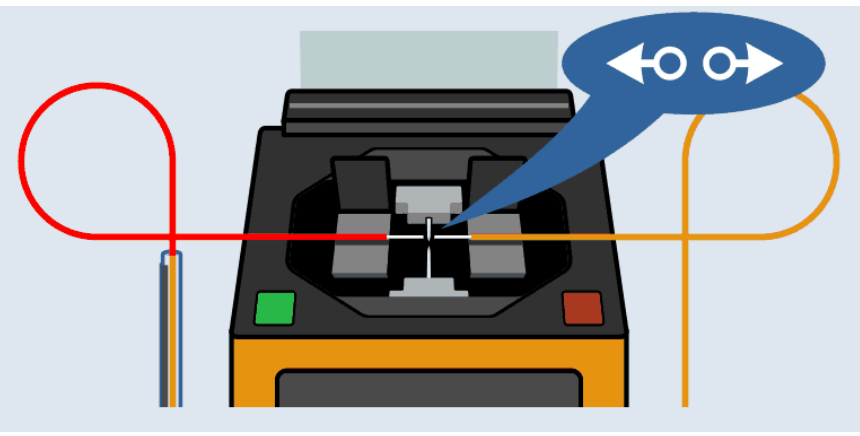

*Tomado de[: https://www.promax.es/esp/noticias/556/como-fusionar-dos-fibras-opticas/](https://www.promax.es/esp/noticias/556/como-fusionar-dos-fibras-opticas/)*

En este punto, las dos fibras ópticas se han convertido en una sola. Extraemos la fibra de las y se introduce dentro del horno de fusión que incorpora la fusionadora y se realiza el procedimiento.

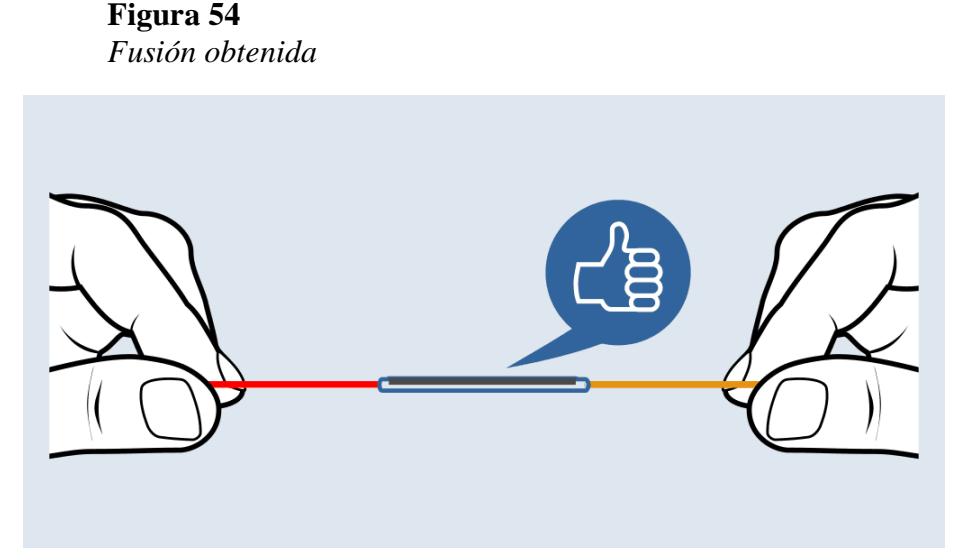

*Tomado de:<https://www.promax.es/esp/noticias/556/como-fusionar-dos-fibras-opticas/>*

Realizamos pruebas de medición de potencia con un power meter ubicamos la longitud de onda1490 obteniendo como resultado una medición que este dentro de los cálculos de potencia.

Como resultado obtenemos una caja Nap habilitada con un splitter de 1x8 que nos brinda la posibilidad de poder ofertar nuestro servicio a 8 clientes.

**Figura 55** *Potencia óptica en NAP*

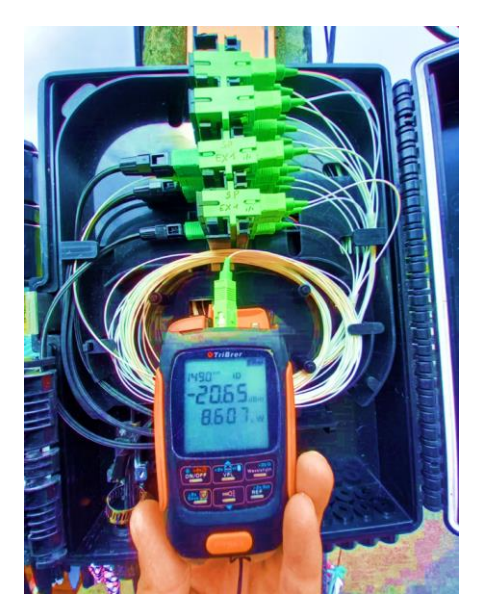

En los empalmes o puntas como se le conoce se procede a fusionar cada uno de los hilos para poder dar continuidad a nuestro enlace, esto lo realizamos en 2 tramos.

**Figura 56** *Empalmes de fibra óptica*

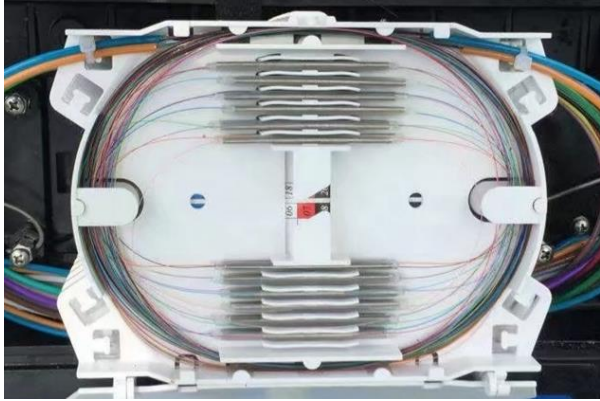

Se procede a colocar la etiqueta identificativa y Rotulamos el nombre de la caja.

Ubicamos la caja Nap a una altura de 6m, ajustamos las abrazaderas metálicas con la ayuda de un destornillador estrella y verificamos que quede totalmente segura

La reserva la aseguramos junto al cable troncal realizando una figura 8

ubicamos amarras plásticas a lo largo y validamos que quede segura y estéticamente bien.

Ubicamos las etiquetas acrílicas a lo largo del cable troncal que permite brindar un identificativo del mismo.

Realizamos el mismo procedimiento para la ubicación de las 3 Caja Nap faltantes.

# **10.3 Pruebas de funcionamiento**

Una vez ejecutado el proyecto se procede a realizar las pruebas de potencia óptica para lo cual obtenemos las mediciones correspondientes en cada una de las cajas Naps ubicadas en este barrio obteniendo los siguientes resultados:

# **Tabla 12**

*Pruebas de potencia*

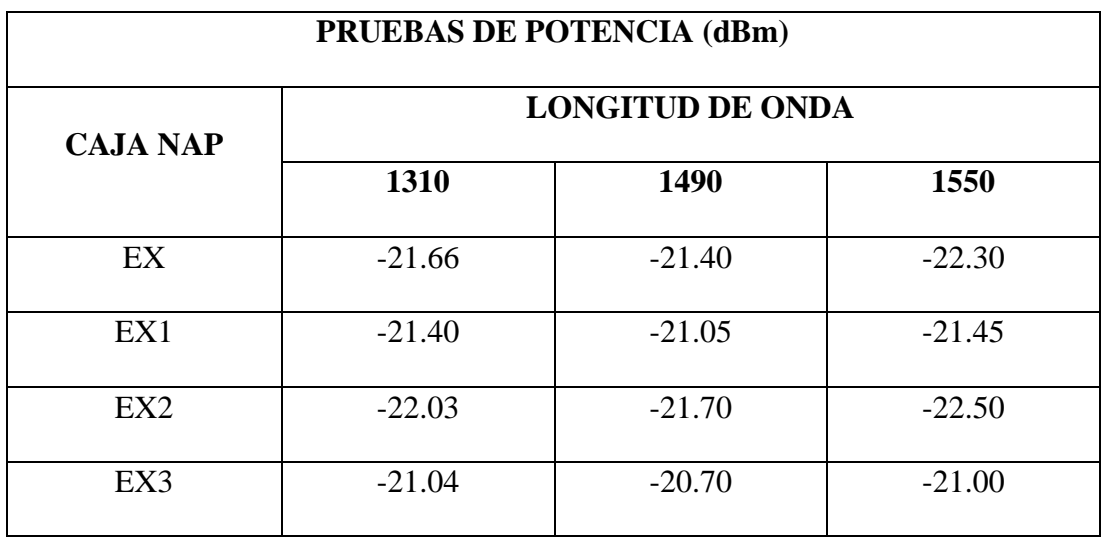

En conclusión, la potencia óptica de cada una de las cajas Naps se encuentra en óptimas condiciones para la instalación de cliente final, puesto que se encuentra dentro de los rangos mínimo y máximo para su conexión:

- Longitud de onda de Rx: 1490 nm.
- Potencia de Recepción Mínima: -27 dBm.
- Potencia de Recepción Máxima: -8 dBm.

#### **10.4 Análisis de resultados**

Conocemos que una red GPON puede alimentar clientes hasta los 20 Km, y que soporta splitteos hasta de 1:128, en el presente diseño de la red Gpon para el barrio el Carmen se emplea dos niveles de splitteo los cuales son de 1x8 y de 1x16, hemos realizado el presupuesto óptico y tenemos como resultado poniendo como ejemplo el peor de los escenarios posibles un porcentaje de luz consumida de 25.5 dB, y un porcentaje de luz de seguridad de 4.5dB, que permite hasta aumentar las prestaciones en caso de ser necesario.

Hay que tomar en cuenta que las cifras que se manejan de forma oficial para hacer los cálculos son aproximadas, puesto que una fusión suele dar hasta 0,02 dB's de perdida y de ser así se encontraría dentro de lo permitido, en nuestros cálculos hemos contado con el standard, que es 0,1 dB's. También la fibra y los conectores de hoy en día tienen menos atenuación de la máxima que marca la norma. Y de igual manera, si usamos ONT's con láser tipo C+ ganamos casi otros 3 dB's de presupuesto óptico.

De la medición de potencia realizada en cada una de las cajas de distribución óptica ubicadas en el barrio el Carmen nos dan como resultado un promedio entre - 20.70 dBm y -21.70 dBm, para poder validar se realiza la medición en el splitter 1x8 de la nap de distribución y también se realiza pruebas conectado hasta una ONT de cliente final y la medición se ubica en - 21,02.

Como resultado tenemos que los parámetros de instalación se encuentran por debajo de los valores máximos de los límites de potencia, y además por debajo de los obtenidos en la tabla de presupuesto óptico tomando en cuenta el peor panorama posible, con estos antecedentes concluimos que se tendrá un promedio aproximado de niveles de potencia recibida de - 25.50 dBm según los cálculos realizados, de tal forma que no presentará inconvenientes a nivel de potencias ópticas logrando obtener un enlace totalmente estable.

#### **11. Conclusiones**

- Según el análisis de campo realizado del barrio el Carmen, se puede validar que actualmente se encuentran 45 predios habitables, además se cuenta con una infraestructura de 12 postes eléctricos los cuales permitieron realizar el despliegue de la red Gpon en dicho sector.
- Basándose en el levantamiento realizado plasmamos el diseño utilizando la información obtenida previamente, la misma que cuenta con una georreferenciación de cada uno de los elementos utilizados, para lo cual empleamos el Google Earth y AutoCAD para poder diseñar el despliegue, cobertura e instalación de elementos de la red Gpon en el lugar.
- Se ejecuta el proyecto de red Gpon para el barrio el Carmen aplicando el diseño realizado y cumpliendo con las normas y procedimientos técnicos, mismos que son necesarios para poder obtener el resultado planteado en el diseño.
- Se procede a realizar la auditoria del proyecto, validamos los cálculos de presupuestos de potencia óptica como también se realiza la medición de potencia en cada una de las cajas Nap ubicadas en el lugar, adicional se realiza prueba de enganche de equipos, obteniendo los resultados planteados.

# **12. Recomendaciones**

- Considerar según la demanda habilitar splitter adicionales para poder brindar el servicio a los usuarios de todo el barrio.
- Se recomienda utilizar este modelo de distribución de hilos, para un mejor reparto de las cajas en un futuro crecimiento, pues actualmente contamos con 8 hilos disponibles en caso de ampliaciones.
- Se deben realizar los respectivos mantenimientos preventivos y correctivos a la red para poder mantener la troncal robusta y estable.
- El personal técnico de la empresa que este encargado de la gestión de servicios deben ser capacitados correctamente, ya sea con el equipamiento de la red y con el mantenimiento de la misma.

#### **12. Bibliografía**

- Bouissou, A. :, & Josefina. (n.d.). *a Prueba Y Error: Forjando Nuestra Concepción De La Realidad*.
- Carlos, J., Guillermo, L., Aguirre-garcía, J. C., Jaramillo-echeverri, L. G., Jaramilloecheverri, J. C., & Guillermo, L. (2012). Aportes Del Método Fenomenológico a La Investigación Educativa. *Revista Latinoamericana de Estudios Educativos (Colombia)*, *8*(2), 51–74.
- Chica Pedraza, G. A., Torres Santos, J. E., Macias Muñoz, G., & Montenegro Narvaez, C. (2021). *La Fibra Óptica el gran integrador para el desarrollo de la sociedad de la información en América Latina*. https://repository.usta.edu.co/handle/11634/32035
- CommScope. (2019). *Qué tipo de arquitectura debo desplegar en mi red FTTH?* https://acis.org.co/portal/content/¿qué-tipo-de-arquitectura-debo-desplegar-enmi-red-ftth
- Fibraopticahoy.com. (2018). *Foro técnico para instaladores de fibra óptica*. https://www.fibraopticahoy.com/blog/cajas-nap-para-ftth/
- Gaona Roman, L. A., & Santillan Sarmiento, L. P. (2013). *ANÁLISIS DE FACTIBILIDAD DEL ÁREA TÉCNICA Y DISEÑO DE UNA RED FTTH GPON EN EL SECTOR DE CUMBAYÁ*. 207.

ITCA ESCUELA DE COMPUTACION. (2021). *INTERCONEXION DE REDES CON MEDIOS FISICOS E INALAMBRICOS*. https://virtual.itca.edu.sv/Mediadores/irmfi1/IRMFI\_11.htm

Loayza Valarezo, P. A. (2019). *Diseño de redes FTTH-GPON con enfoque QoS*. 1.

Martínez Miguélez, M. (2002). HERMENÉUTICA Y ANÁLISIS DEL DISCURSO COMO MÉTODO DE INVESTIGACIÓN SOCIAL Miguel Martínez Miguélez Universidad Simón Bolívar. *Paradigma*, *XXIII*(1), 1–13.

- Millan, R., & Alvarez, D. (2008). *Qué es ... GPON ( Gigabit Passive Optical Networks ) GPON ( Gigabit Passive Optical Network )*.
- MINTEL. (2020). *ECUADOR CONTINÚA CRECIENDO EN FIBRA ÓPTICA*. https://www.telecomunicaciones.gob.ec/ecuador-continua-creciendo-en-fibraoptica/
- ODERTEK-Tecnologies S.A. (2021). *No Title*. Empresa Ecuatoriana Mayorista de Implementos de Equipos Activos y Pasivos de Telecomunicaciones Con Distribución a Nivel Nacional. https://odertek.com
- OpenUp. (2017). *Diferentes tipos de Fibra Óptica*. https://www.openup.es/diferentestipos-fibra-optica/
- Óptica, L. A. de fibra. (2016). *The Fiber Optic Association, Inc.* https://www.thefoa.org/ESP-Design/Ch9.htm
- Optitech. (2021). *Equipos y Accesorios de Telecomunicaciones*. https://www.optytech.com.ec/fibra-optica/manga-de-empalme-de-fibra-opticatipo-domo-con-sellos-termocontraible-modelo-gjs03a.html
- Peñafiel Mendez, E. M., & Jacome Bajaña, E. Y. (2018). *Estudio y Diseño de una Red de Fibra Óptica GPON de Tipo Aérea, para Sectores que no Poseen Infraestructura de Redes como el Sector el FORTIN desde el Bloque 1 al 7*.

Raffino, M. E. (2020). *Fibra óptica*. https://concepto.de/fibra-optica/

- Robles, O. (2021). *Introducción Completa a los Sistemas GPON*. https://soporte.syscom.mx/es/articles/2620040-introduccion-completa-a-lossistemas-gpon
- Rodriguez, Y. (2009). *Fibra óptica*.
- Silamano, J., & Guirao, A. (2015). Utilidad y tipos de revisión de literatura. *SCIELO*,

*9*. https://doi.org/https://dx.doi.org/10.4321/S1988-348X2015000200002

SISCOM. (2017). *Red Óptica Pasiva con Capacidad de Gigabit (GPON)*. https://www.syscomblog.com/2017/06/red-optica-pasiva-con-capacidadde.html

Telpro. (2019). *GPON Arquitectura de red*. https://telpromadrid.eu/gpon/

TextosCientificos.com. (2005). *Tipos de fibras ópticas*. Tipos de fibras ópticas

- Vargas, Guzhñay, C. (2014). *TELECOMUNICACIONES TÍTULO : " Estudio e investigación para realizar un análisis técnico-económico acerca de la factibilidad de implementación de redes FTTH en comparación con redes de cobre ADSL ."*
- Villatoro, A. (2020). *Qué es una ONT? (Optical Network Terminal)*. https://xweb.com.mx/blog/que-es-una-ont-optical-network-terminal/

#### **13.1 Certificado de aprobación**

VICERRECTORADO ACADÉMICO

Loja, 06 de julio del 2021 Of. Nº 138-V-ISTS-2021

Sr. Geovanny Patricio Lozano Quituizaca ESTUDIANTE DE LA CARRERA DE ELECTRÓNICA DEL ISTS Ciudad

De mi consideración:

Por medio de la presente me dirijo a ustedes para comunicarles que una vez revisado el proyecto de investigación de fin de carrera de su autoría titulado "DISEÑO E IMPLEMENTACIÓN DE UNA RED GPON PARA EL BARRIO EL CARMEN DE LA CIUDAD DE LOJA EN EL PERIODO ABRIL - SEPTIEMBRE 2021", el mismo cumple con los lineamientos establecidos por la institución; por lo que se autoriza su realización y puesta en marcha, para lo cual se nombra como director de su proyecto de fin de carrera (el/la) Ing. Johana Elizabeth Briceño Sarmiento, Mgs.

Particular que le hago conocer para los fines pertinentes.

Atentamente,

ofte

Ing Germán Patricio Villamarín Coronel Mgs. **VÍCERRECTOR ACADEMICO DEL ISTS** c/c. Estudiante, Archivo

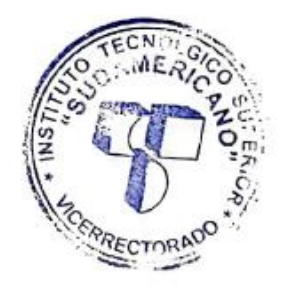

**13.2 Certificado o autorización de la ejecución del proyecto**

Yo, Ing. Oscar Leonardo Jiménez Luzón con documento de identidad 1105913774, Gerente Técnico de NETTPLUS NECUSOFT CIA. LTDA de la ciudad de Loja a petición verbal del interesado.

#### **AUTORIZO**

A Lozano Quituizaca Geovanny Patricio con cedula de identidad Nro. 1104889850, estudiante de Titulación de la carrera de Electrónica del "Instituto Superior Tecnológico Sudamericano"; para que realice su proyecto de investigación de fin de carrera titulado: "DISEÑO E IMPLEMENTACIÓN DE UNA RED GPON PARA EL BARRIO EL CARMEN DE LA CIUDAD DE LOJA EN EL PERIODO ABRIL - SEPTIEMBRE 2021" para lo cual nos comprometemos en entregar al estudiante la información necesaria hasta que culmine dicho proceso.

Loja, junio del 2021

Ing. Oscar Leonardo Jiménez Luzón GERENTE TÉCNICO

# **13.3 Certificado de implementación del proyecto**

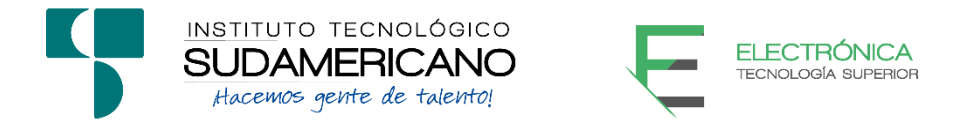

Loja, 13 de octubre del 2021

Ing. Johana Elizabeth Briceño Sarmiento, Mgs.

**TUTOR DEL PROYECTO DE INVESTIGACIÓN DE FIN DE CARRERA- ELECTRÓNICA,** a petición verbal por parte del interesado.

# *CERTIFICO*

Que el señor Lozano Quituizaca Geovanny Patricio con cedula de identidad Nro. 1104889850 ha venido trabajando en el Proyecto de fin de carrera titulado "DISEÑO E IMPLEMENTACIÓN DE UNA RED GPON PARA EL BARRIO EL CARMEN DE LA CIUDAD DE LOJA EN EL PERIODO ABRIL – SEPTIEMBRE 2021"; el mismo que se encuentra a la presente fecha en un 100% culminado según los requerimientos funcionales planteados. Lo certifico en honor a la verdad para los fines pertinentes y a solicitud del interesado.

> Ing. Johana Elizabeth Briceño Sarmiento, Mgs. **TUTOR DE PROYECTOS DE INVESTIGACIÓN DE FIN DE CARRERA**

---------------------------------------------

Semestre abril – septiembre 2021

**13.4 Certificado de implementación del proyecto**

Yo, Ing. Oscar Leonardo Jiménez Luzón con documento de identidad 1105913774, Gerente Técnico de NETTPLUS NECUSOFT CIA. LTDA de la ciudad de Loja a petición verbal del interesado.

## **CERTIFICO**

El señor Lozano Quituizaca Geovanny Patricio con cedula de identidad 1104889850 con fecha 20 de Julio 2021 solicita la recepción definitiva del proyecto concluido, el señor Gerente Técnico Oscar Leonardo Jiménez Luzón, solicita y designa la recepción definitiva del proyecto.

Reunidos en el sitio donde se ejecutó el proyecto "DISENO E IMPLEMENTACIÓN DE UNA RED GPON PARA EL BARRIO EL CARMEN DE LA CIUDAD DE LOJA EN EL PERIODO ABRIL - SEPTIEMBRE 2021", la Comisión Técnica de recepción definitiva: Tlgo. José Pitizaca Diaz, jefe Técnico de Redes, Sr Richard Quirola Arévalo Auditor Técnico realizan el recorrido técnico de inspección concluyendo que, los trabajos de construcción se han ejecutado satisfactoriamente y cumpliendo con los diseños y especificaciones requeridas para el efecto.

Para constancia de lo expuesto y en fe de conformidad y aceptación se suscribe la presente ACTA DE RECEPCION DEFINITIVA en dos copias de igual tenor y efecto.

Ing. Oscar Leonardo Mménez Luzón GERENTE TÉCNICO NETTPLUS

Loja, septiembre del 2021

Tlgo. José Pitizaca Diaz

JEFE TÉCNICO DE REDES NETTPLUS

Sr. Richard Quirola Arévalo TÉCNICO FISCALIZADOR NETTPLUS

**13.5 Certificado del abstract**

98

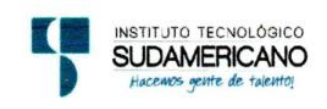

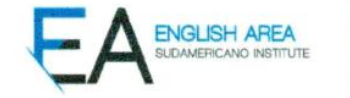

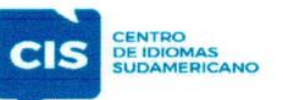

CERTF. Nº. 017-JG-ISTS-2021 Loja, 05 de Octubre de 2021

#### El suscrito, Lic. Jordy Christian Granda Feijoo, Mgs., COORDINADOR-DOCENTE DEL ÁREA DE INGLÉS - CIS DEL INSTITUTO SUPERIOR TECNOLÓGICO "SUDAMERICANO", a petición de la parte interesada y en forma legal,

# CERTIFICA:

Que el apartado ABSTRACT del Proyecto de Investigación de Fin de Carrera del señor LOZANO QUITUIZACA GEOVANNY PATRICIO estudiante en proceso de titulación periodo Abril - Noviembre 2021 de la carrera de ELECTRÓNICA; está correctamente traducido, luego de haber ejecutado las correcciones emitidas por mi persona; por cuanto se autoriza la presentación dentro del empastado final previo a la disertación del proyecto.

Particular que comunico en honor a la verdad para los fines académicos pertinentes.

English is a piece of cake!

Lic. Jordy Christian Granda Feijoo, Mgs. COORDINADOR-DOCENTE DEL ÁREA DE INGLÉS ISTS - CIS

Checked by:

Lic. Jordy Christian Granda Feijoo, Mgs. **ENGLISH TEACHER** 

Matriz: Miguel Riofrio 156-26 entre Sucre y Bolívar
# **13.6 Cronograma**

#### **CRONOGRAMA DETALLADO DE ACTIVIDADES**

### **ESTUDIANTE:** Geovanny Patricio Lozano Quituizaca

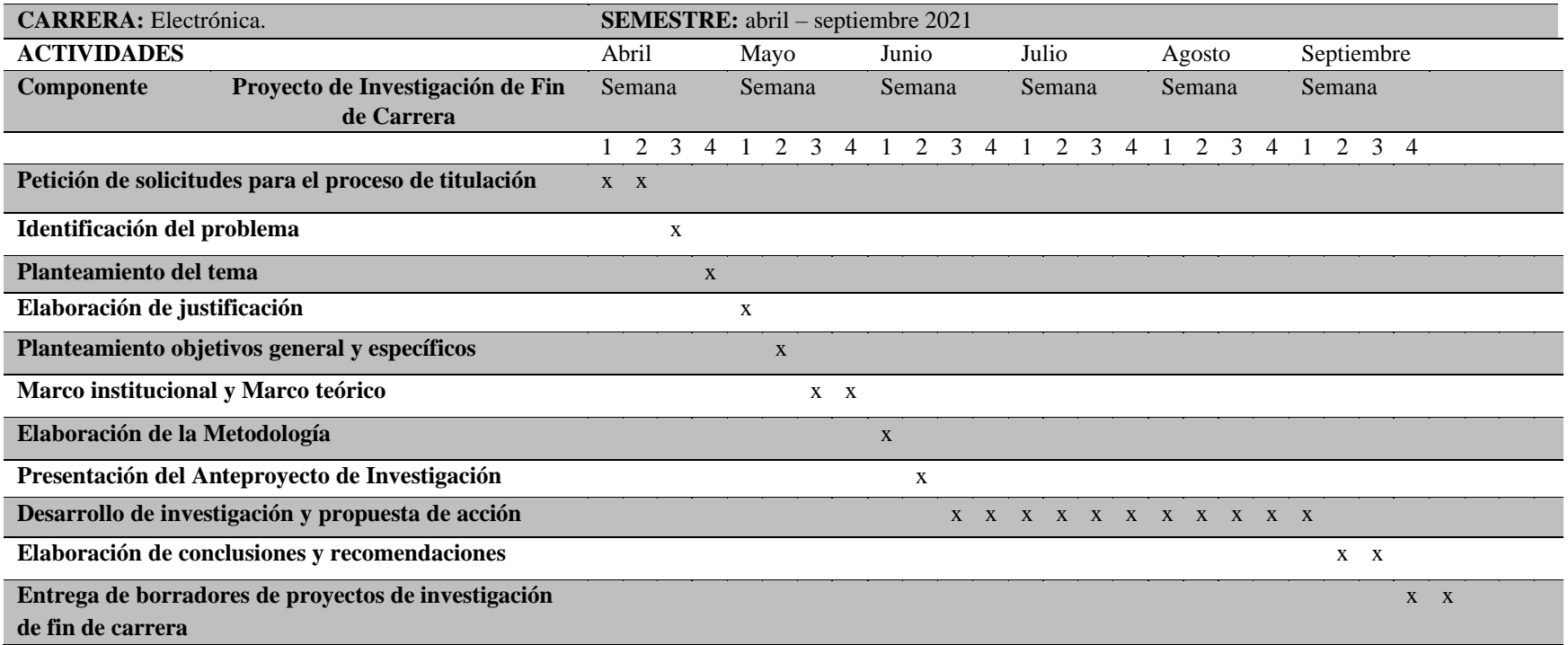

# **13.7 Presupuesto**

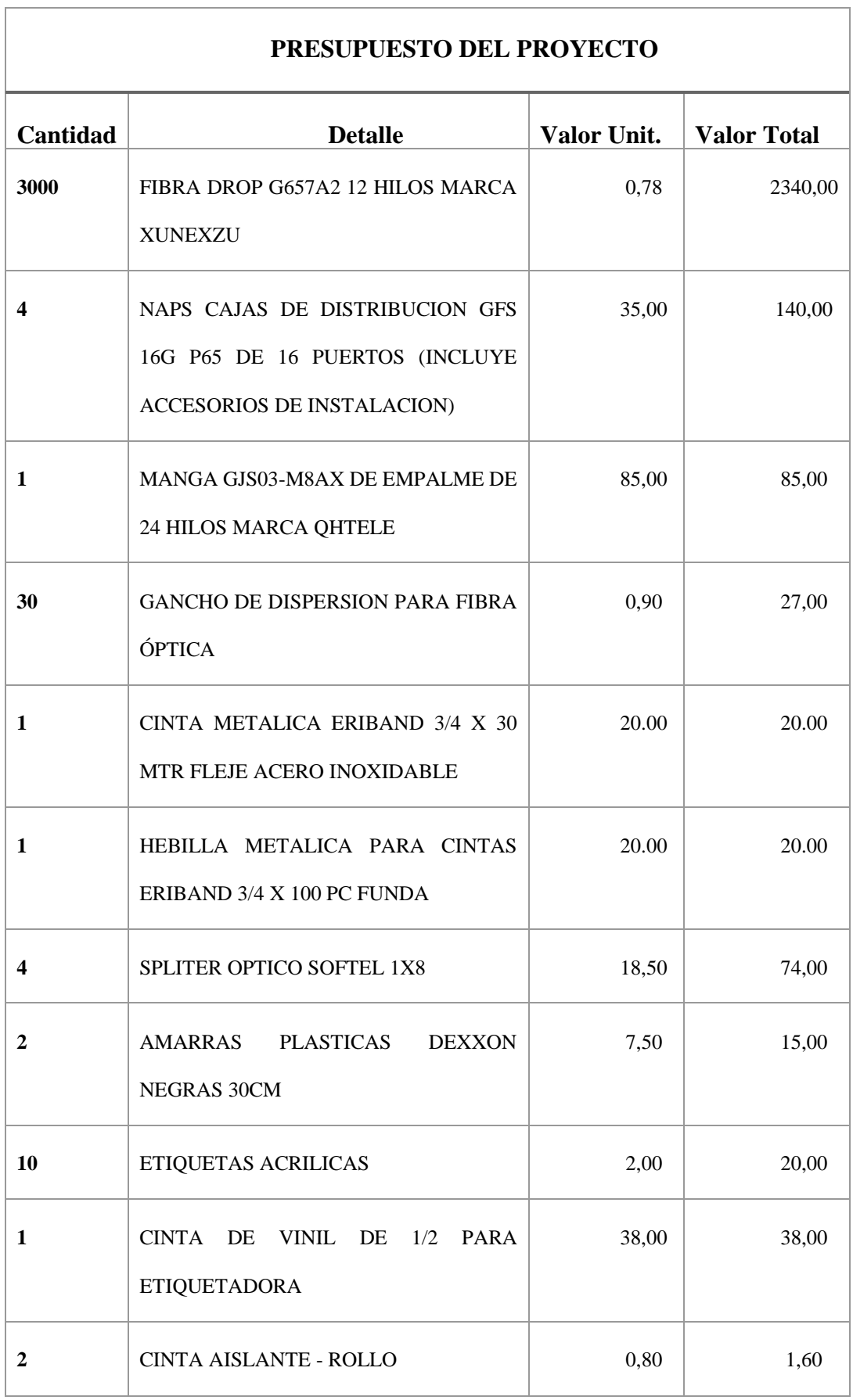

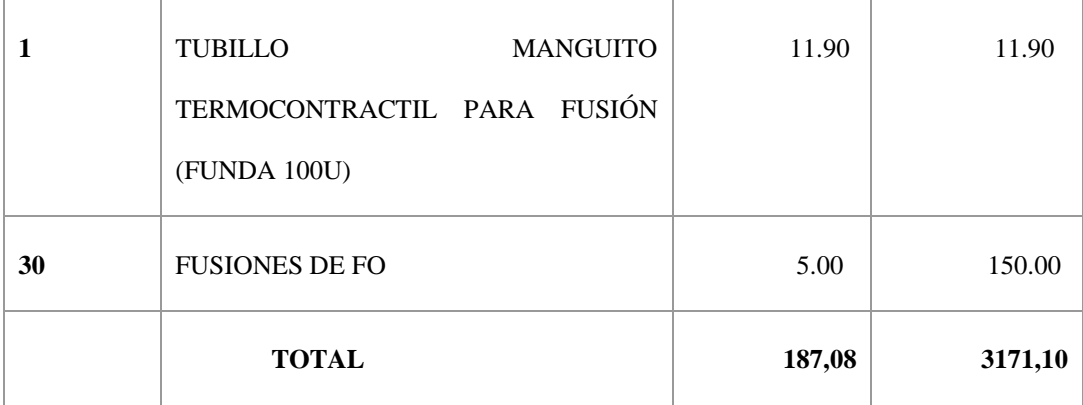

# **13.8 Datasheet equipos y materiales**

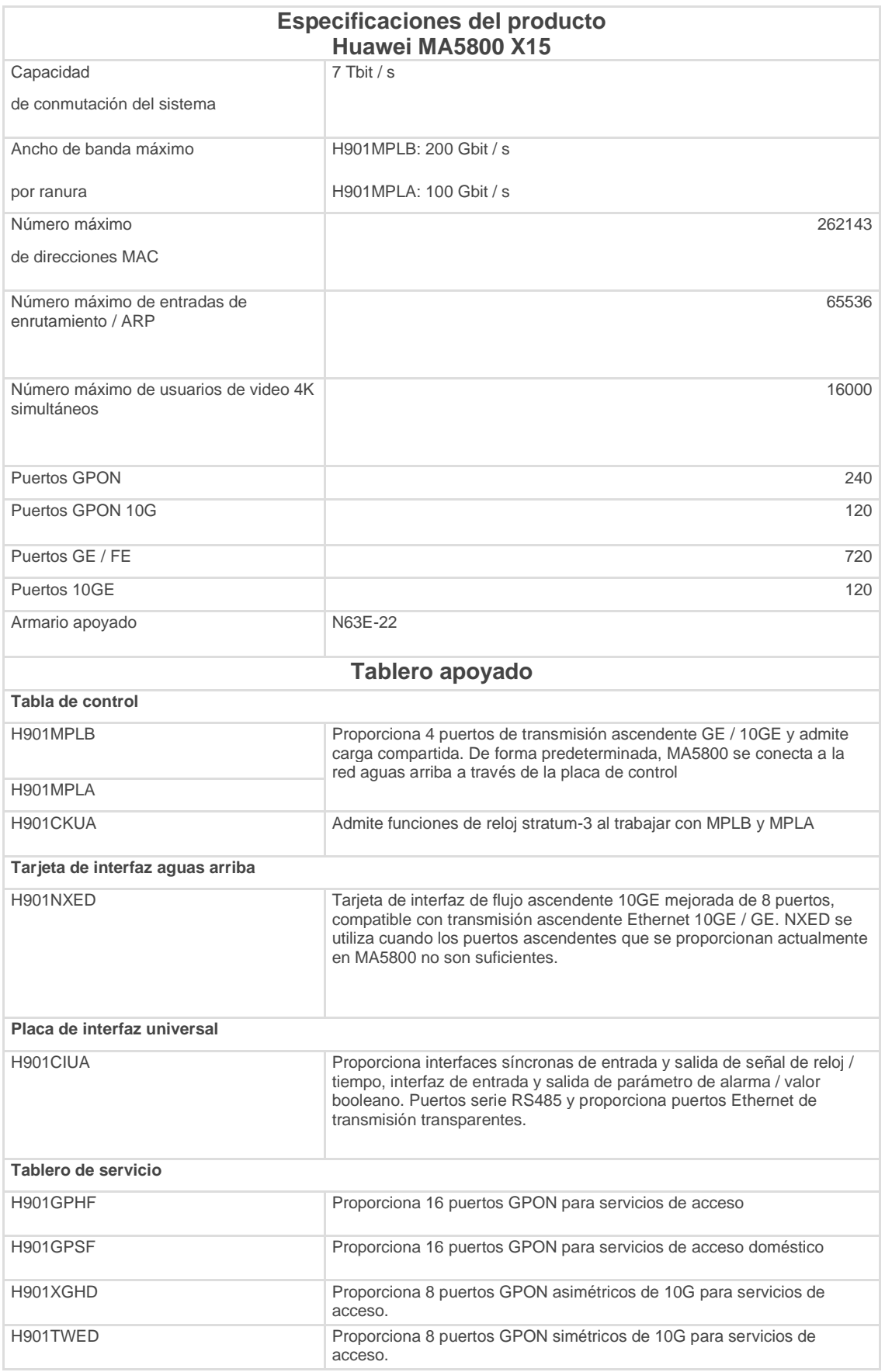

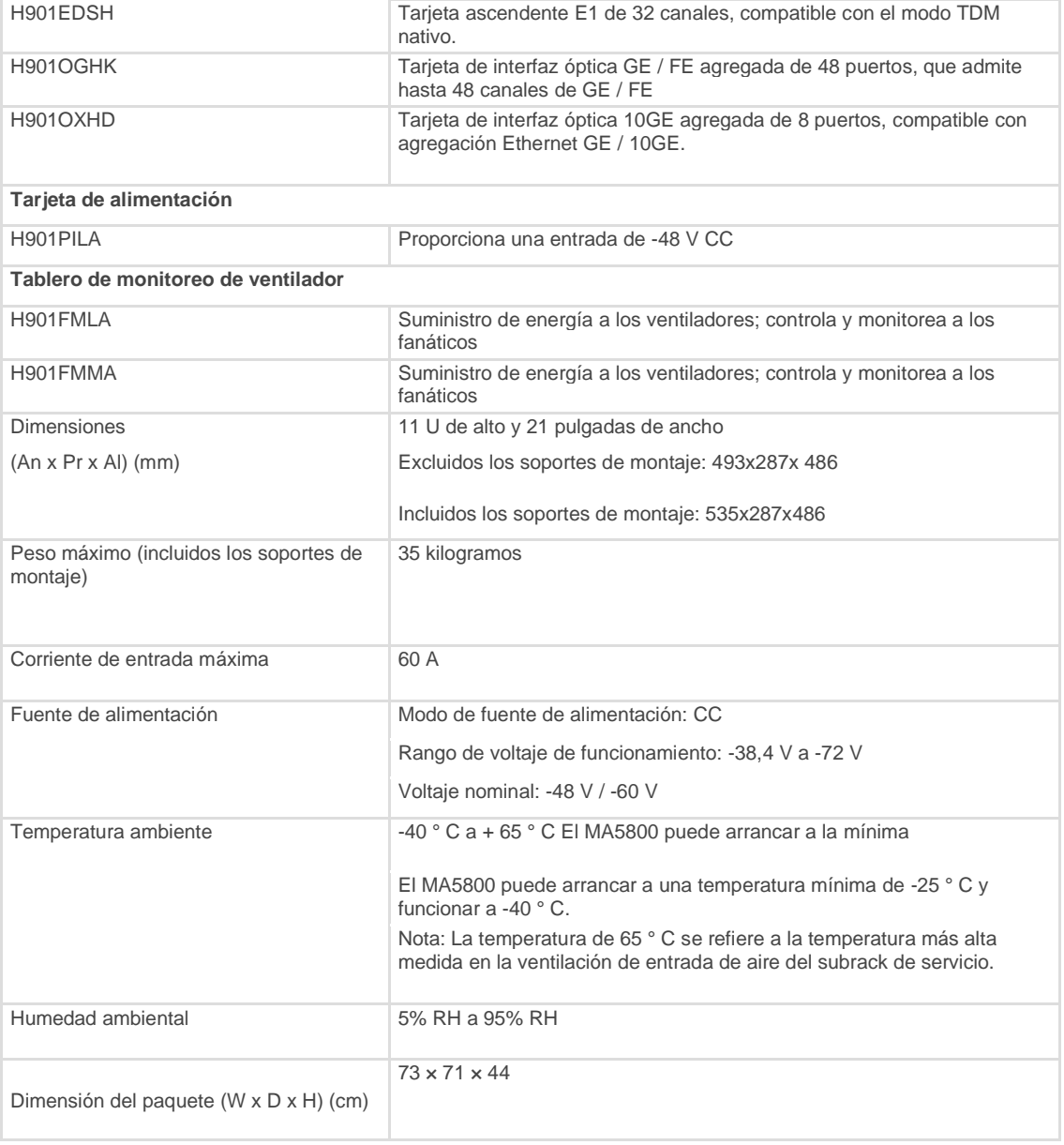

## **CABLE DROP AÉREO/DUCTO**

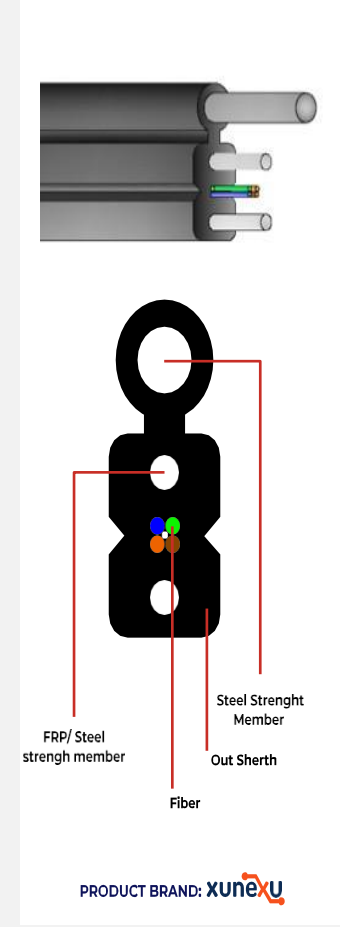

# CABLE DE FIBRA ÓPTICA DROP CON **3 ELEMENTOS DE ACERO GJYXCH** DE 1~12 HILOS

El cable de Fibra Óptica DROP es un cable de dimensiones muy pequeñas, peso liviano, flexible, de bajo costo, que permite una fácil y rápida instalación y mantenimiento, tanto en la red de dispersión como en la última milla desde una NAP hasta las instalaciones del cliente final. Como característica principal y en especial el cable G657A2 ofrece valores altos de curvatura necesarios en las instalaciones de redes FTTH de exteriores e interiores sea en cableado horizontal y / o vertical.

# **CARACTERÍSTICAS**

- Marca XUNEXU
- Modelo: XNX-GJYXCH--xxH
- 2-12 hilos de fibra óptica posicionados en el centro del cable
- · 2 elementos de acero paralelos con excelente desempeño antipresión y tensión para proteger los hilos de fibra
- · Mensajero de acero con fuerte resistencia a la tracción y tensión.
- Chaqueta LSZH retardante al fuego y amigable con el medio ambiente.
- · Resistente a la intemperie y cambios bruscos de temperatura
- · Aplicación en instalación aérea y ducto tanto en red de dispersión como de acceso
- · Disponible en carrete de 1km y 2km
- · Cumple con estándar YD / T 1997-2014, G657A2

## **CAJA NAP**

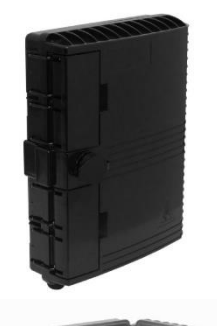

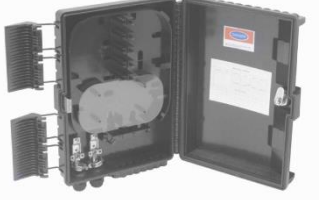

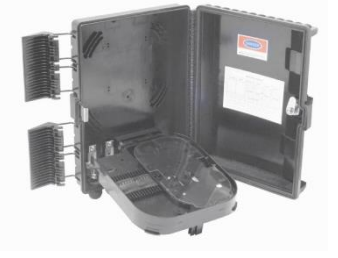

PRODUCT BRAND: XUNCXU

# **CAJA DE DISTRIBUCIÓN** Y ACCESO (NAP) XNX-IP65-16D-2P

Caja de Distribución y Acceso NAP IP65 usada como un punto de terminación entre el cable de dispersión y los Cables DROP de acceso a los clientes finales, soporta las fusiones necesarias como también la instalación de splitters, proveyendo una protección sólida y administración eficiente de los cables.

# **CARACTERÍSTICAS**

- Marca XUNEXU
- Modelo: XNX-IP65-16D-2P
- · Grado de protección IP65
- · Anti edad, a prueba de humedad, lluvia y polvo
- · Resistencia de trabajo a temperaturas extremas, de menos 40°C~ + 85°C
- · Tamaño 293 x 219 x 84 mm
- · Capacidad para almacenar splitters: 2 de 1x8 ó 1 de 1x16 con conectores SC, LC
- · Número de entradas / salidas: 2 puerto redondos, 16 puertos cable drop.
- · Incluye accesorio para remplazar los 2 puertos redondos en 2 puertos de sangrado
- · Soporta 16 adaptadores SC/APC, SC/UPC, LC/APC, LC/UPC
- · 2 accesorios de fijación de poste o pared
- · Aplicación para instalación de redes aéreas
- · Tiempo de vida útil 25 años

#### **MANGAS DE EMPALME**

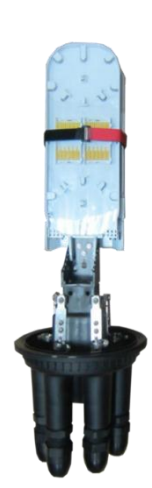

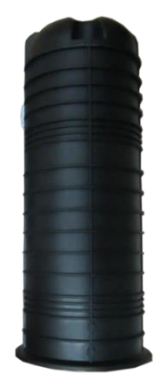

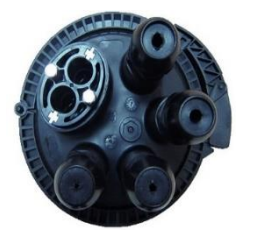

PRODUCT BRAND: XUNCXU

## MANGA DE EMPALME TIPO DOMO GJS03-M8AX

Manga Tipo Domo IP68 ampliamente utilizada en redes de comunicación y TV, fabricada y formulada con plástico de alta resistencia (PP+GF mejorado), anti-edad, anti-corrosión, retardante al fuego, impermeable, anti-vibración y antishock, que cuida efectivamente las fibras ópticas de las inclemencias del medio ambiente. Domo diseñado para contener hasta 6 bandejas de fusión de 24 fusiones cada una e independencia de acceso sin interferir otras bandejas. Entradas / salidas son de sellado mecánico de instalación rápida y fiable, que permite rehusar múltiples veces con elemento de protección con un elemento de puesta a tierra y un elemento de protección contra rayos que se puede instalar en poste y pared, pozos o directamente enterrada.

## **CARACTERÍSTICAS**

- · Marca XUNEXU
- · Modelo: XNX-GJ503-M8AX
- · Grado de protección IP68
- · Tamaño 575 x 244mm
- · Número de fusiones: 48/96/144
- · Número de bandejas: 2/4/6.24 fusiones por bandeja
- · Las bandejas pueden almacenar splitters de 1x8 o 1x16
- · Número de entradas / salidas: 1 puerto oval, 4 puertos redondos
- · Accesorios de caucho para diferentes tipos y diámetros de cables
	- · D10, para cable de 8-10mm
	- · D14, para cable de 10-14mm
	- · D18, para cable de 14-18mm
	- · D21, para cable de 18-21mm
	- · Caucho 8 agujeros para 8 piezas de cable DROP 2x3 mm
	- · Caucho 4 agujeros para 4 piezas de cable de 5-7 mm

· Tiempo de vida útil 25 años

## **SPLITTER PLC**

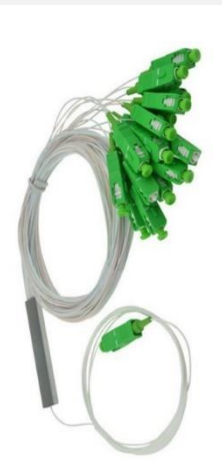

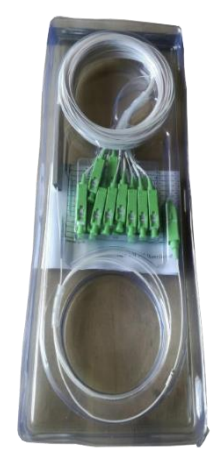

PRODUCT BRAND: XUNCXU

## **SPLITTER PLC STEEL TUBE** G557A1 0,9 MM SC/APC, SC/UPC

El Splitter PLC Steel Tube (Planar Lightwave Circuit) es un dispositivo de administración de potencia óptica que es fabricado usando tecnología de guías de onda óptica de silica, de tamaño pequeño, alta fiabilidad, amplio rango de operación de longitud de onda y muy buena uniformidad chanel-to-chanel y baja pérdida.

## **CARACTERÍSTICAS**

- Marca XUNEXU
- Modelo: XNX-PLC-ST
- · Fibras de entrada y salida 250um/0.9mm G657A1
- · Disponible 1x2, 1x4, 1x8, 1x16, 1x32
- Low IL y PDL
- · Rango de temperatura de operación de menos 40°C~
- $+85^{\circ} \text{C}$
- Rango de humedad ≤93 %RH
- · Rango de longitud de onda 1260~1650
- Aplicación en redes FTTx y CATV
- · Compliance: Telcordia GR-1209, GR-1221 y G657A1

## **HERRAJES Y E. SUJECIÓN**

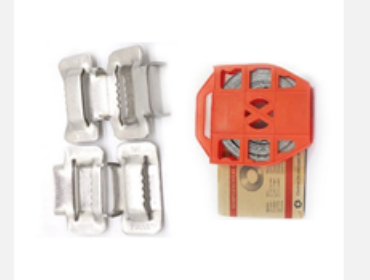

#### **CINTAS Y HEBILLAS METÁLICAS DE ACERO INOXIDABLE**

Las cintas y hebillas metálicas de acero inoxidable son usadas para sujetar diversos elementos a postes o torres, son de alta resistencia, durables y anticorrosivas.

#### **CARACTERÍSTICAS**

- · Material: Acero Inoxidable 304
- · Modelo Cintas: XNX-3476, XNX-1276
- Ancho: 3/4", 1/2". Espesor: 0.76 mm. Longitud: 30.5
- · Modelo Hebillas: XNX-B34, XNX-B12
- Ancho: para cintas de 3⁄4", y 1⁄2". Espesor 1.5, 1.2 mm

#### **GANCHOS DE DISPERSION**

#### **DESCRIPCIÓN GENERAL**

Soportes empleados en postes de hormigón para dispersión de líneas de abonado.

### **ESPECIFICACIONES TÉCNICAS**

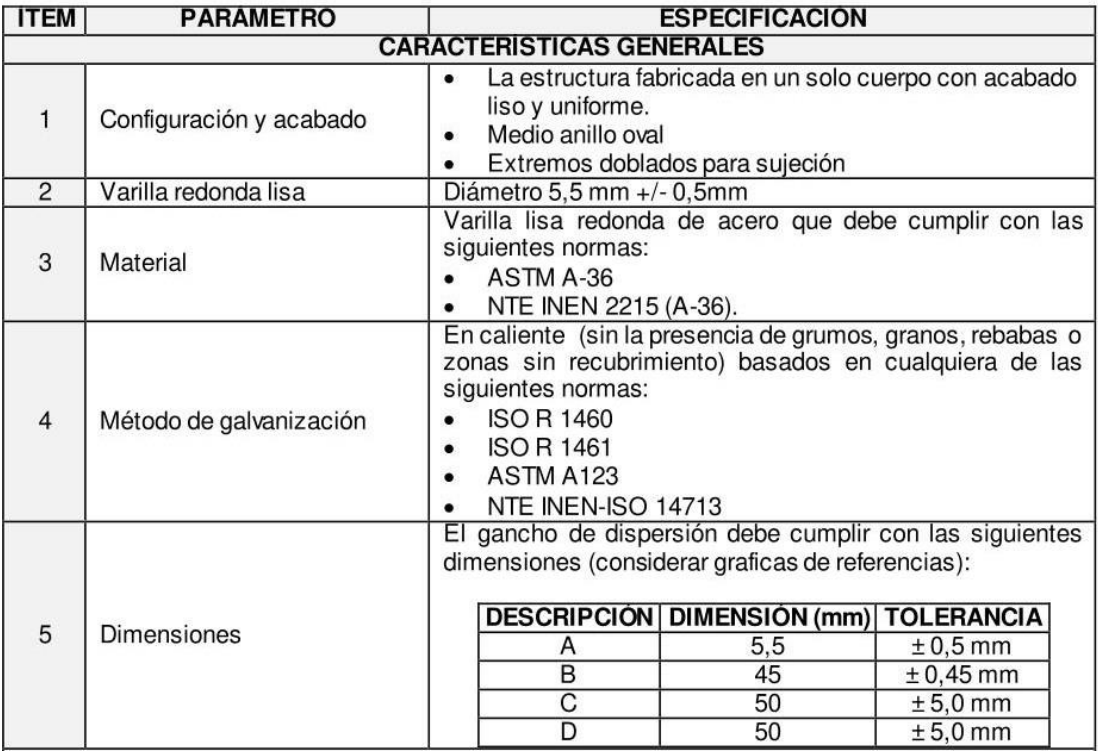

# **Tubo protector de Fusión para Fibra Óptica Termoplástico transparente**

Protector de empalme para fusiones

en fibra óptica.Disponible en 40, 45 y

60 mm.

Los protectores de fusión están compuestos por 2 tubos de material termo-retráctil y una varilla de acero inoxidable entreellos para dar una rigidez y protección en la fusión.

Con su utilización consigue mantener intactas las propiedades ópticas de transmisión de fibra óptica y aumentar la protección delos empalmes de fibra óptica.

#### **Especificaciones**

#### Ventajas:

- Conserva las propiedades de la fibra óptica
- Gran resistencia
- Fácil de instalar
- Contracción rápida
- Resistente a condiciones climáticas para exterior
- Larga vida útil, más de 20 años.

Rango de temperatura de trabajo:  $-45 \sim 110$  °C Temperatura de contracción: 115 ºC Color estándar: Transparente

Colores bajo pedido: Rosa, Rojo, Azul claro, Verde, Violeta,Blanco, Azul, Gris, Amarillo, Marrón, Negro, Naranja.

#### **Mecánicas**

- Ciclo de vida = 20 años
- Ciclo de temperatura = -30ºC a +60ºC
- Resistencia UV = Según norma ASTM 626
- Impacto/Dureza a 0ºC = 1kg desde 1m de altura

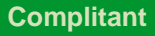

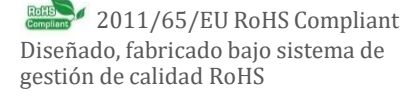

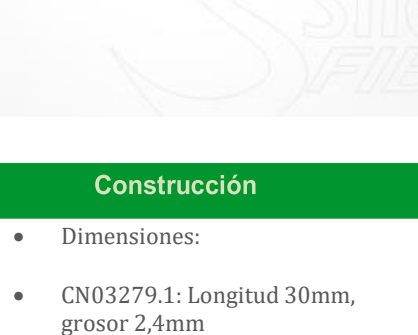

 $\geqslant$ 

- CN03279.1: Longitud 45mm, grosor 2,4mm
- CN03279.1: Longitud 60mm,

grosor 2,4mm de grosor sin contraer

Varilla de acero recubierto de material termo contraíbletransparente.

# **Evidencias Fotográfica**

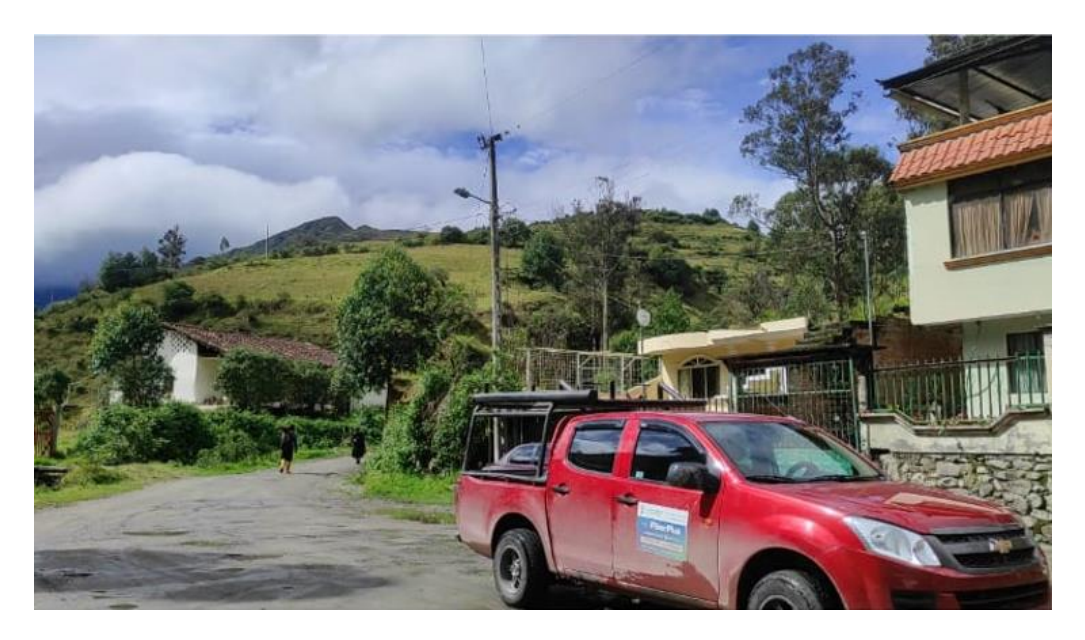

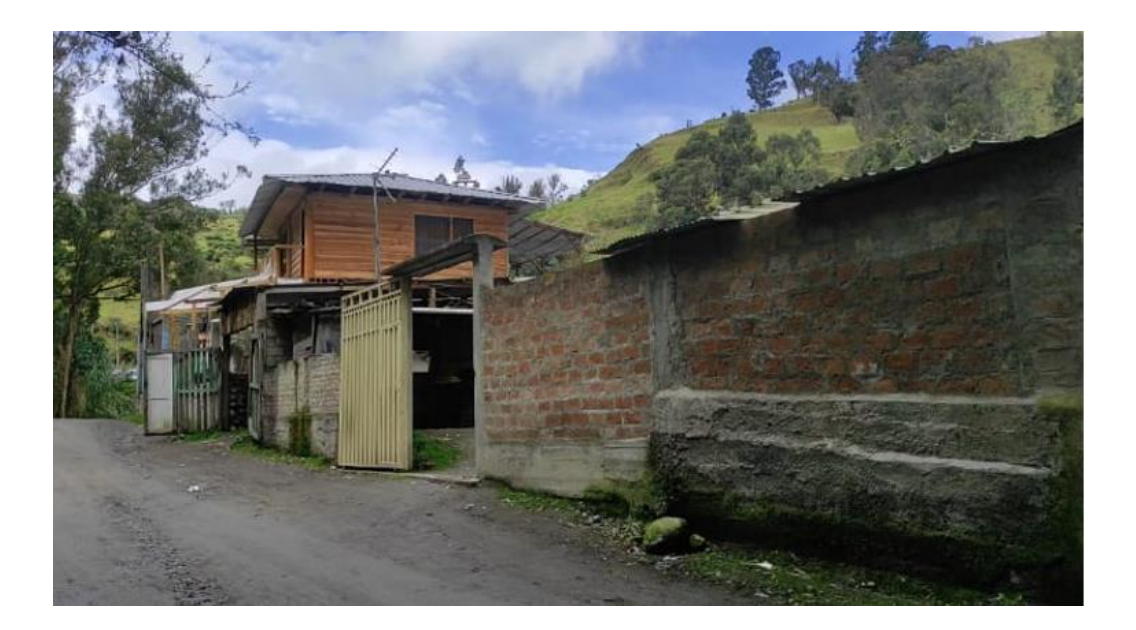

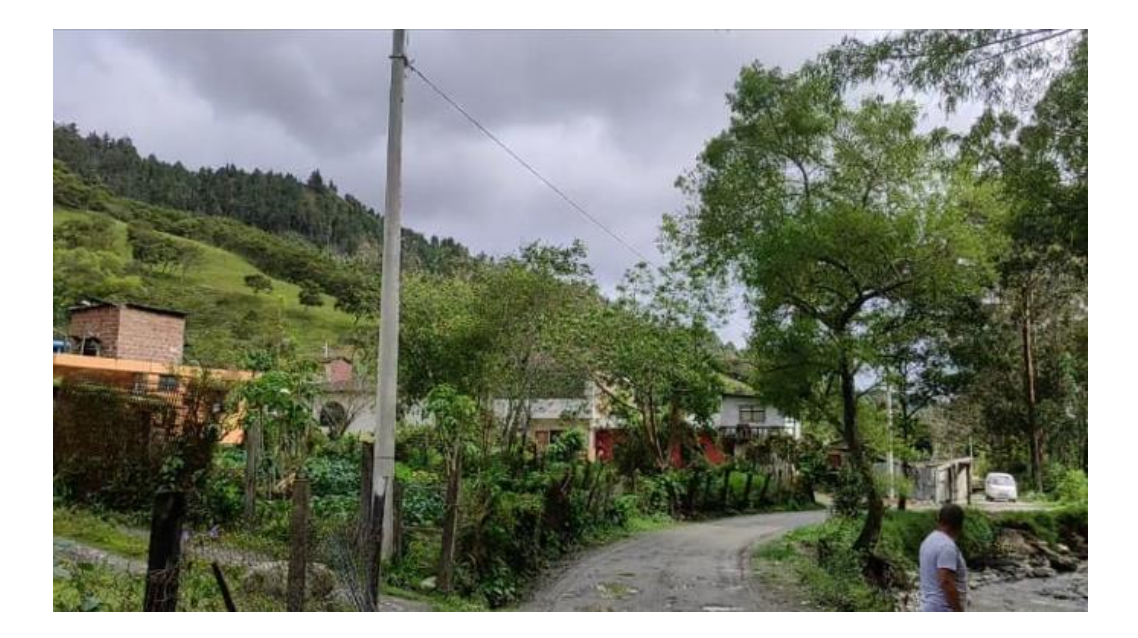

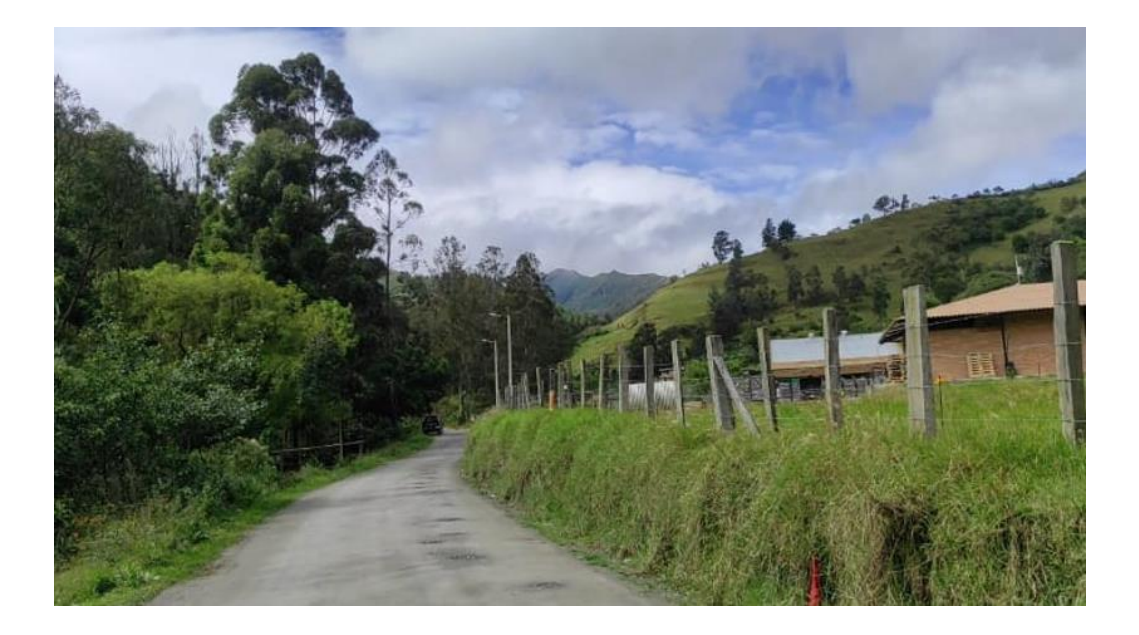

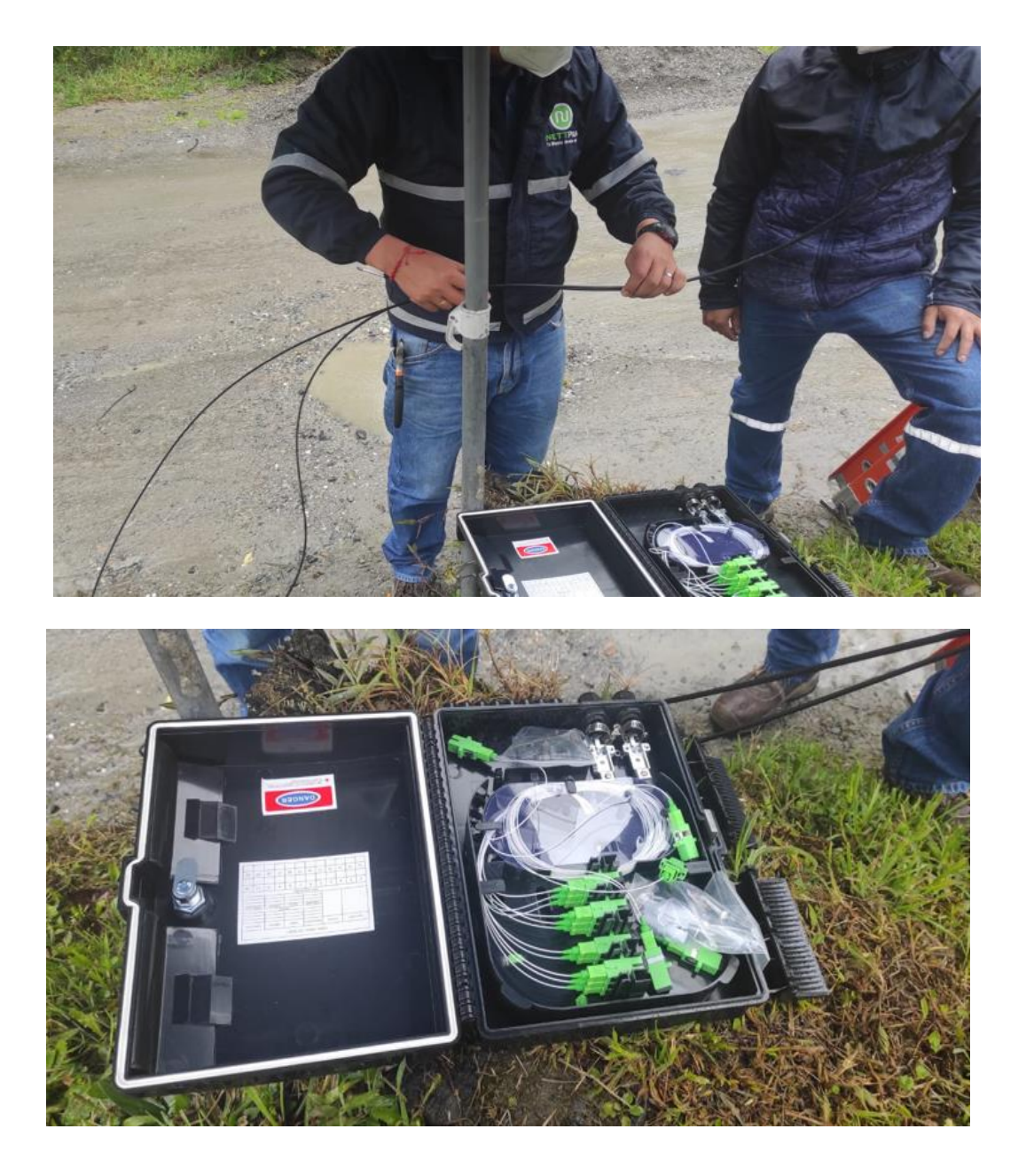

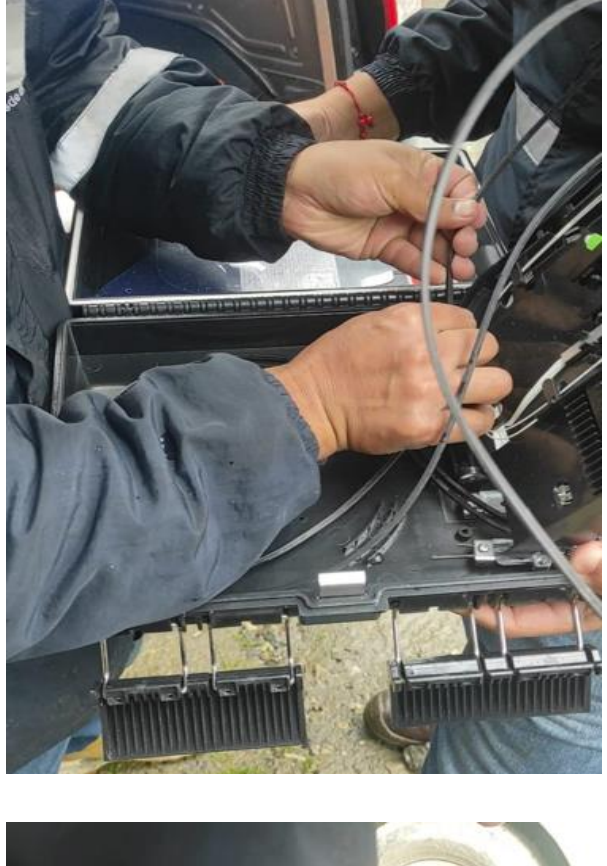

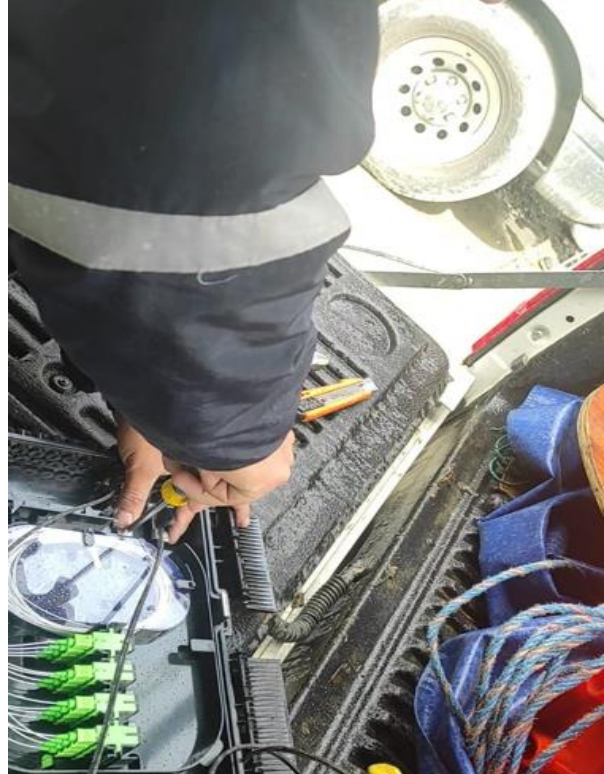

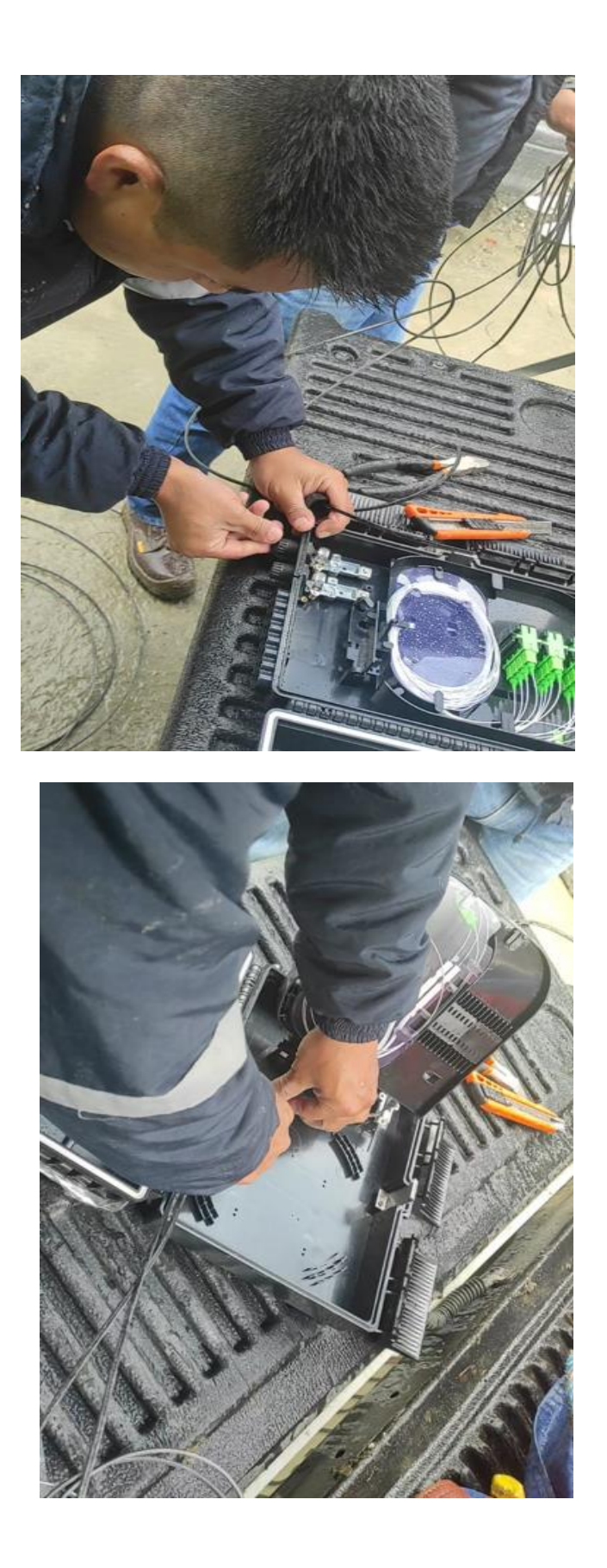

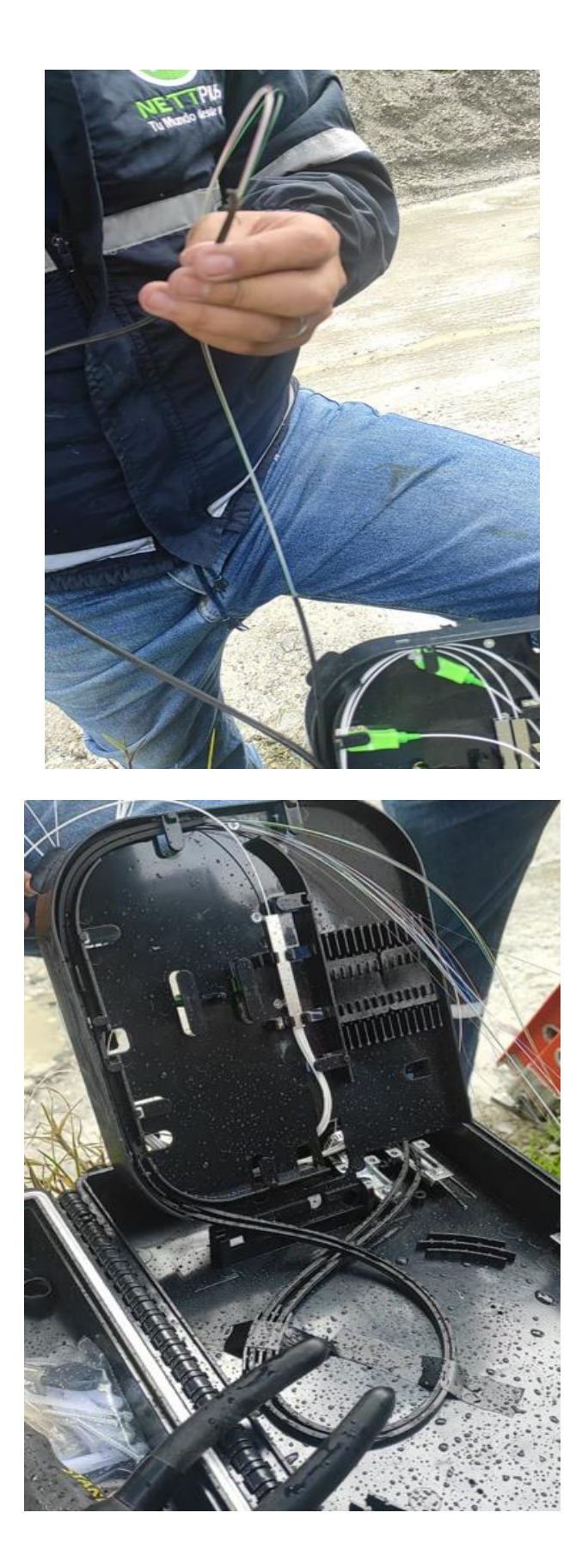

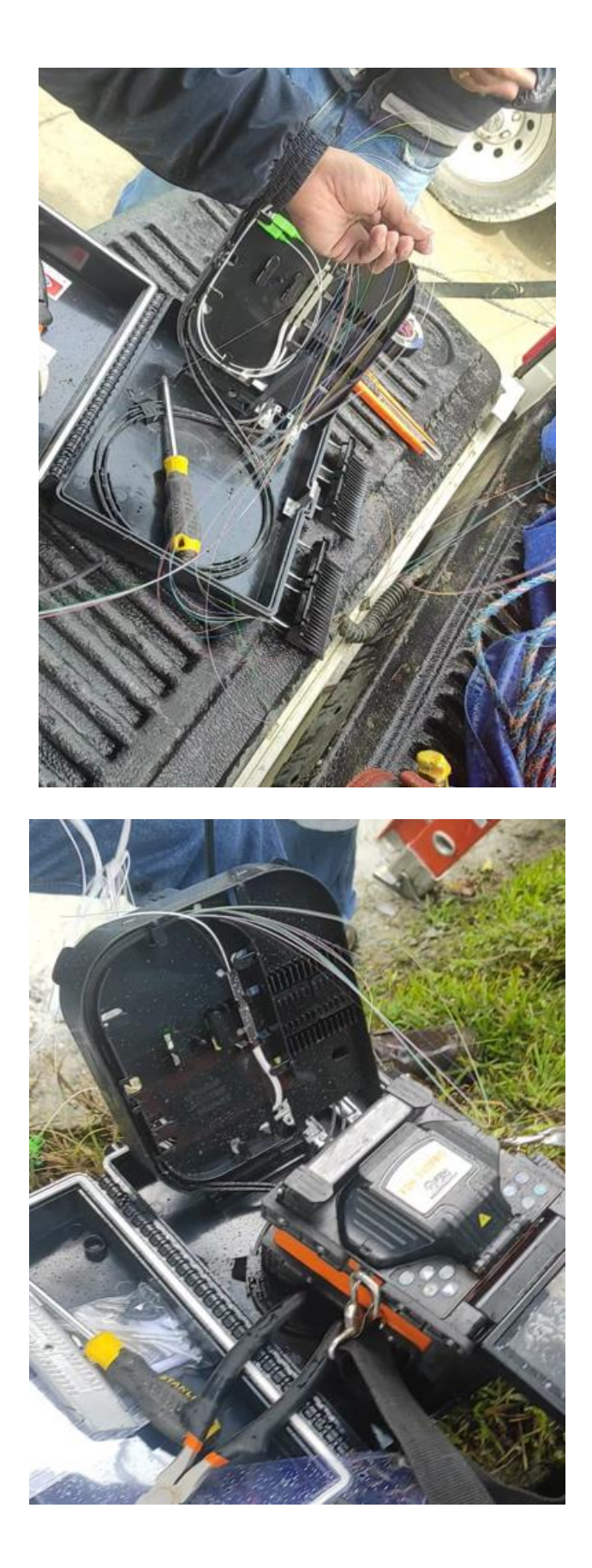

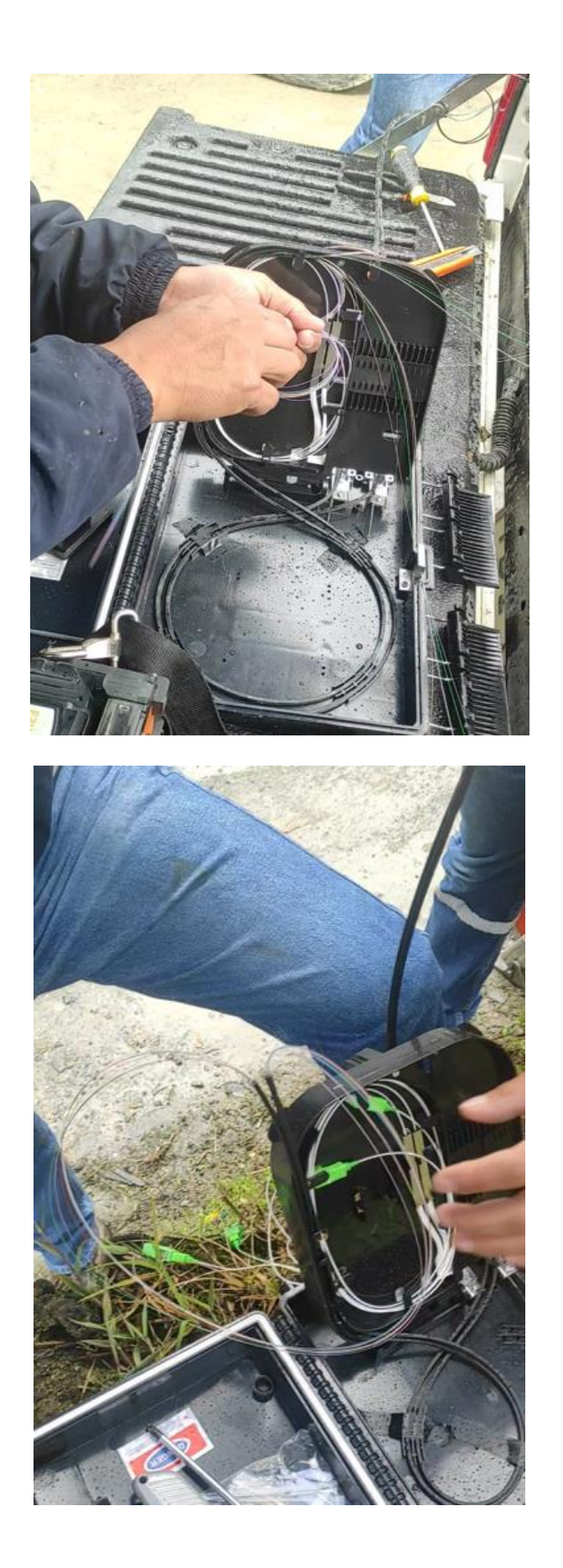

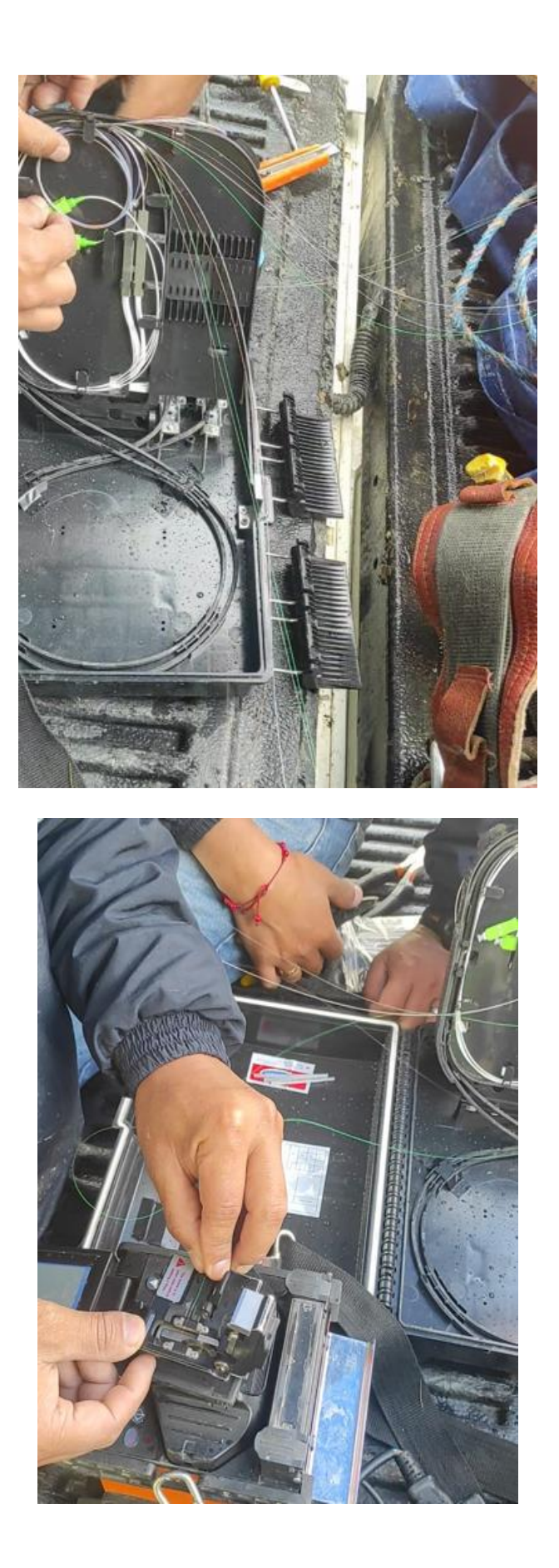

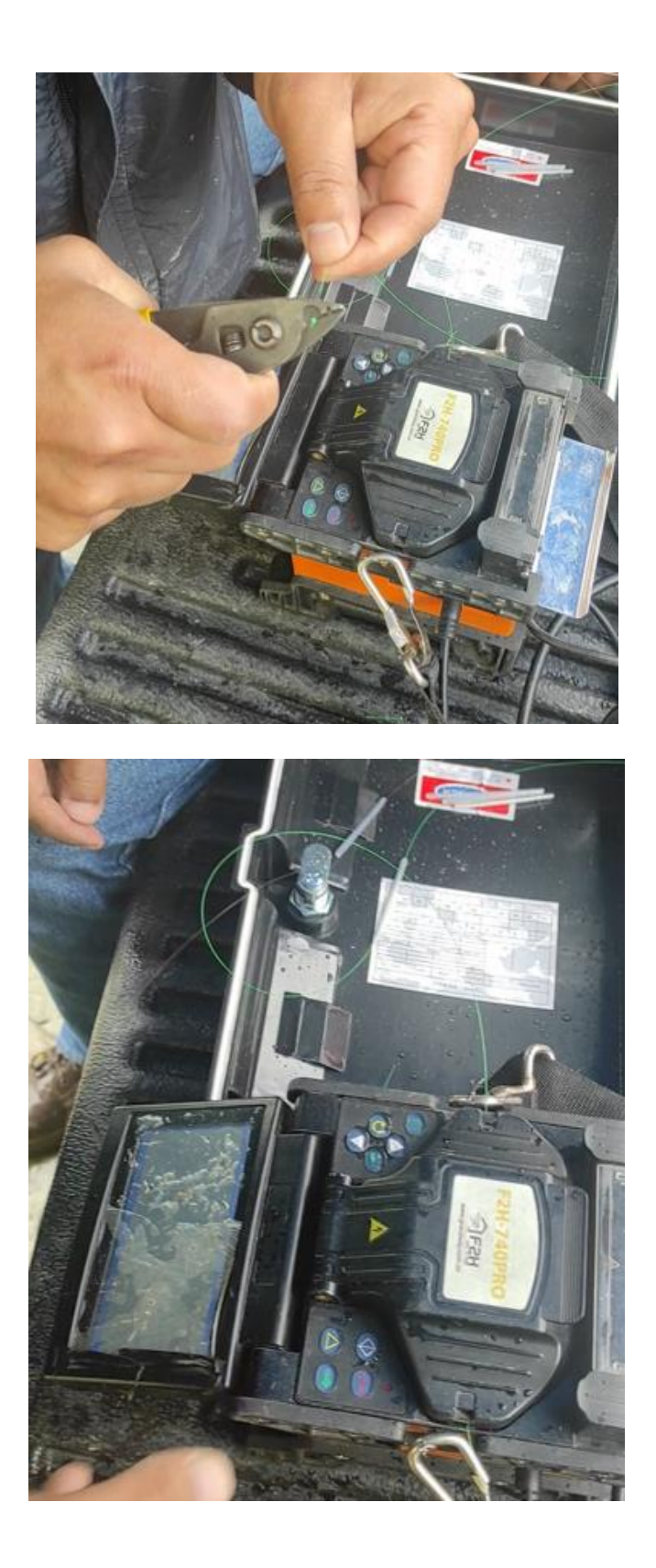

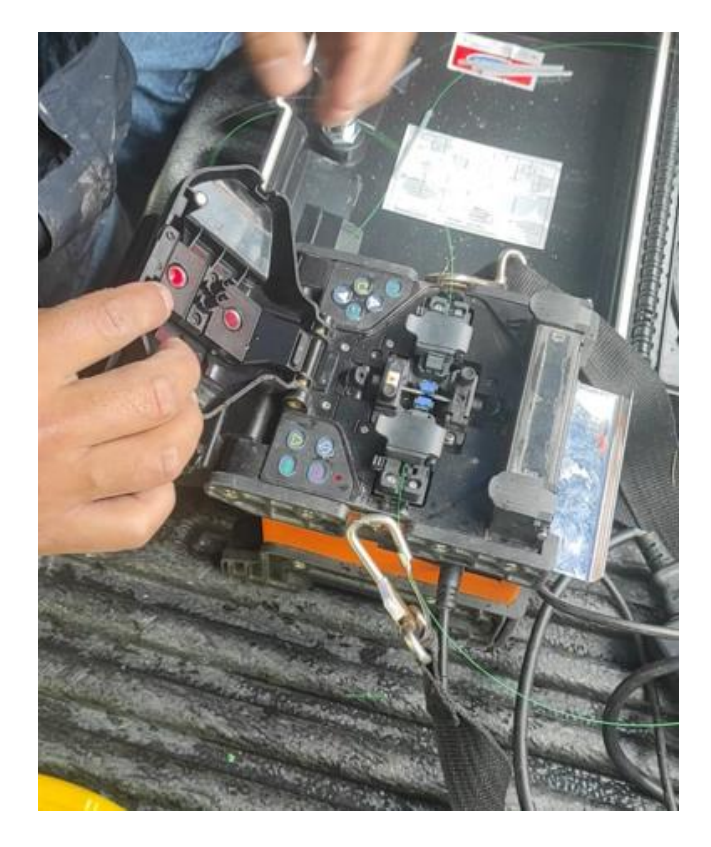

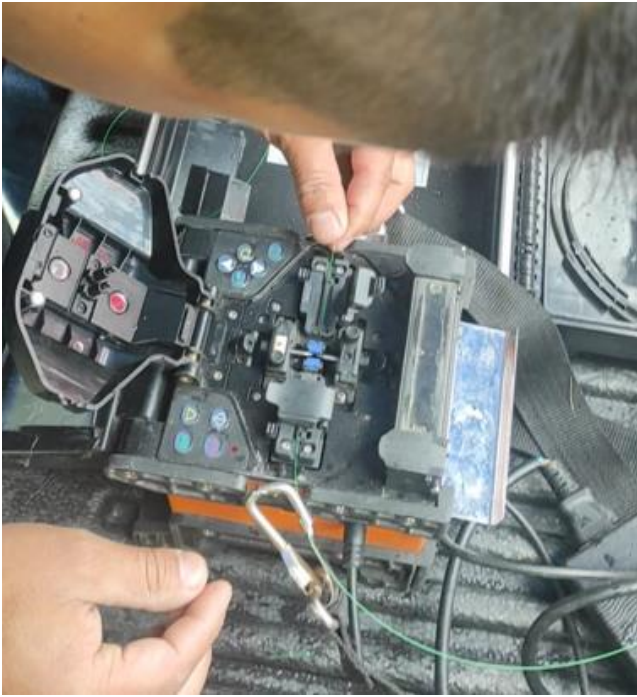

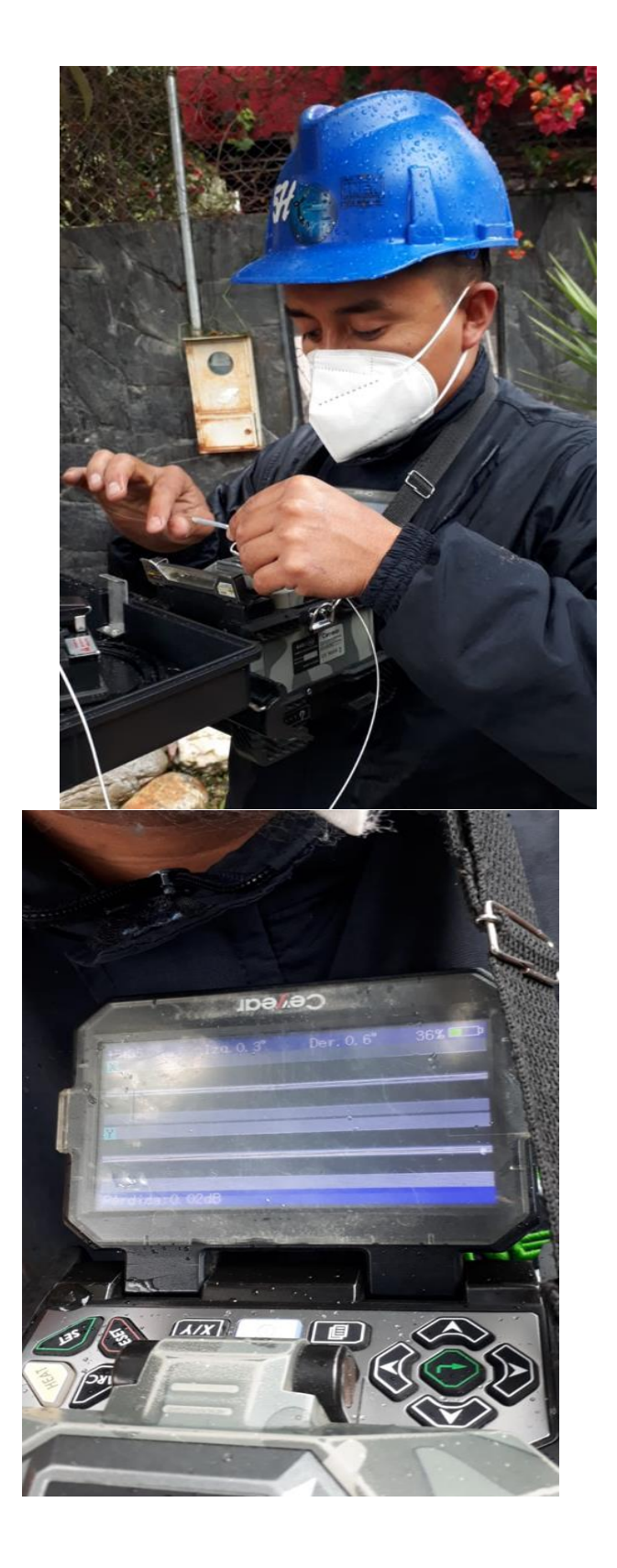

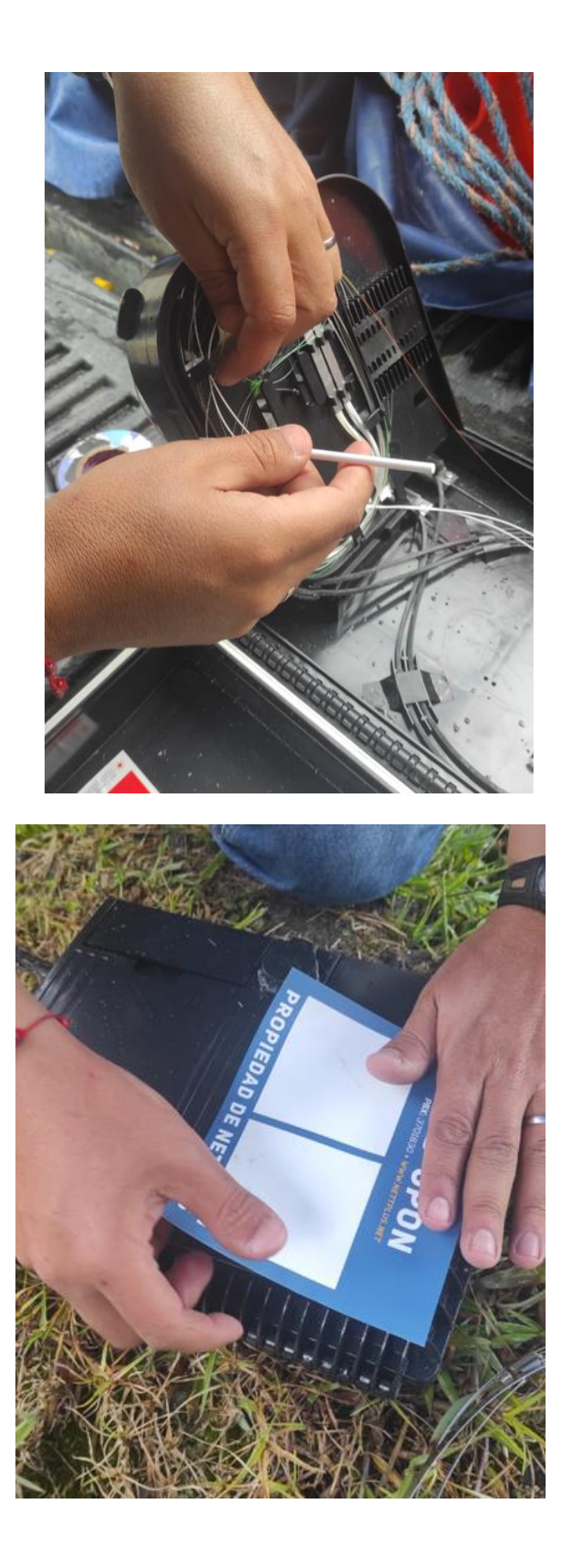

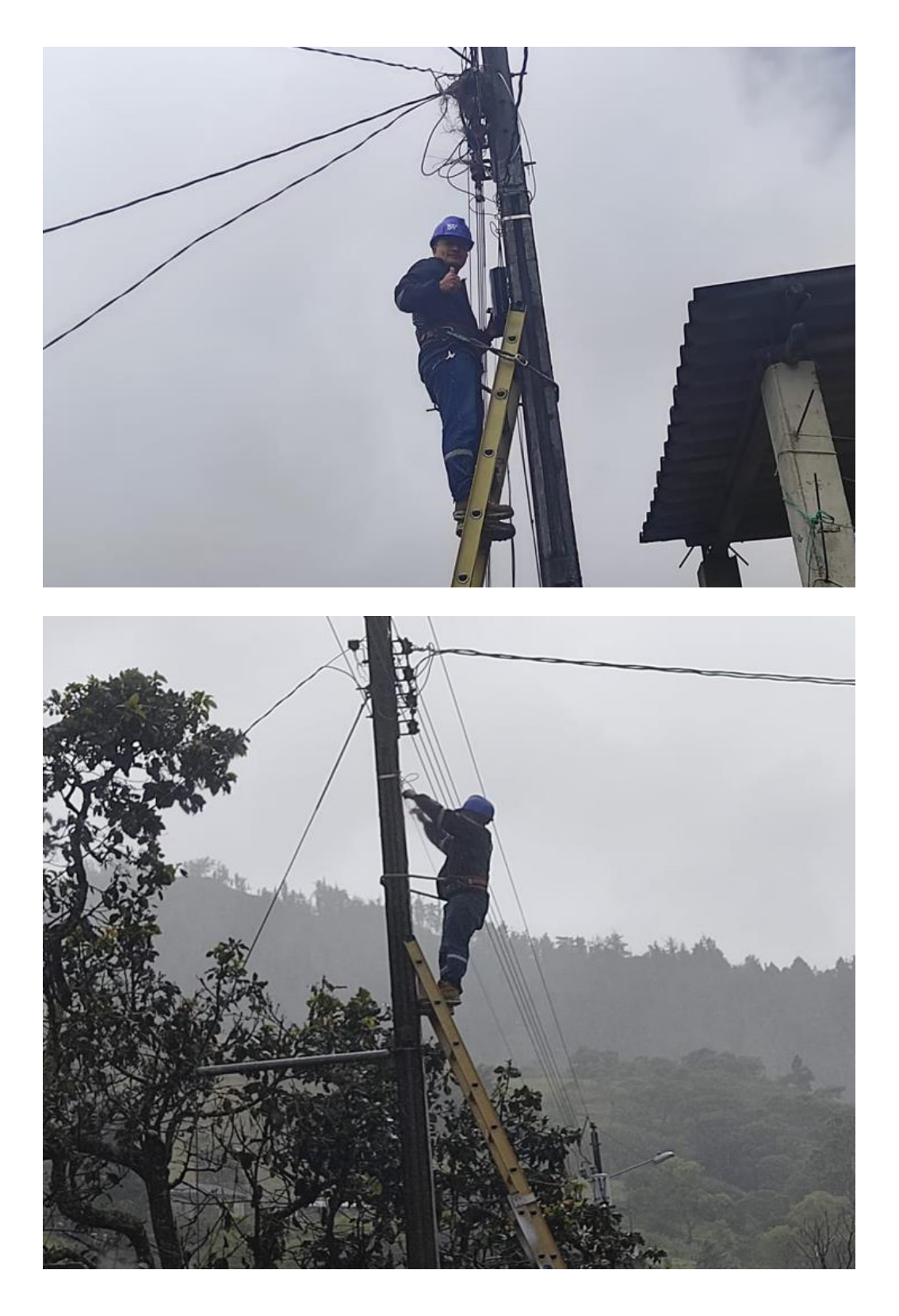

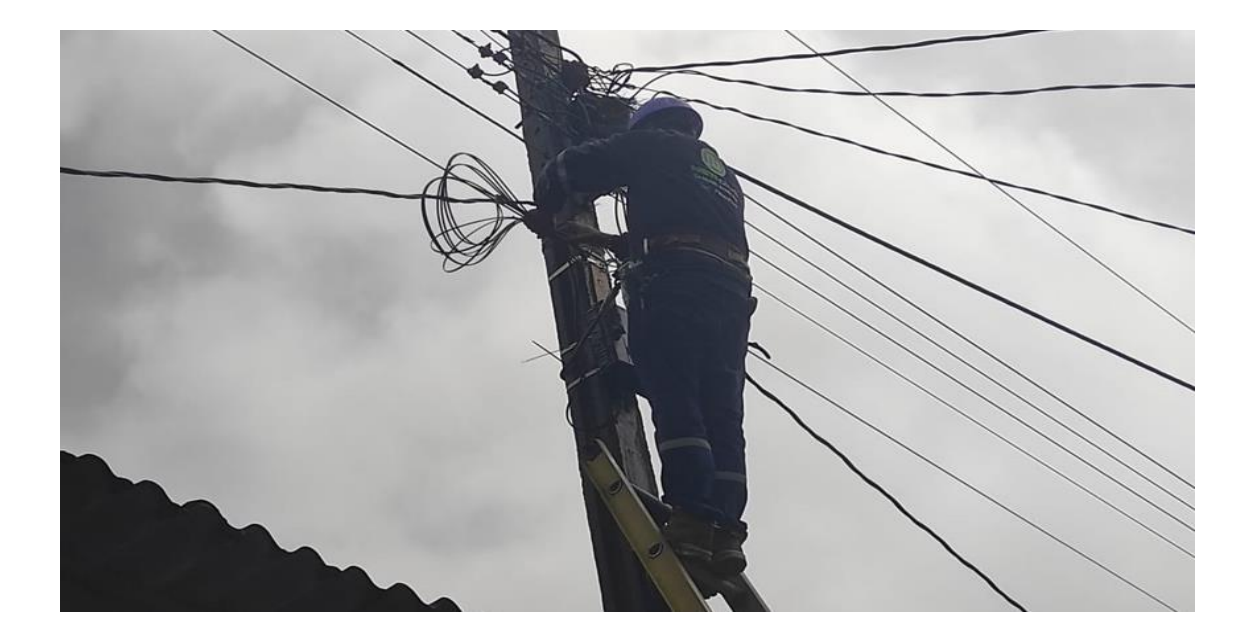

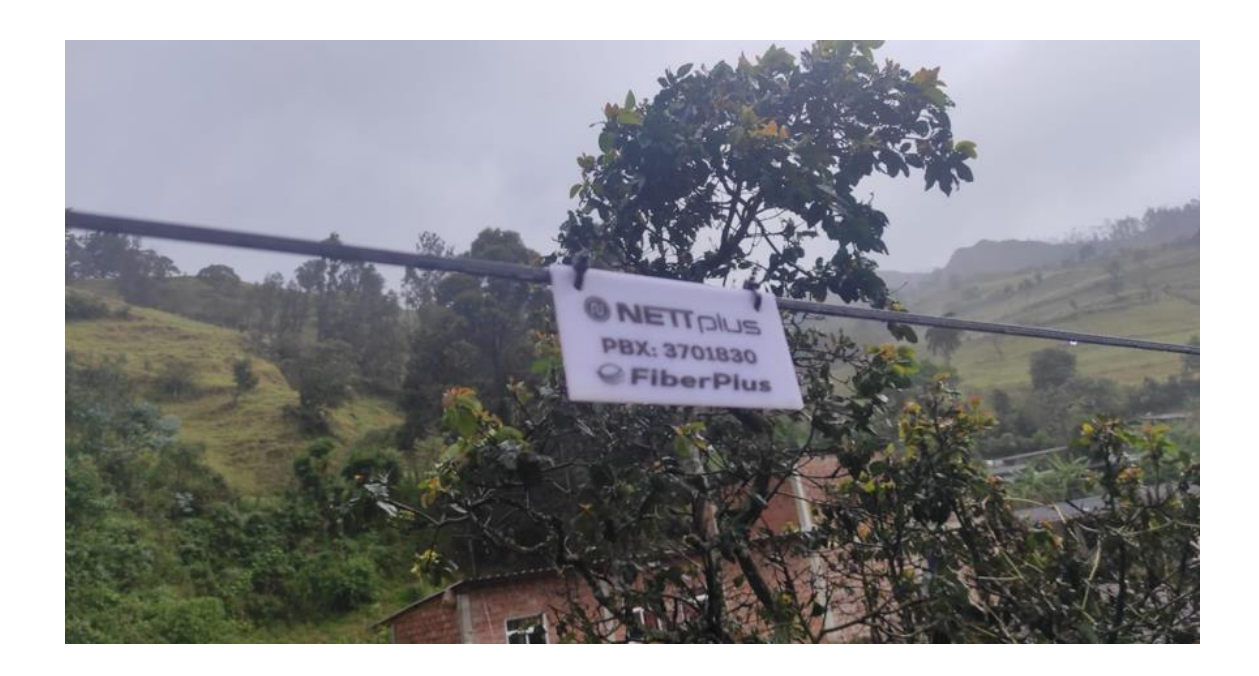

# **13.10 Plano**

Nota: Archivo Adjunto en PDF.